**Inovativní agilní projektové učení**

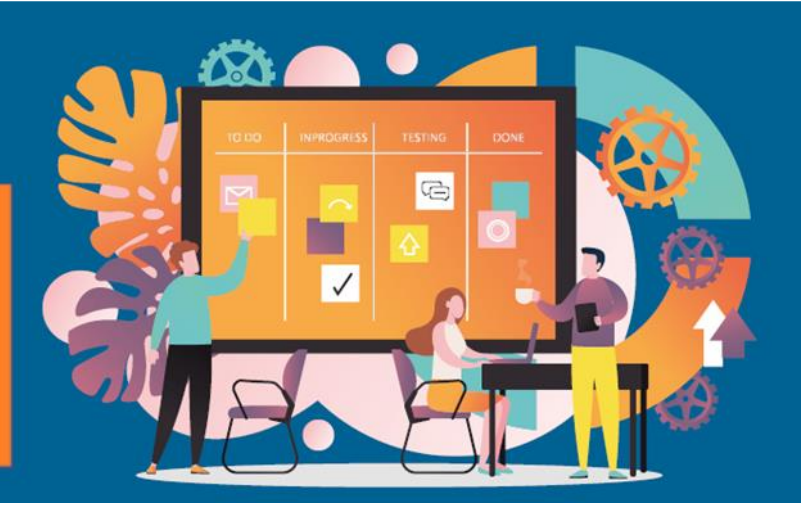

# **Agile2Learn Osnovy odborného vzdělávání a přípravy pro projekt Agile2Learn Příloha II Popis struktury každé části modulu Dokumenty TB2**

Projekt: 2021-1-CZ01-KA220-VET-000025558 Erasmus+ Program

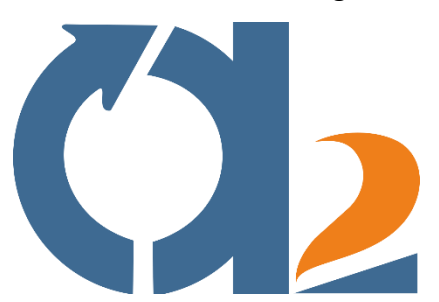

www.agile2learn.eu

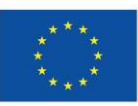

**Spolufinancováno** Evropskou unií

Financováno Evropskou unií. Názory vyjádřené jsou názory autora a neodráží nutně oficiální stanovisko Evropské unie či Evropské výkonné agentury pro vzdělávání a kulturu (EACEA). Evropská unie ani EACEA za vyjádřené názory nenese odpovědnost.

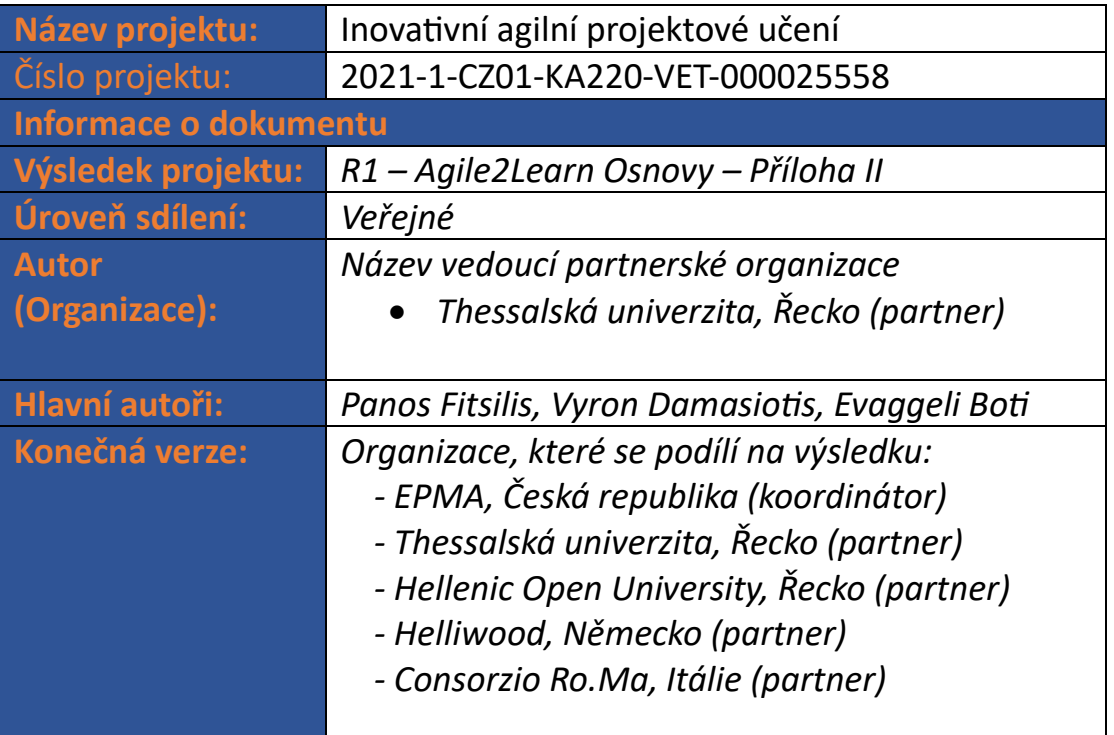

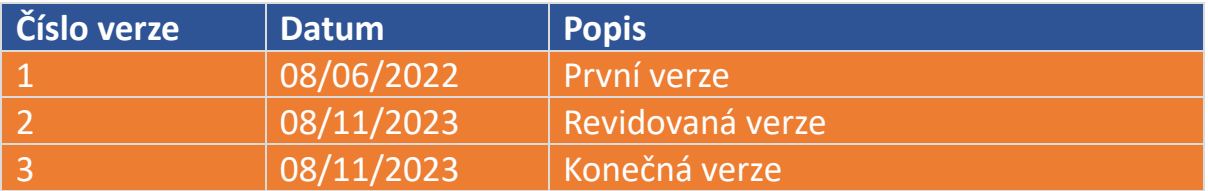

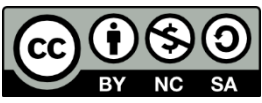

*Na Modulární osnovy odborného vzdělávání a přípravy pro projekt Agile2Learn včetně všech souvisejících příloh se vztahuje licence Creative Commons Uveďte autora-Neužívejte komerčně– Zachovejte licenci 4.0 International License, pokud není uvedeno jinak. Pro správné citování se řiďte pravidly uvedenými v Příručce pro využití výsledků projektu Agile2Learn (Exploitation Guide), která je k dispozici na adrese* [www.agile2learn.eu](http://www.agile2learn.eu/)*.*

#### **Obsah**

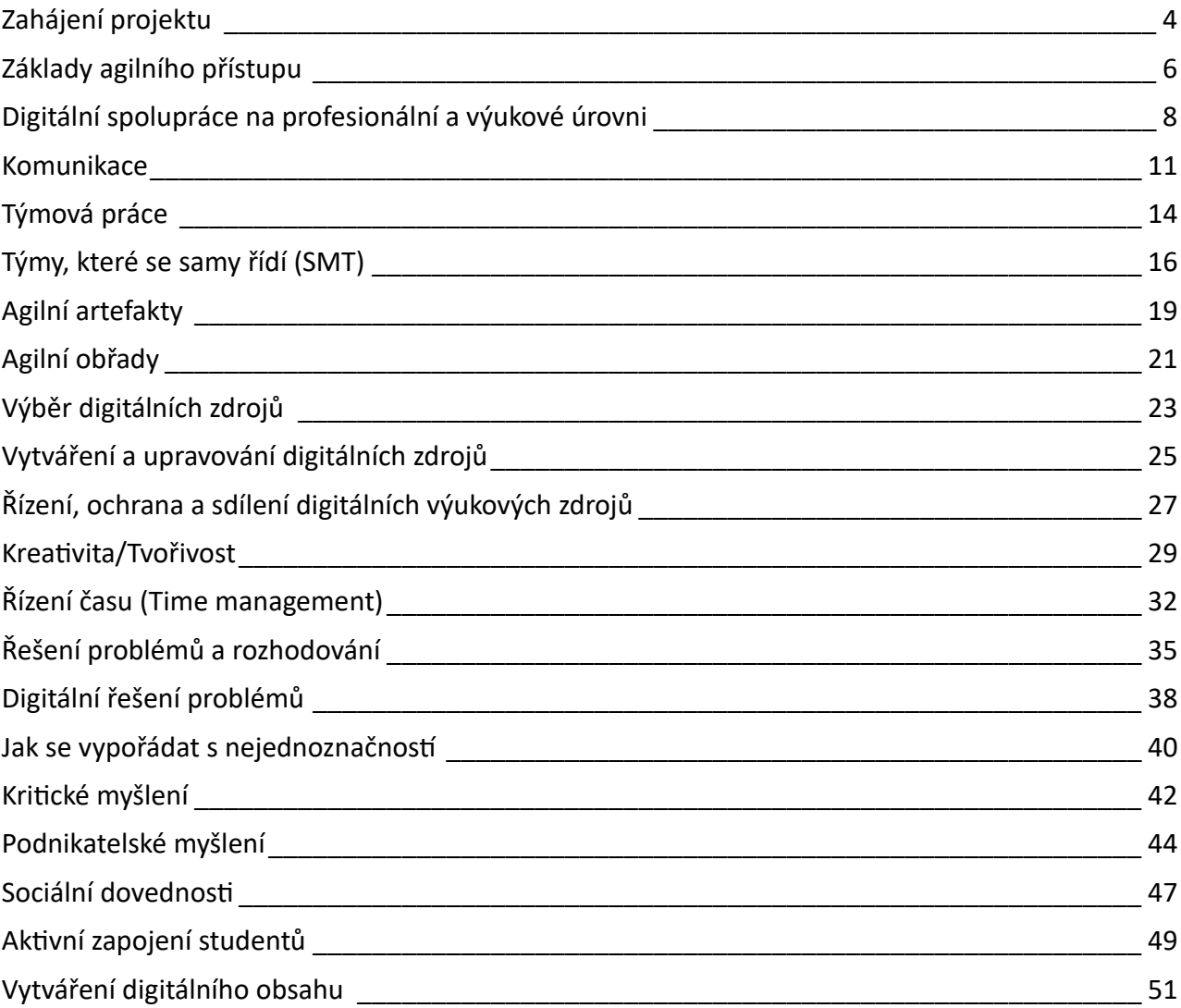

#### <span id="page-3-0"></span>**Zahájení projektu**

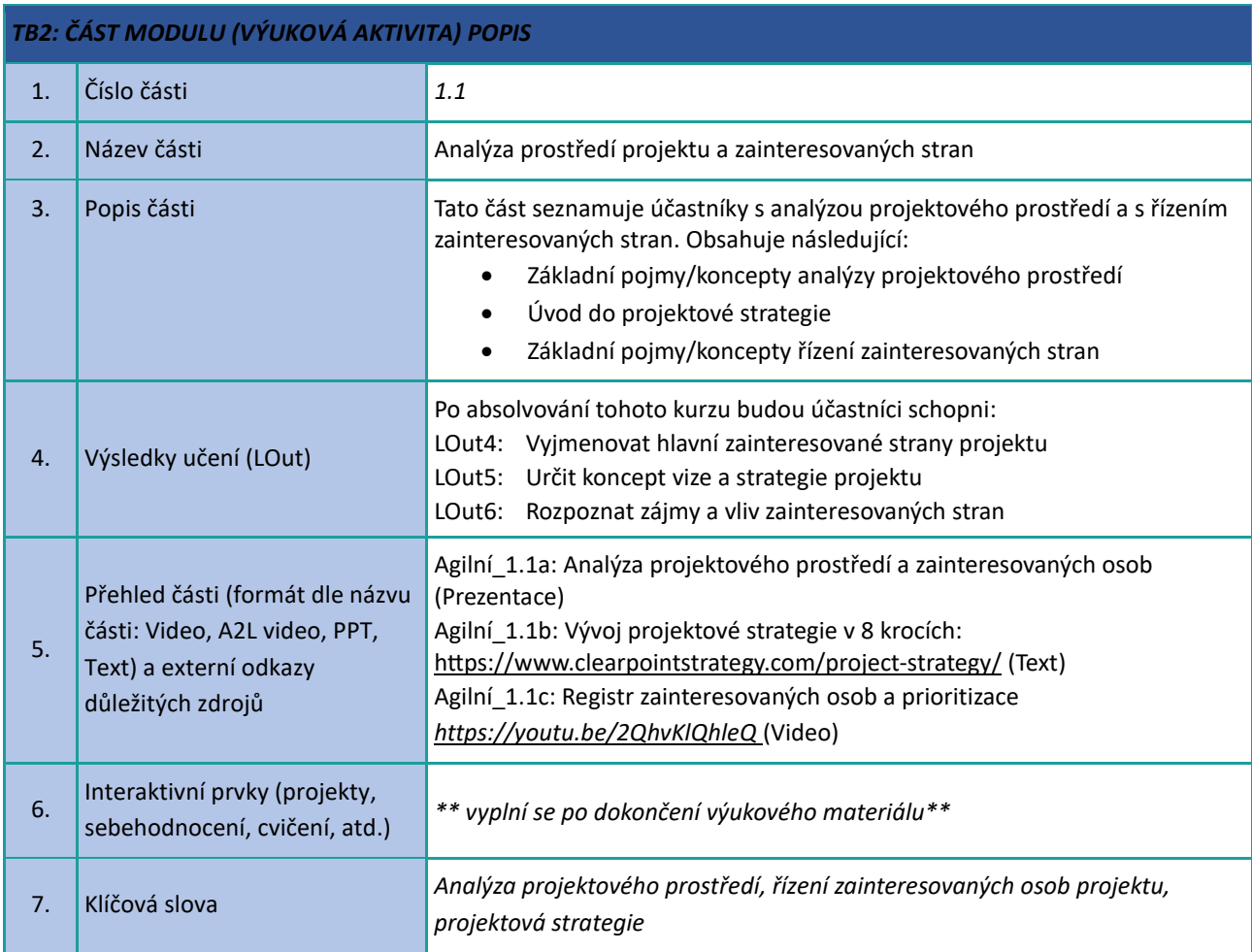

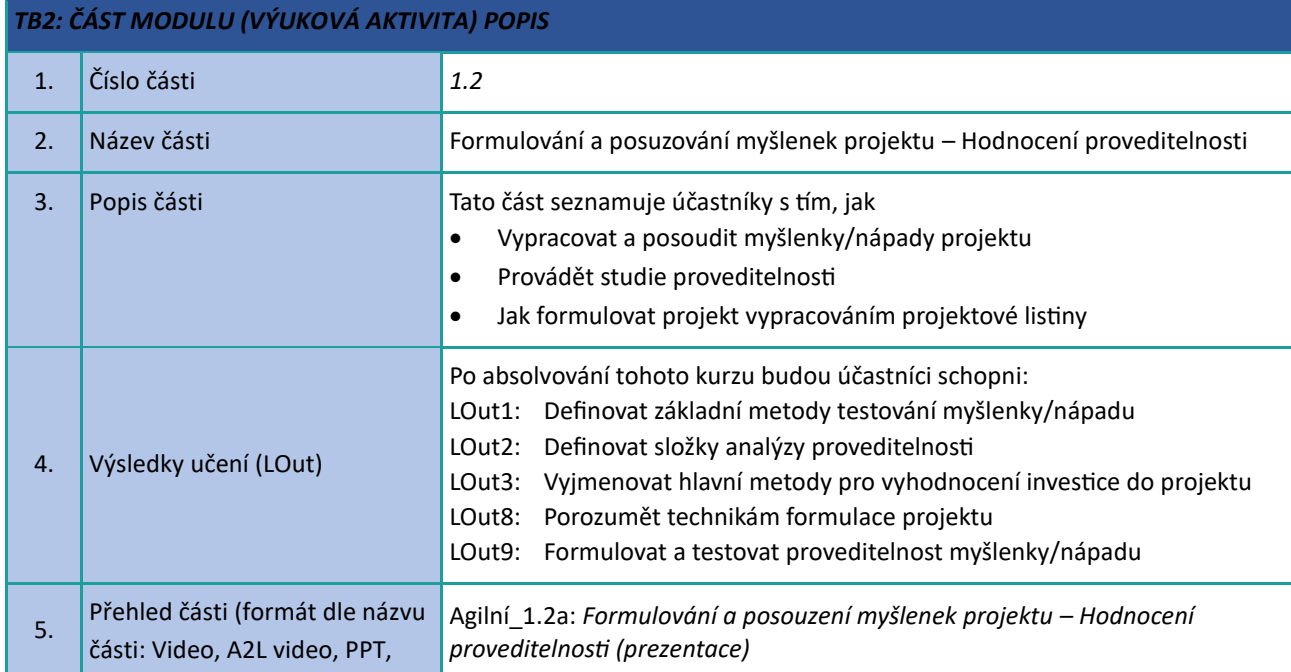

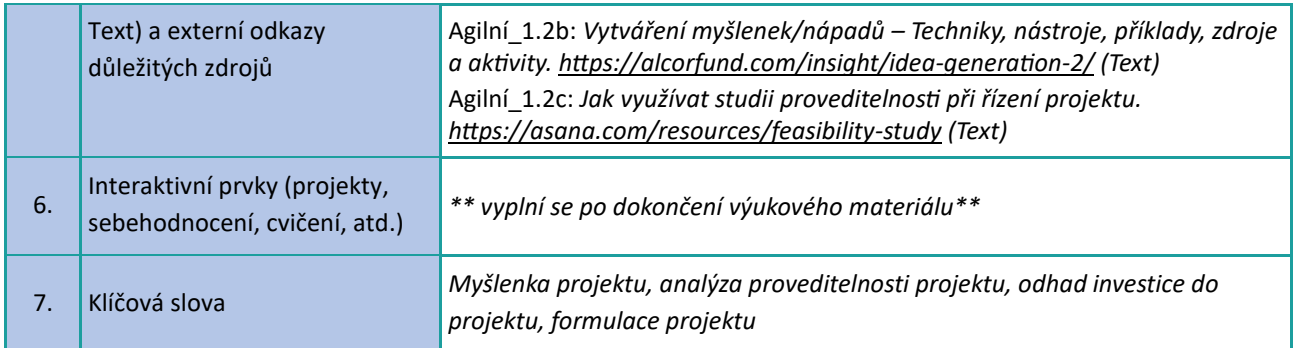

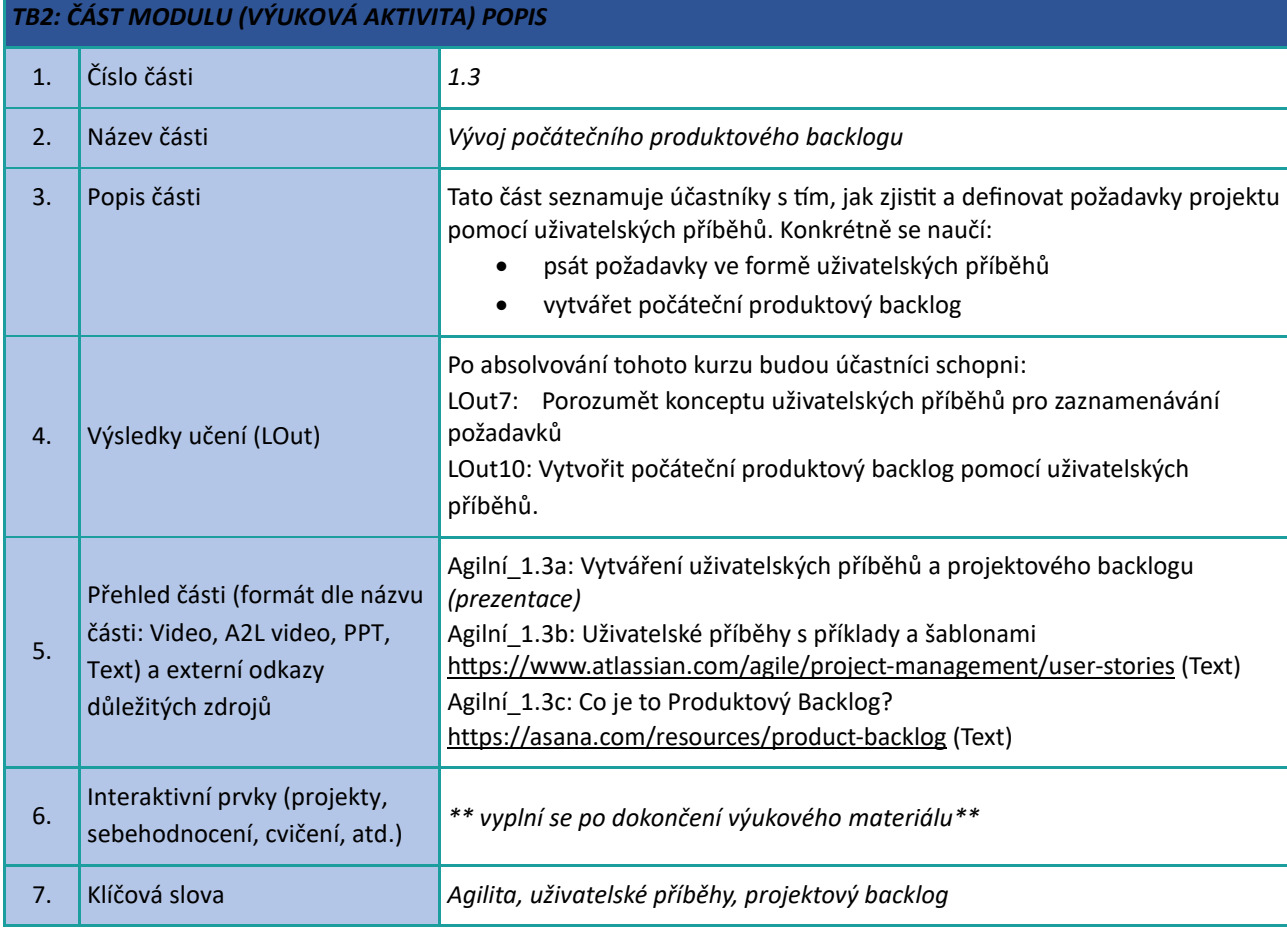

#### <span id="page-5-0"></span>**Základy agilního přístupu**

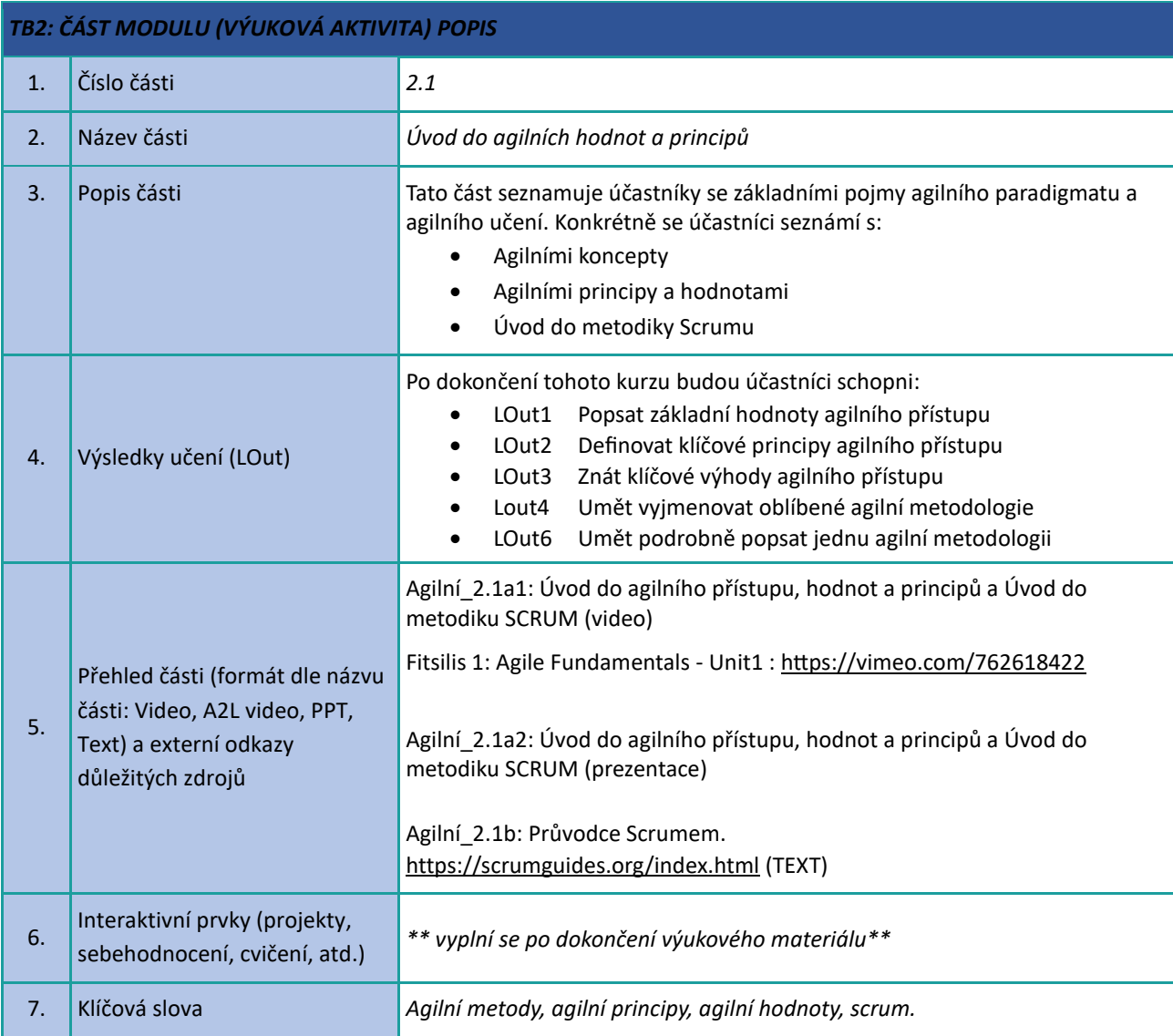

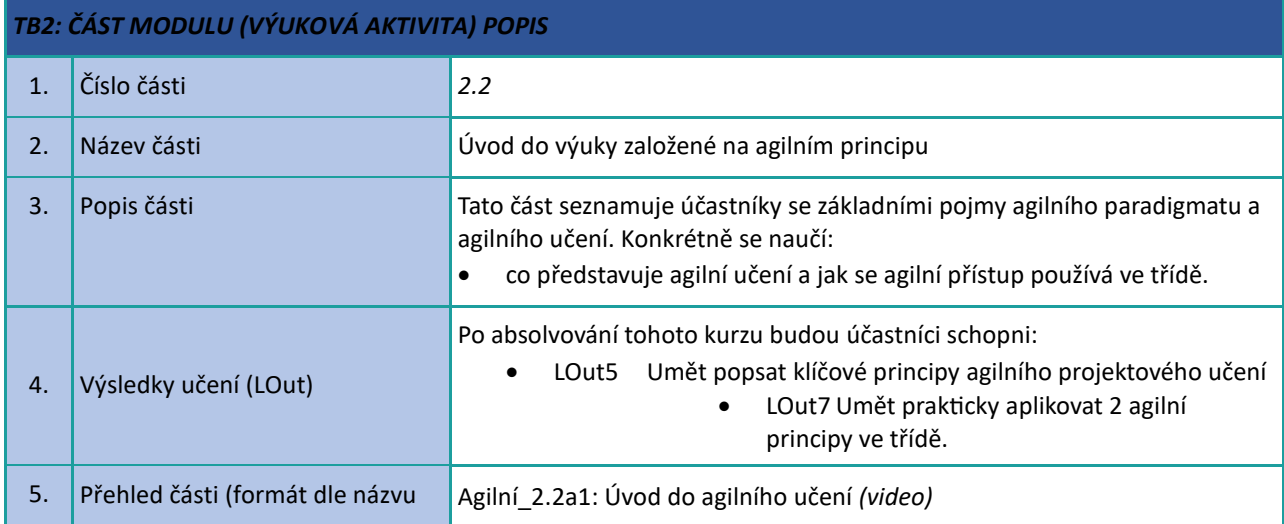

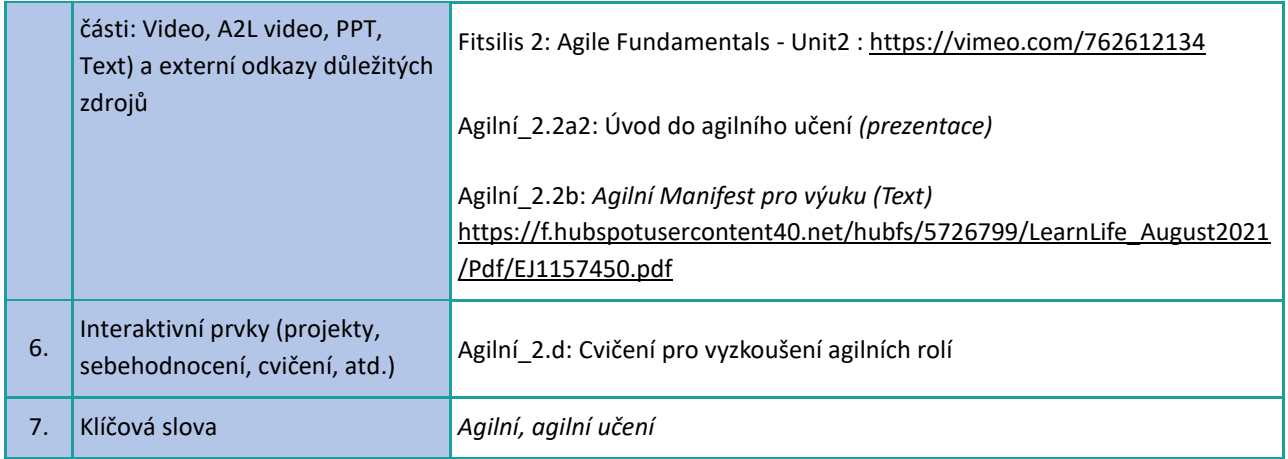

# <span id="page-7-0"></span>**Digitální spolupráce na profesionální a výukové úrovni**

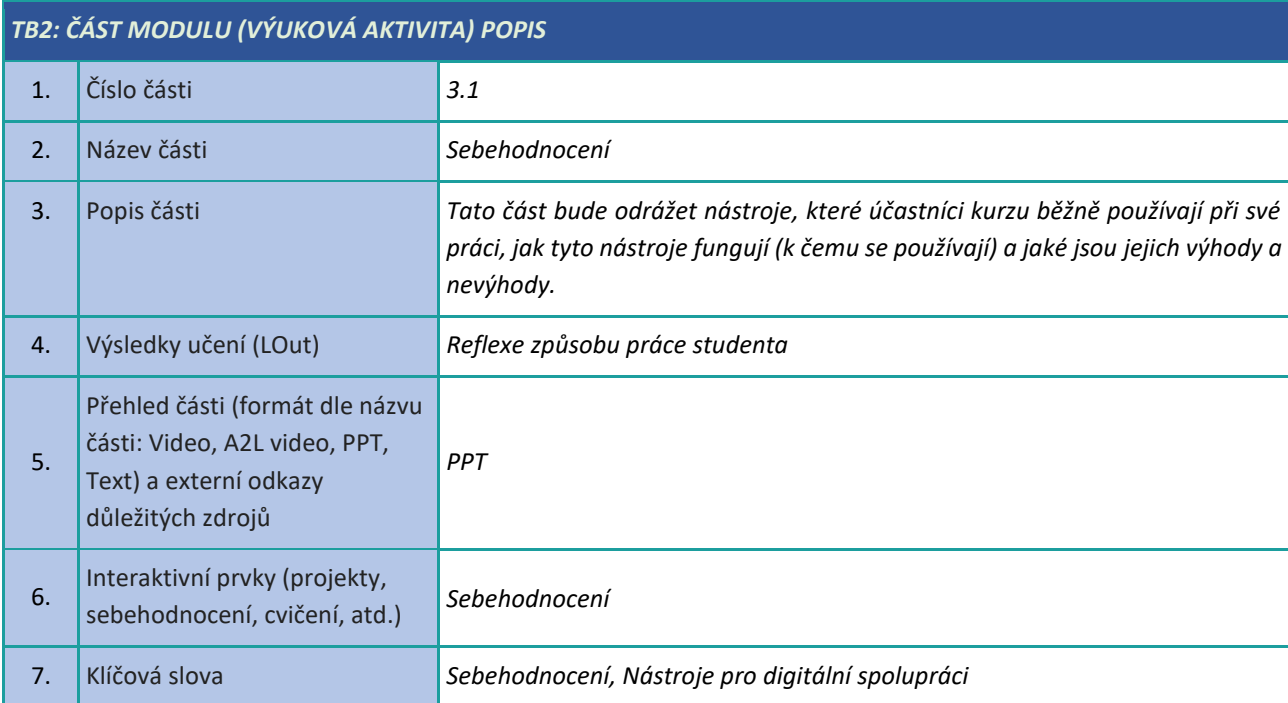

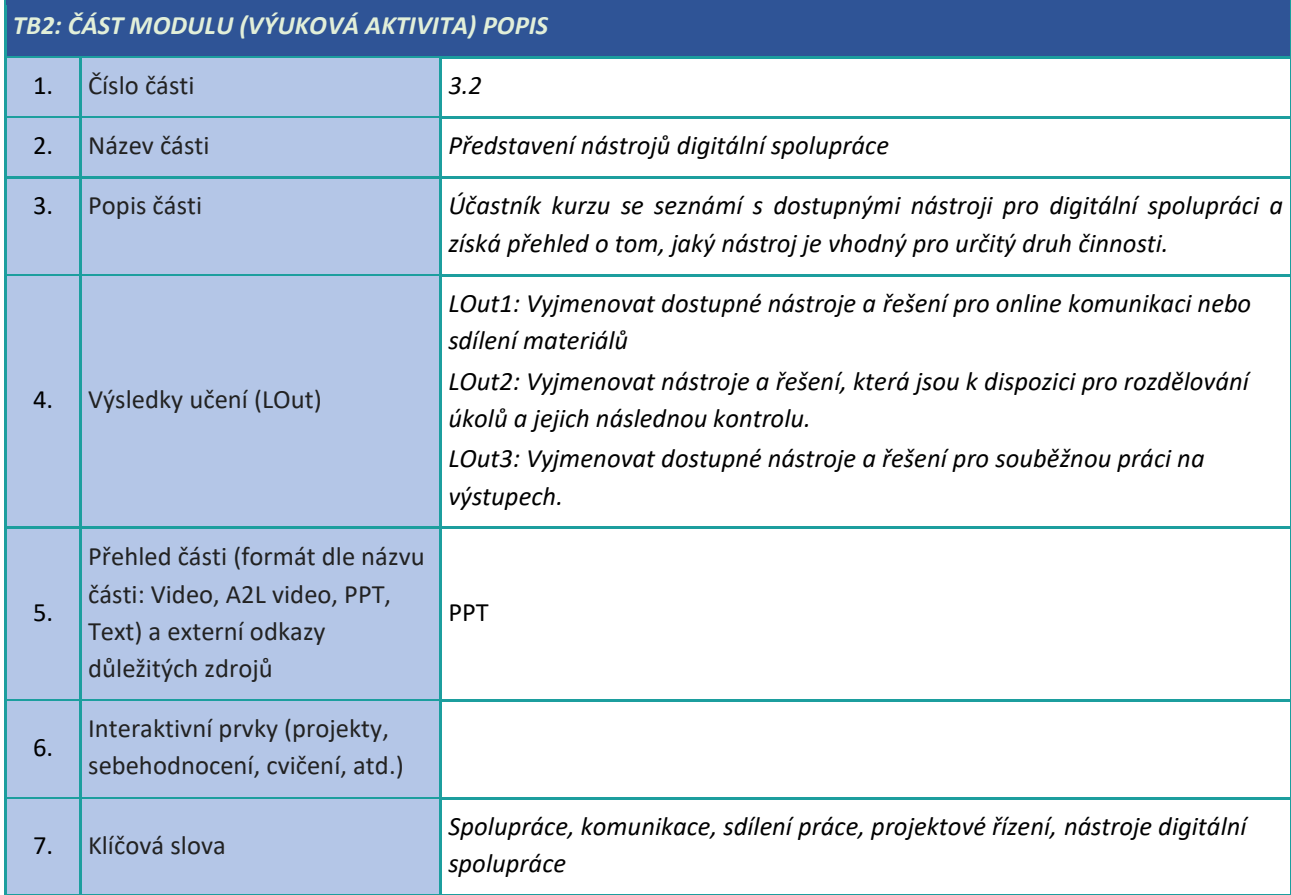

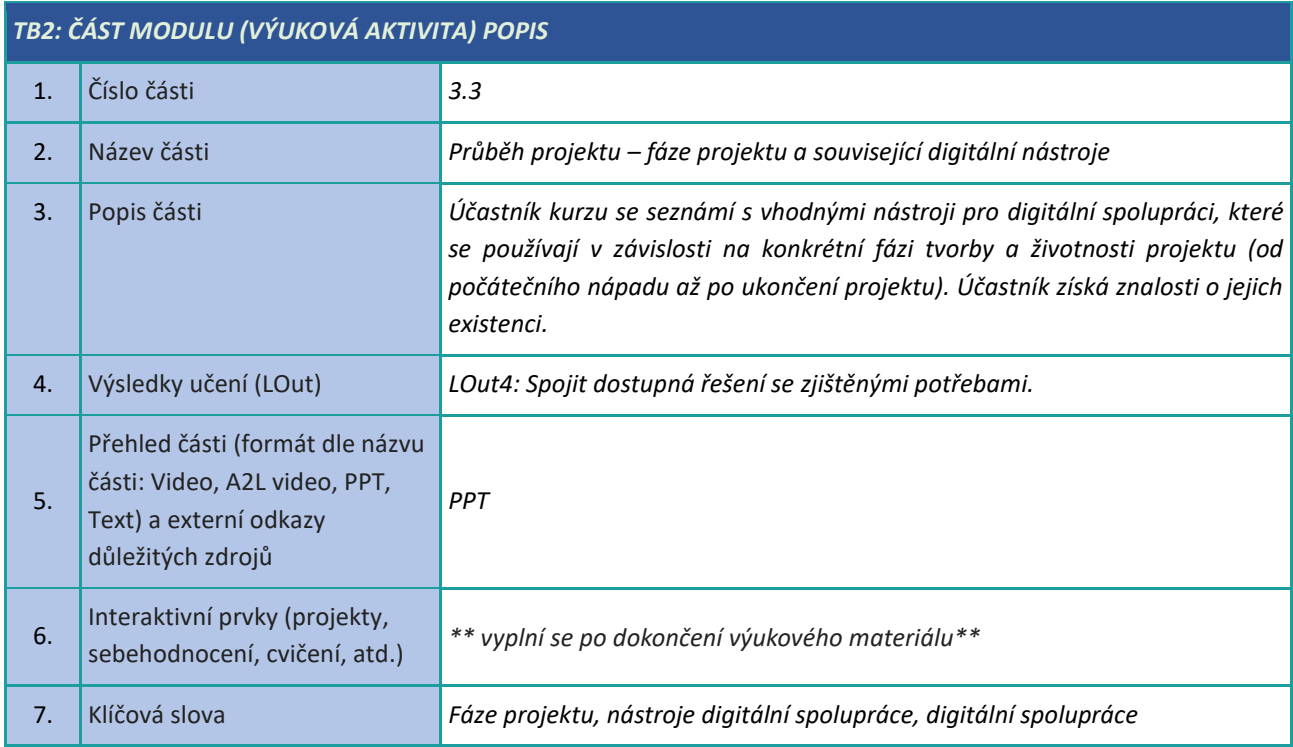

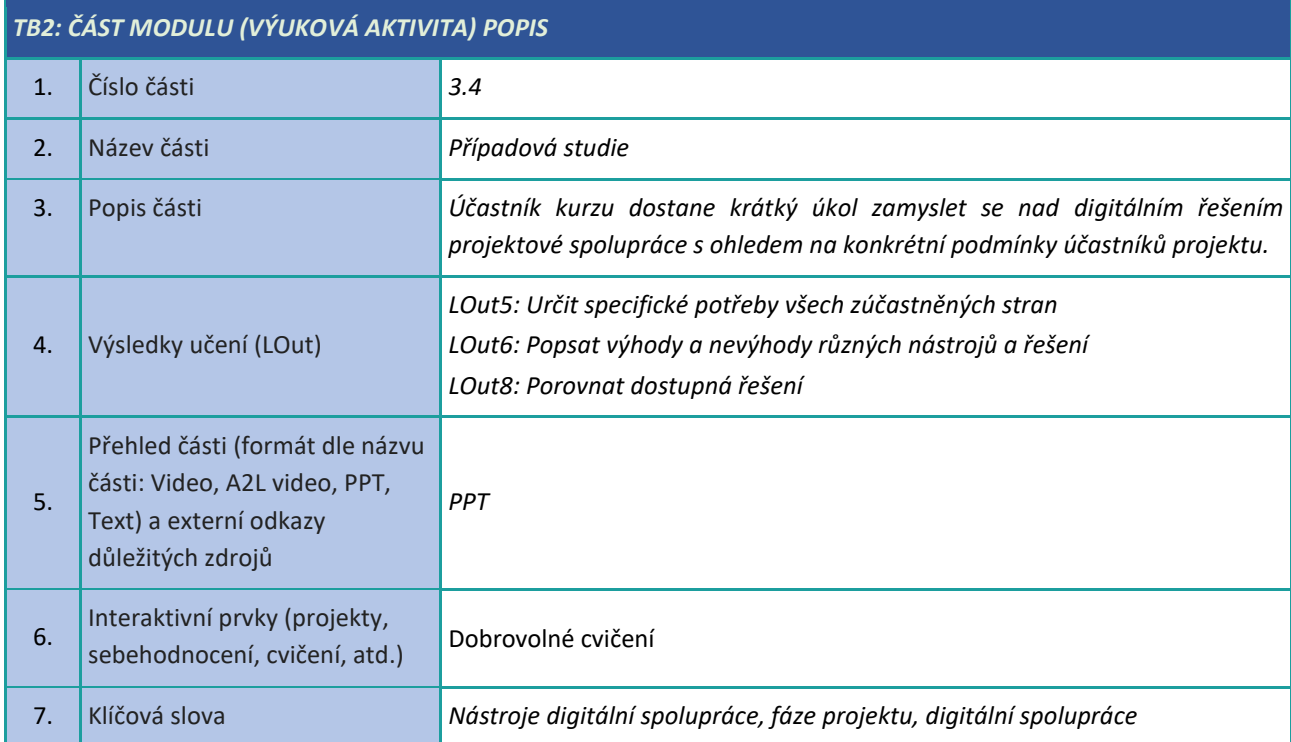

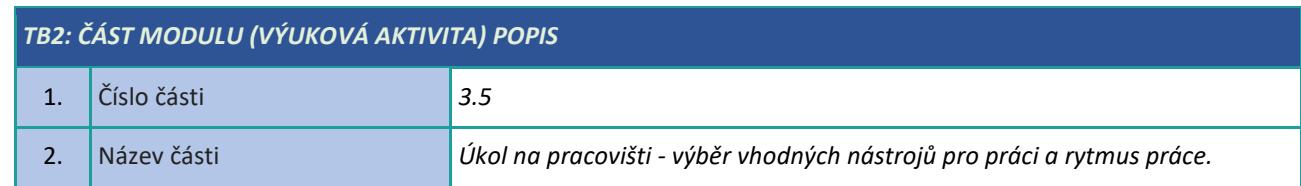

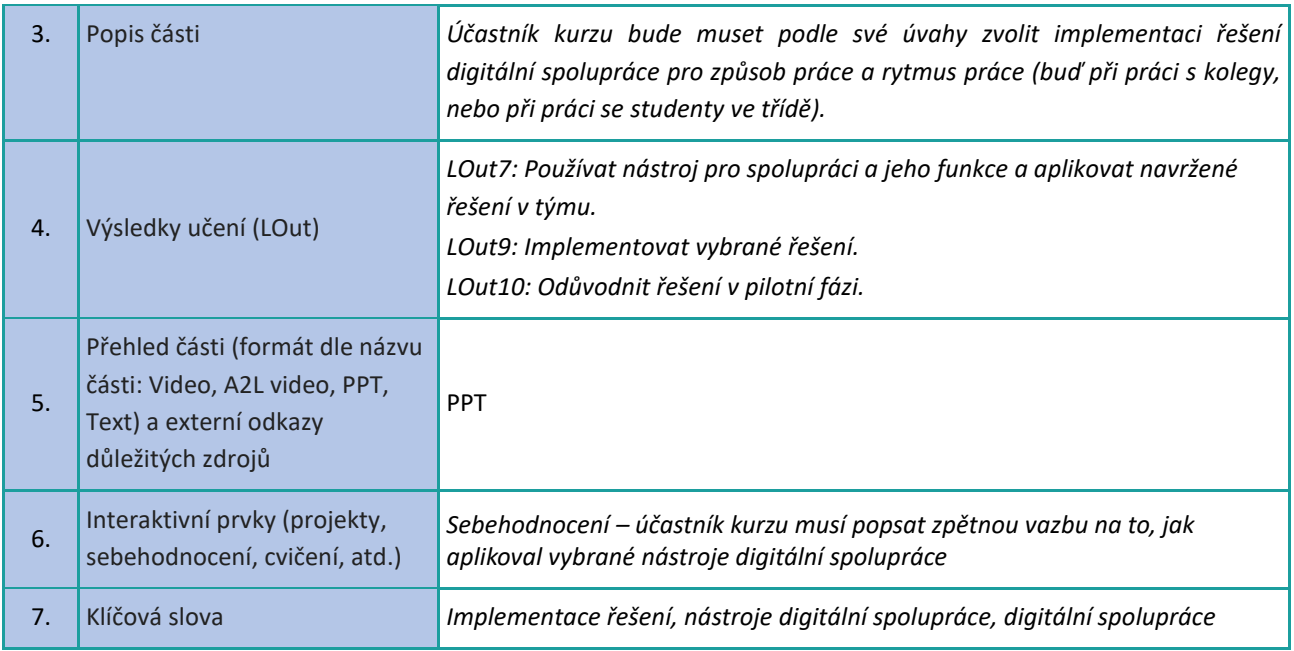

#### <span id="page-10-0"></span>**Komunikace**

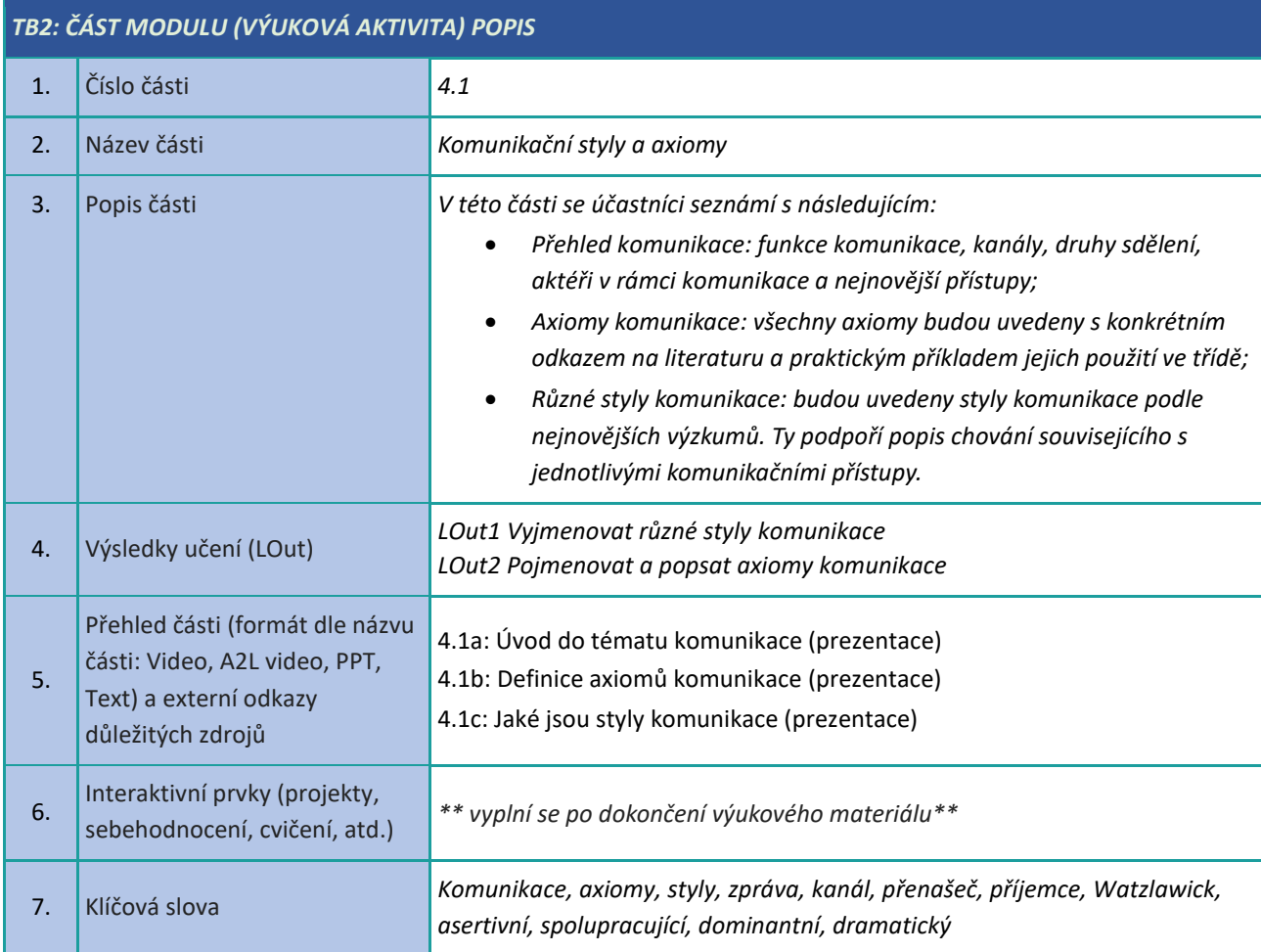

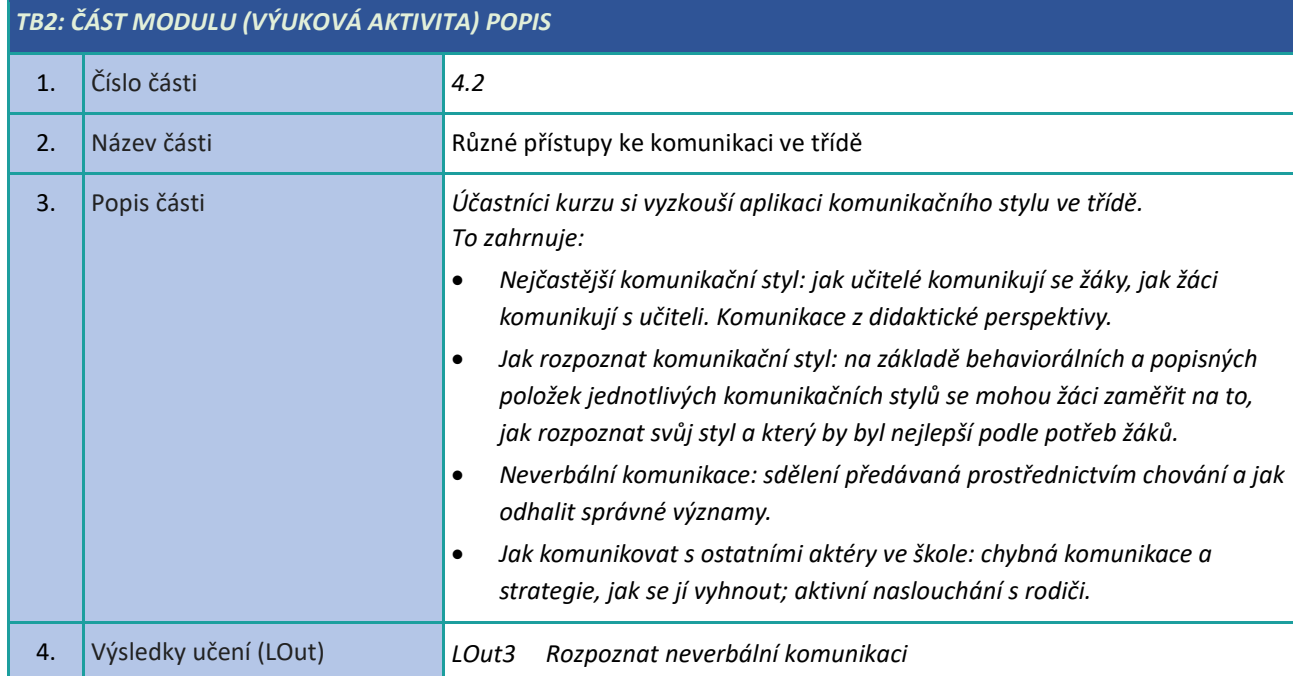

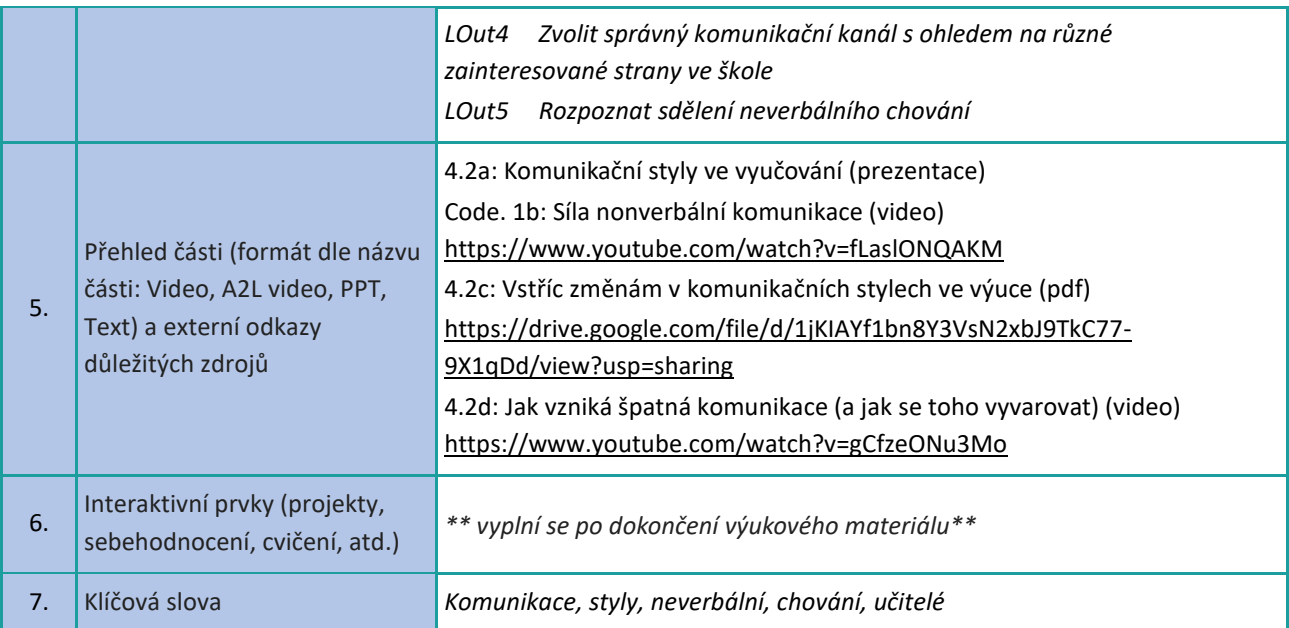

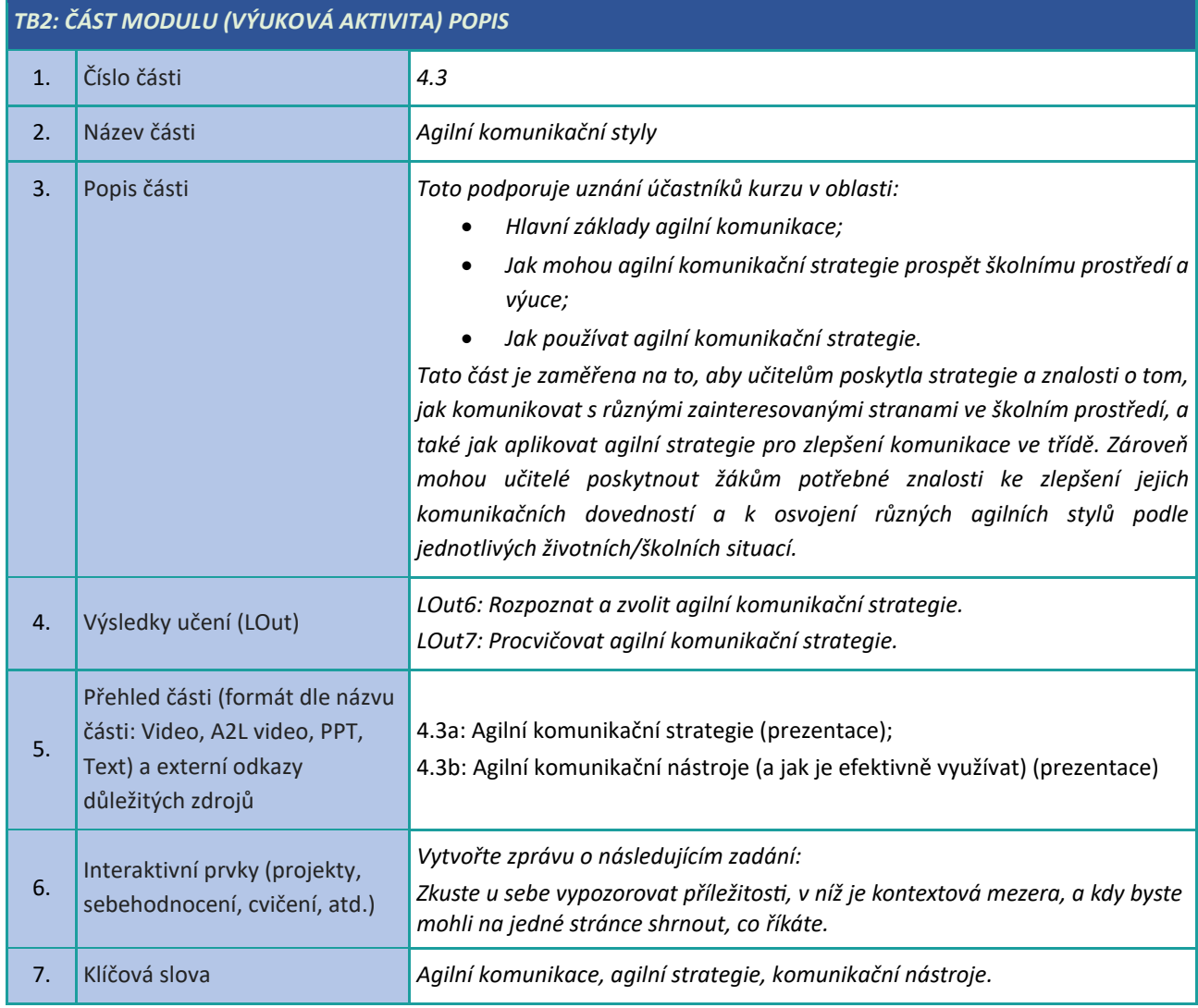

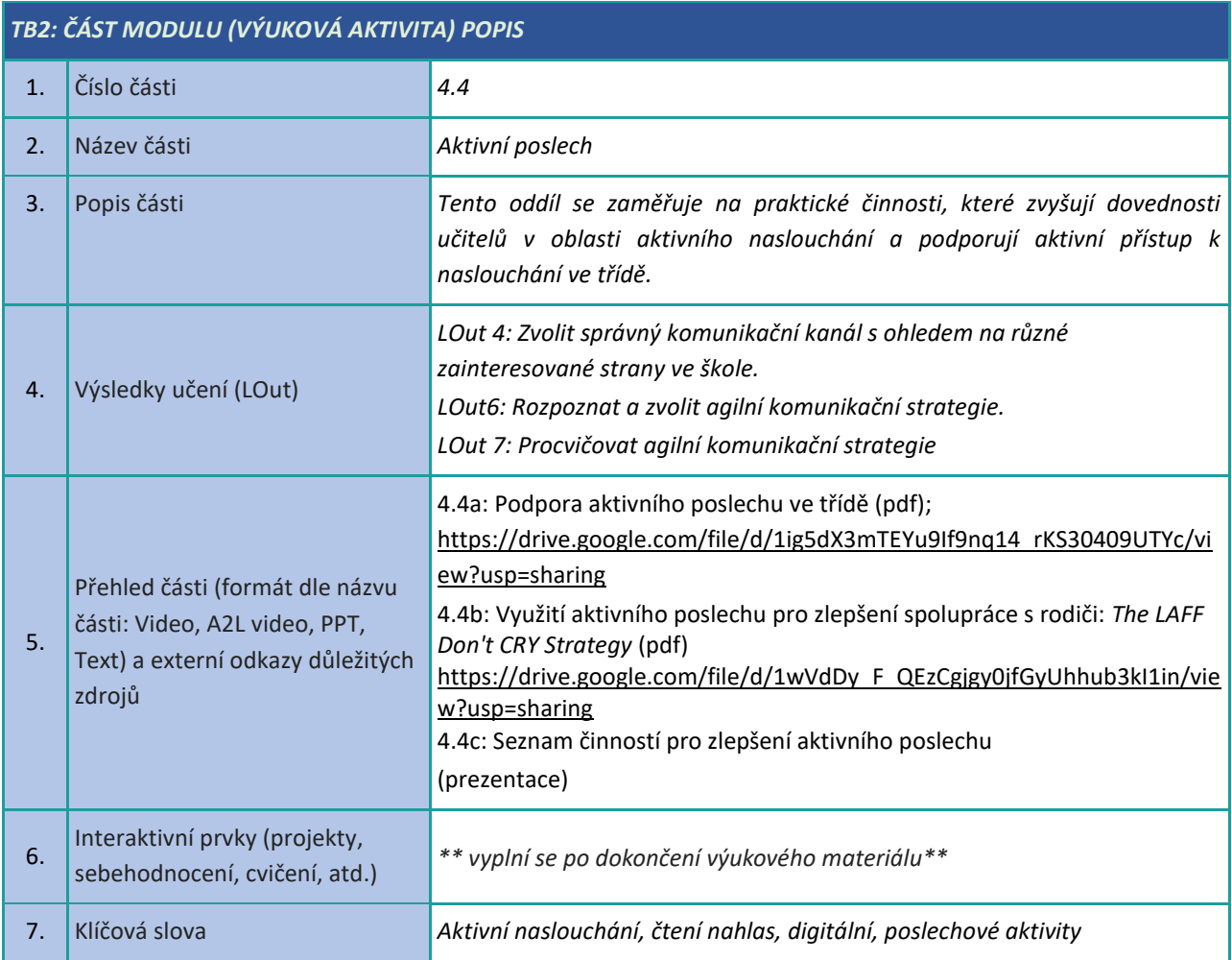

#### <span id="page-13-0"></span>**Týmová práce**

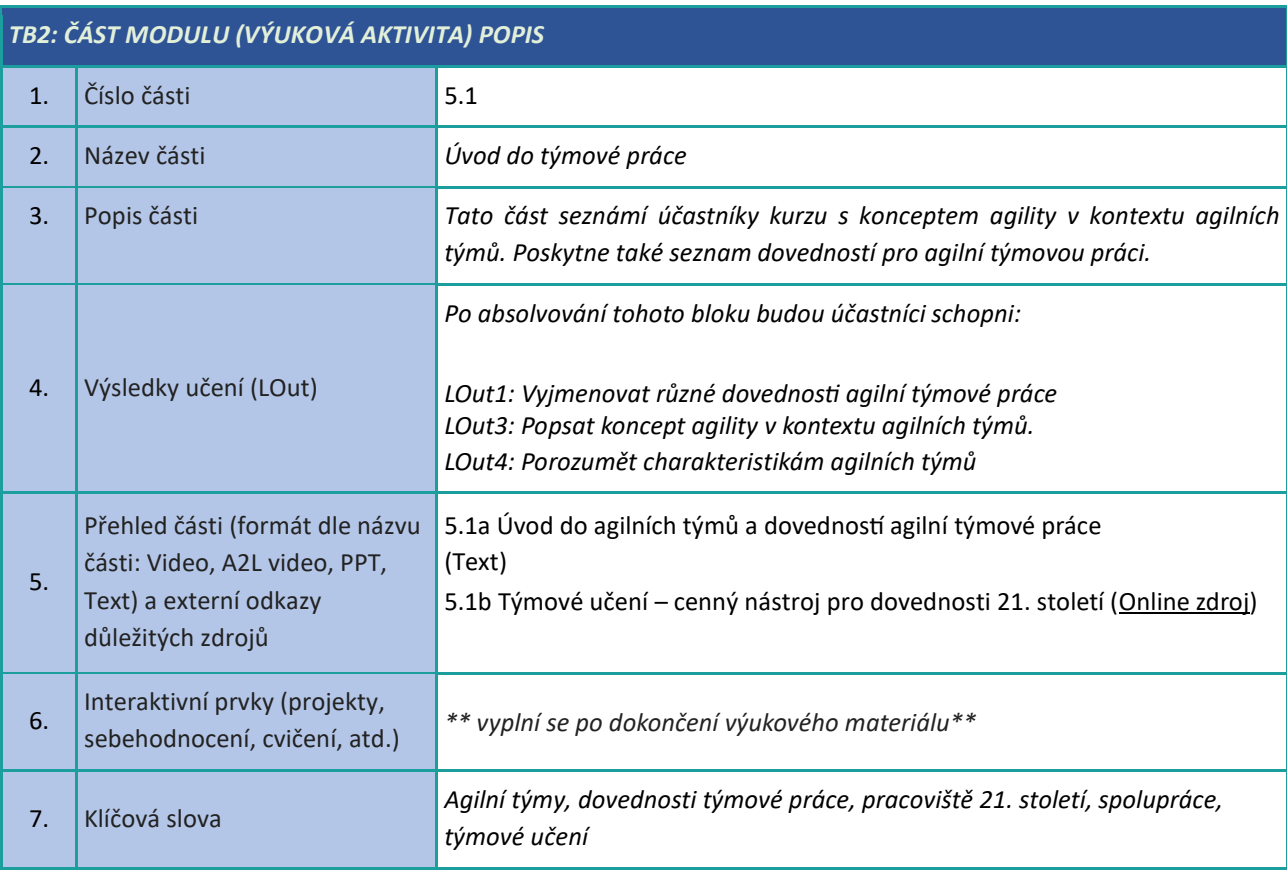

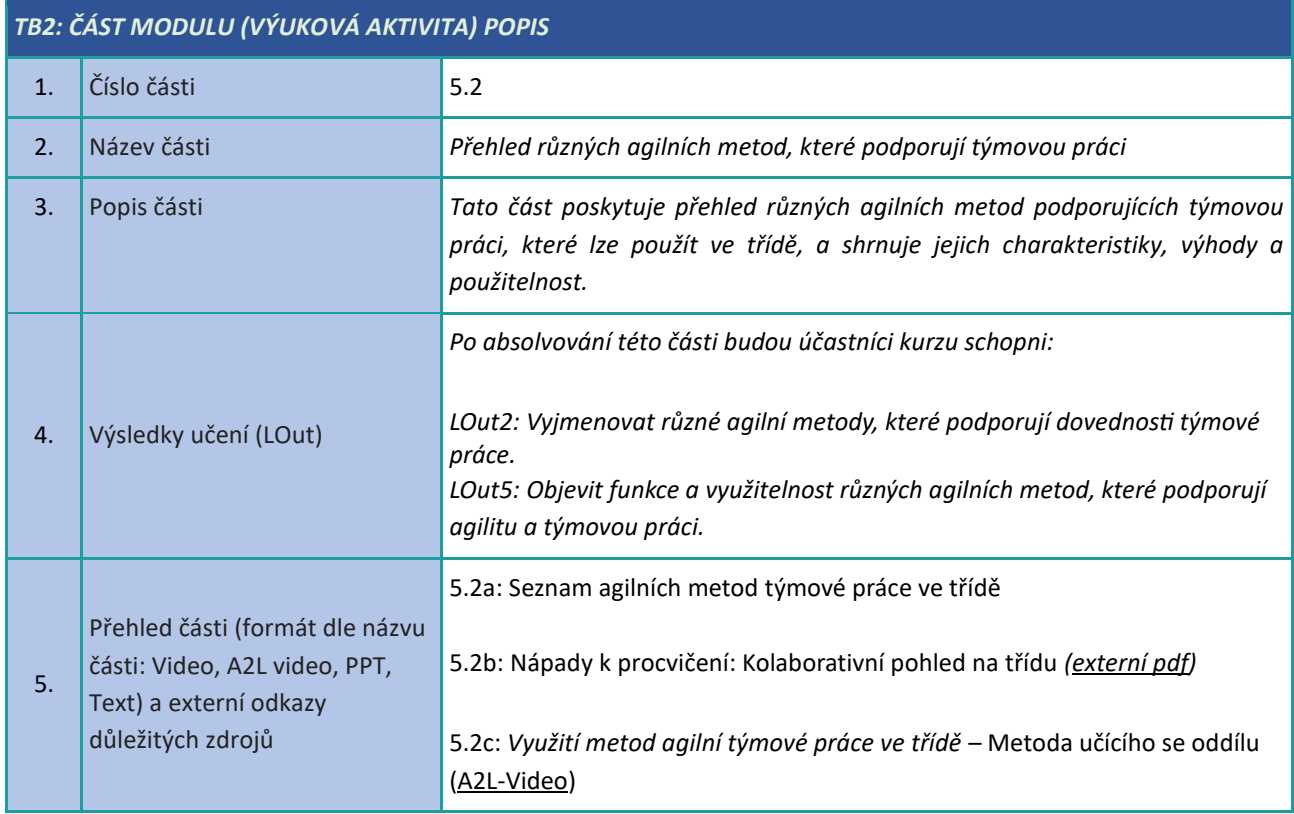

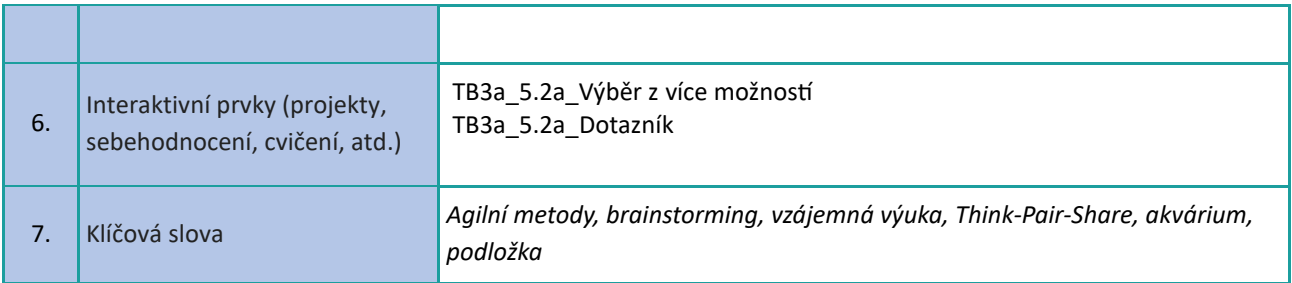

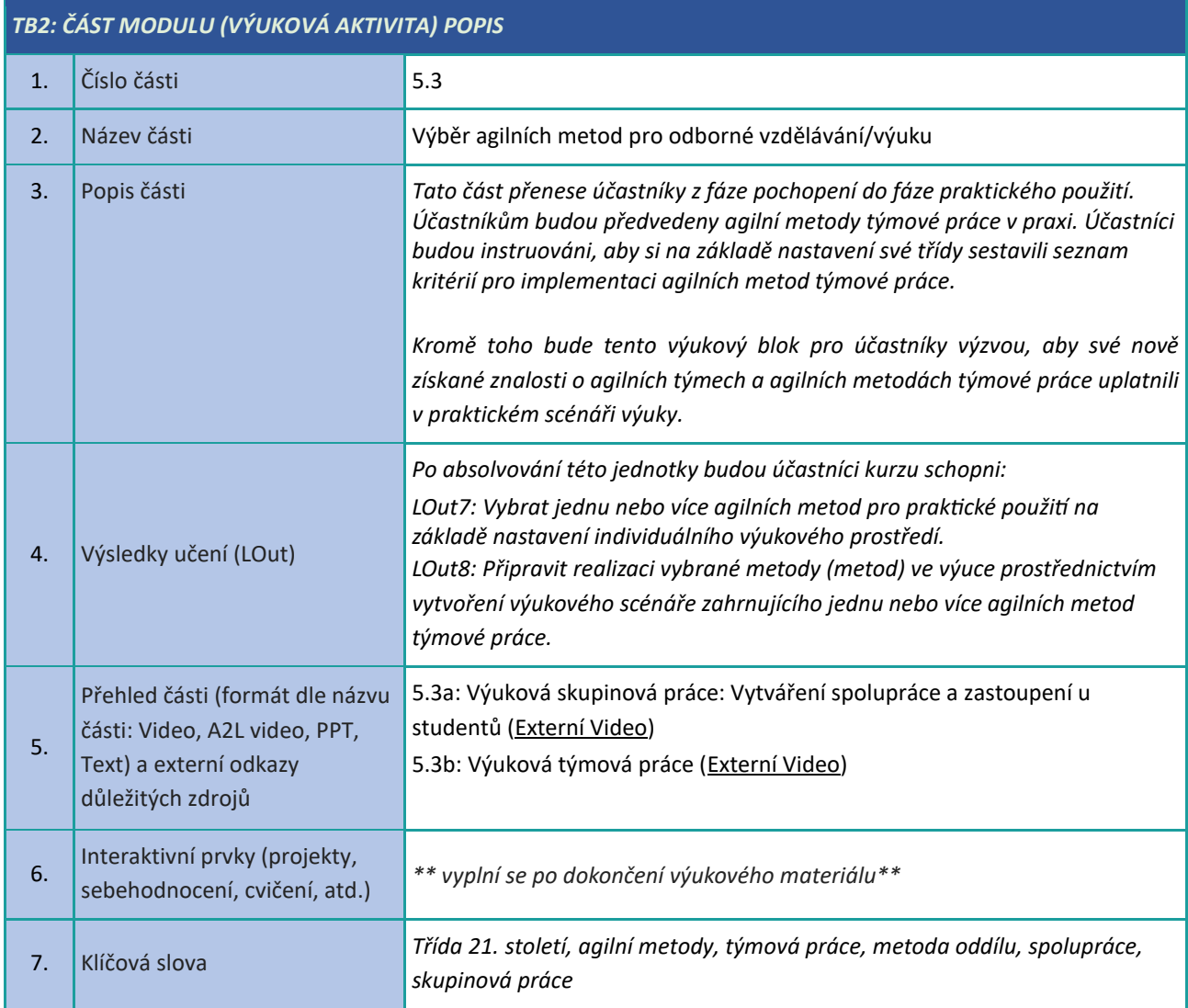

#### <span id="page-15-0"></span>**Týmy, které se samy řídí (SMT)**

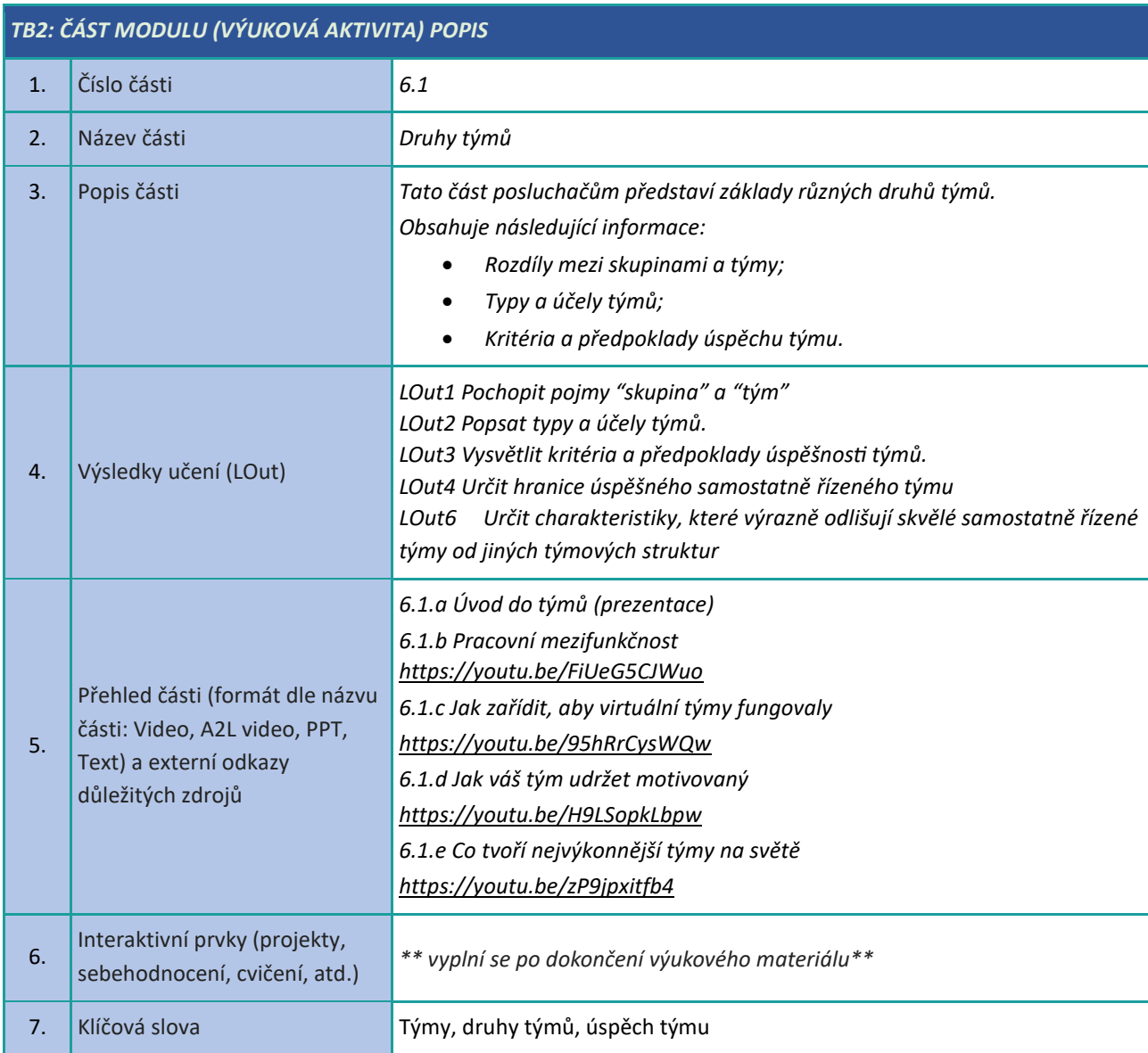

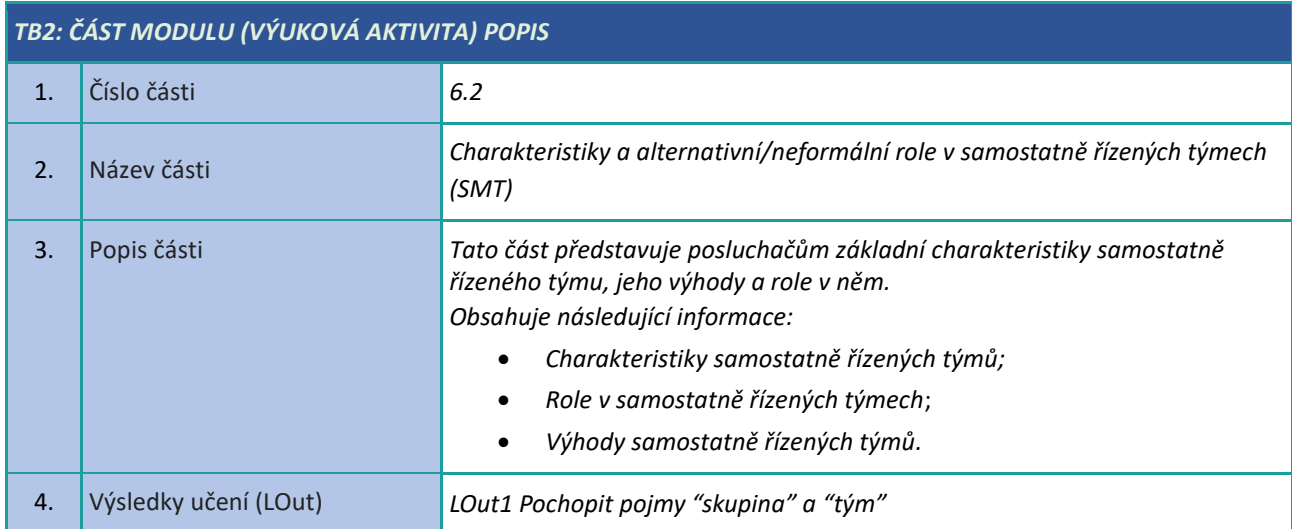

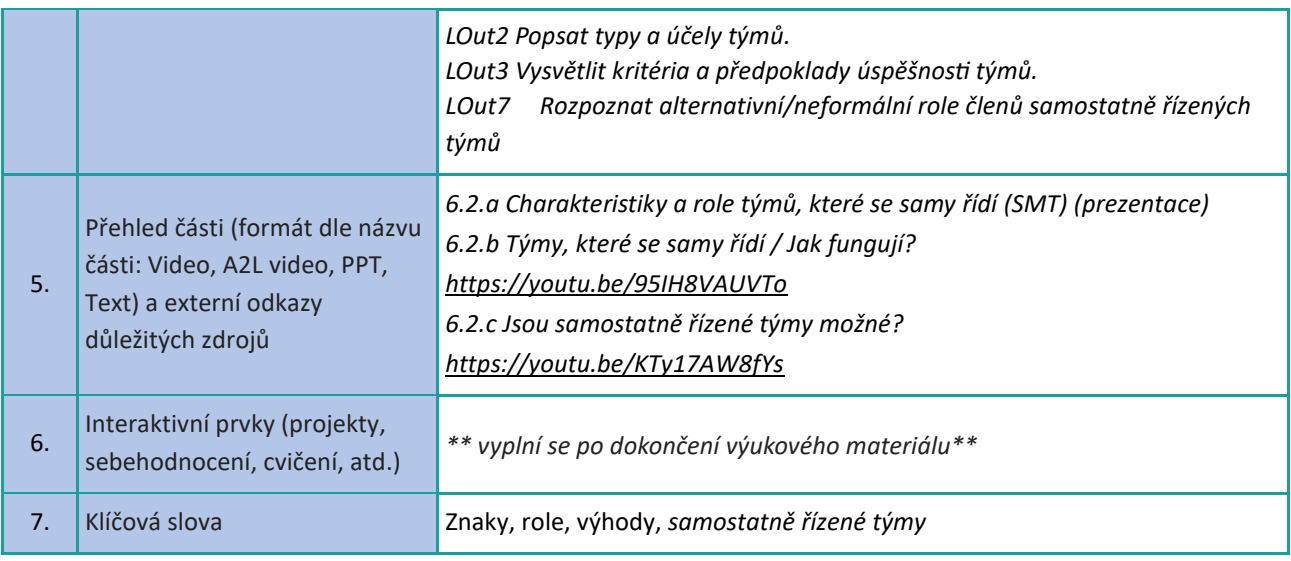

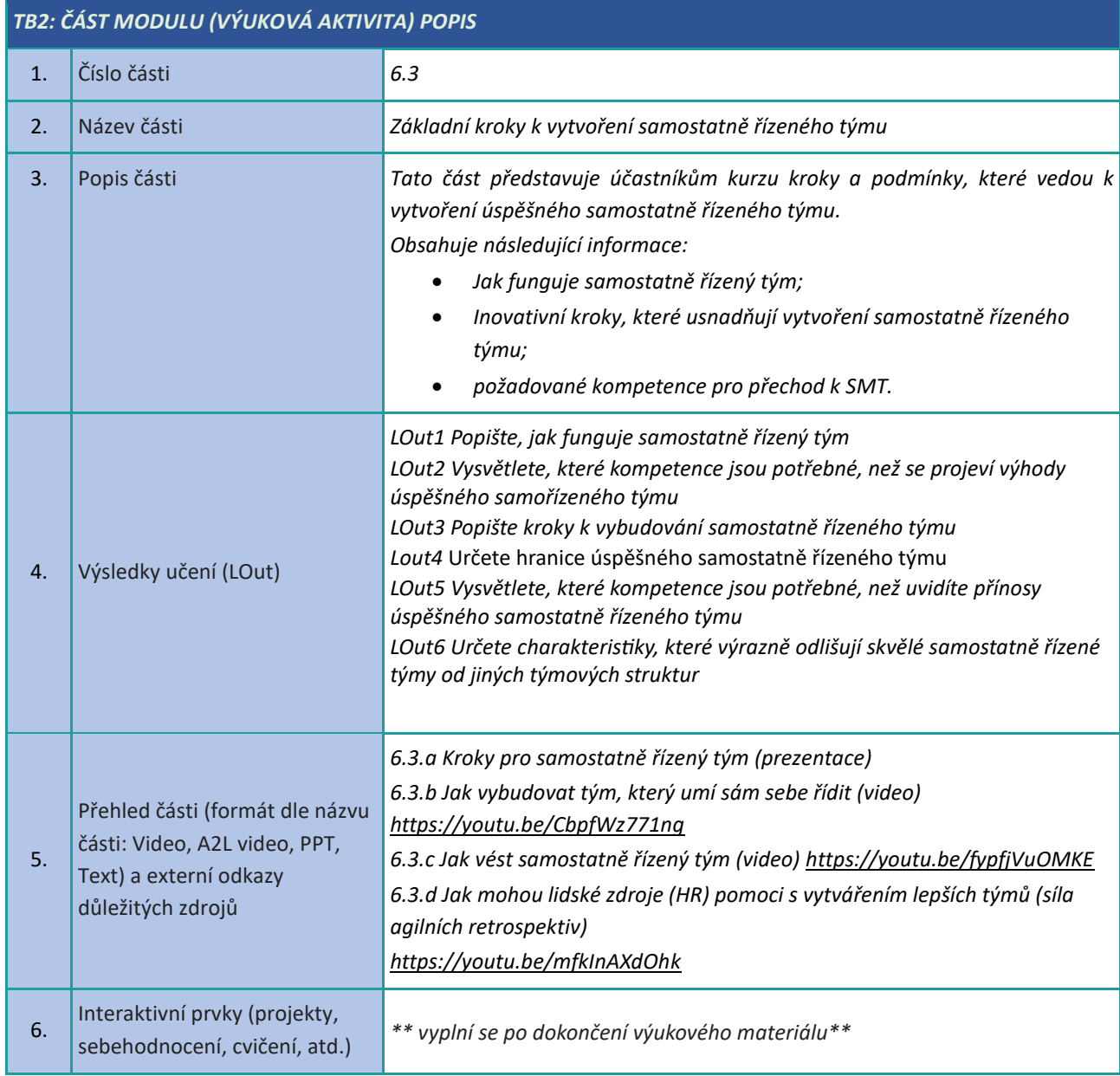

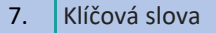

Kroky, změny, vytvořit, samostatně řízené týmy

#### <span id="page-18-0"></span>**Agilní artefakty**

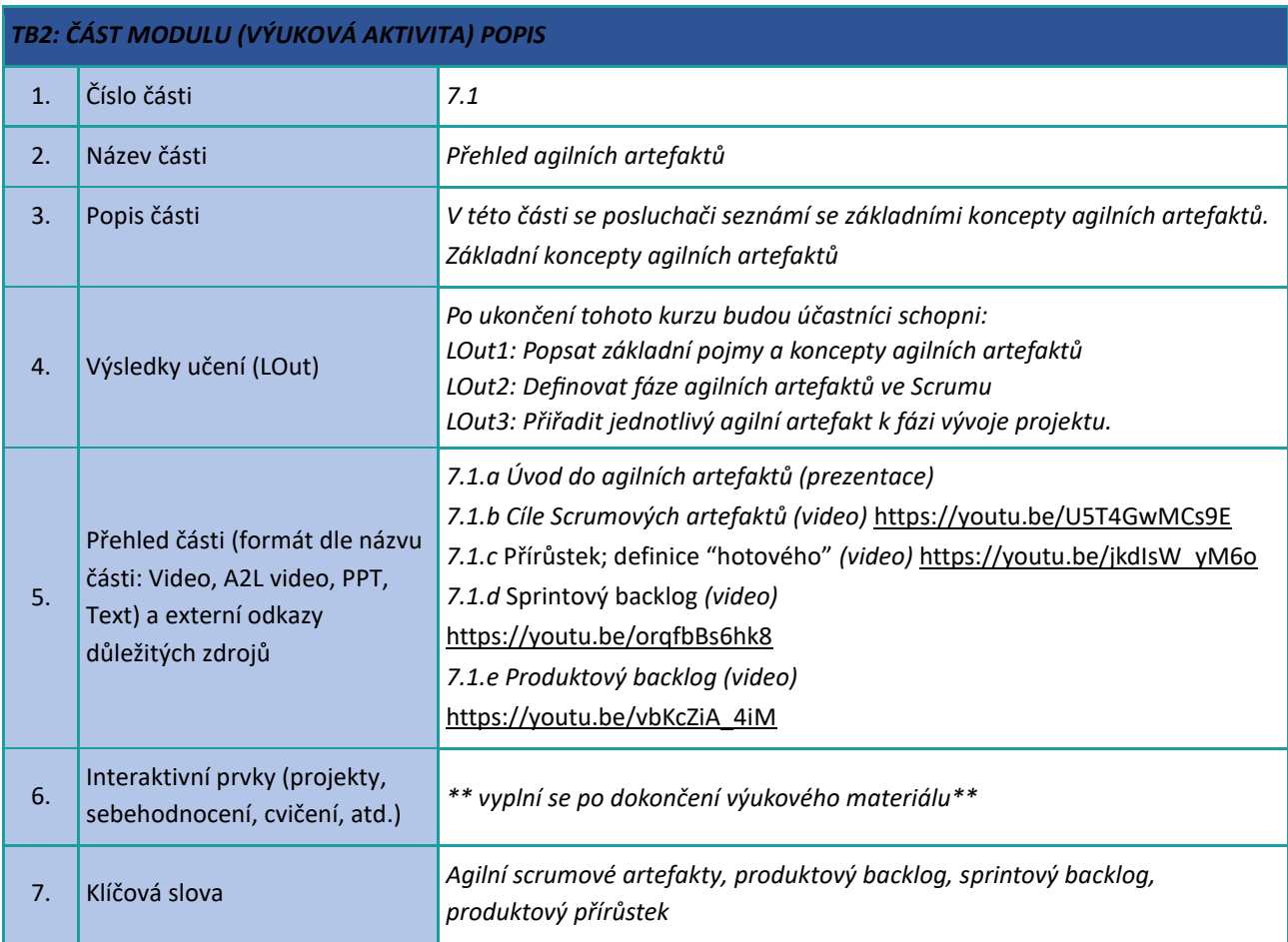

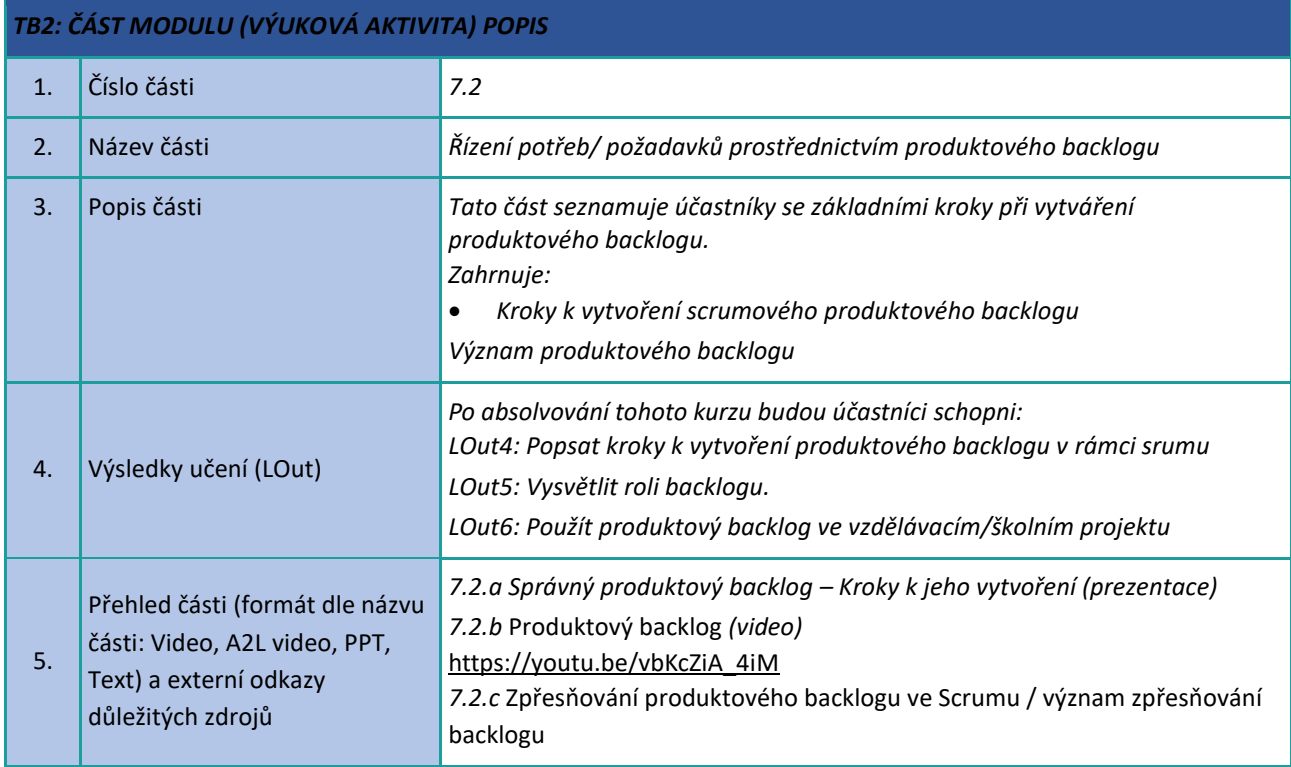

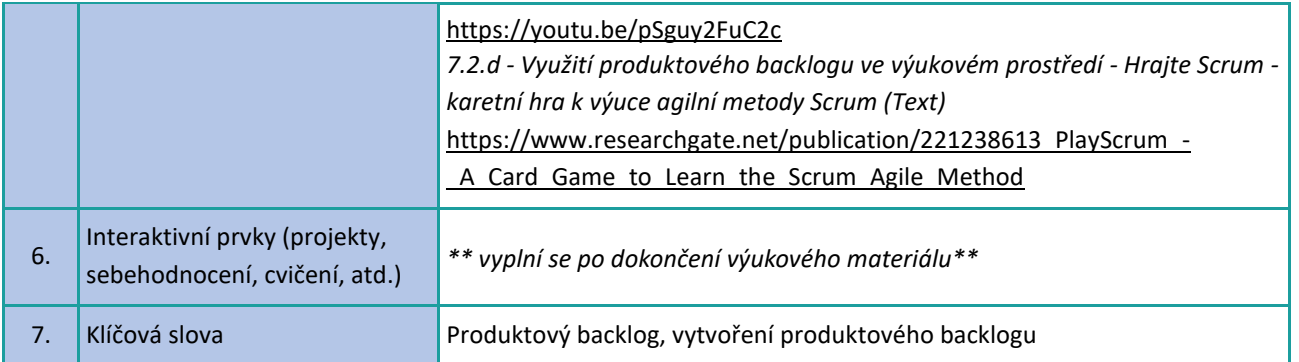

#### <span id="page-20-0"></span>**Agilní obřady**

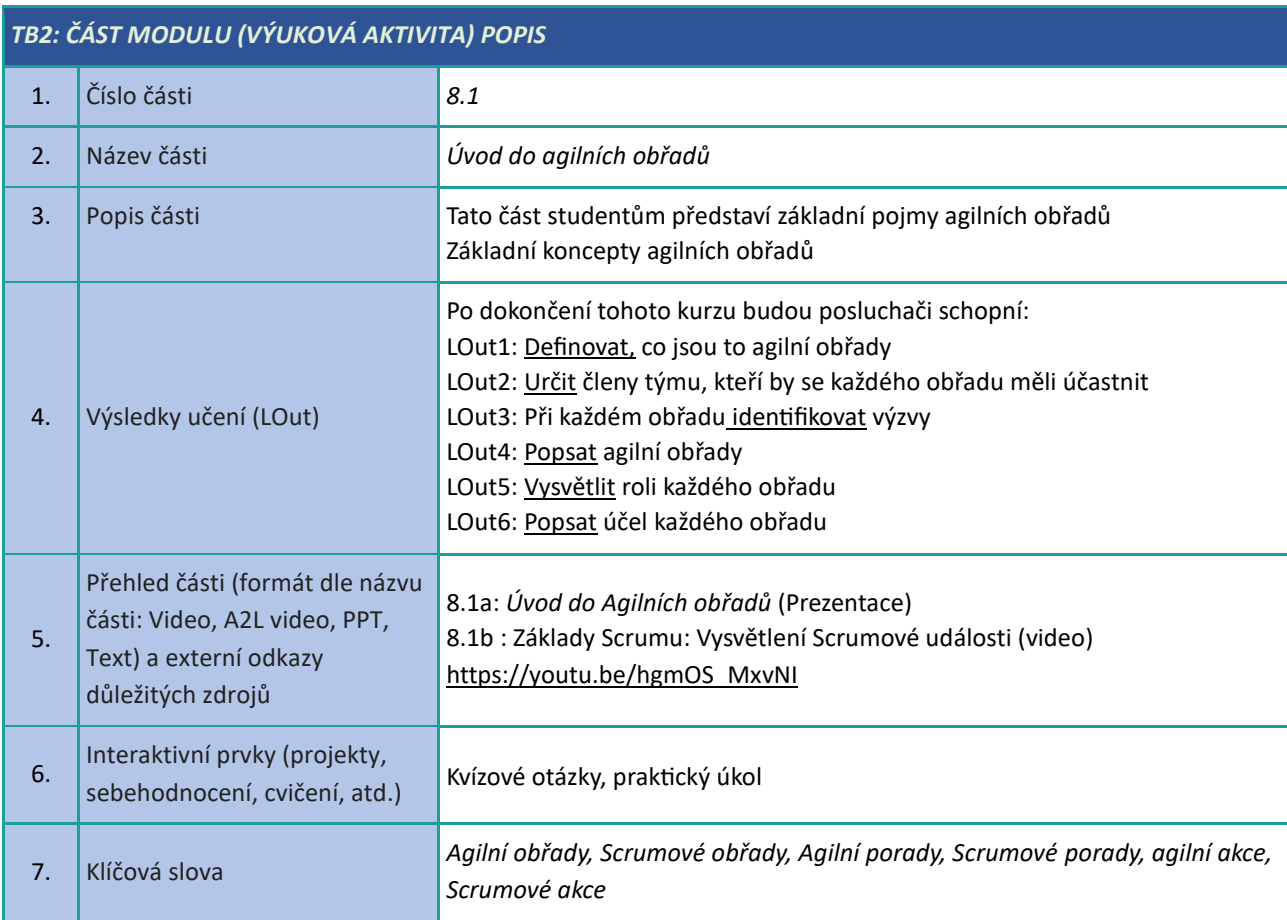

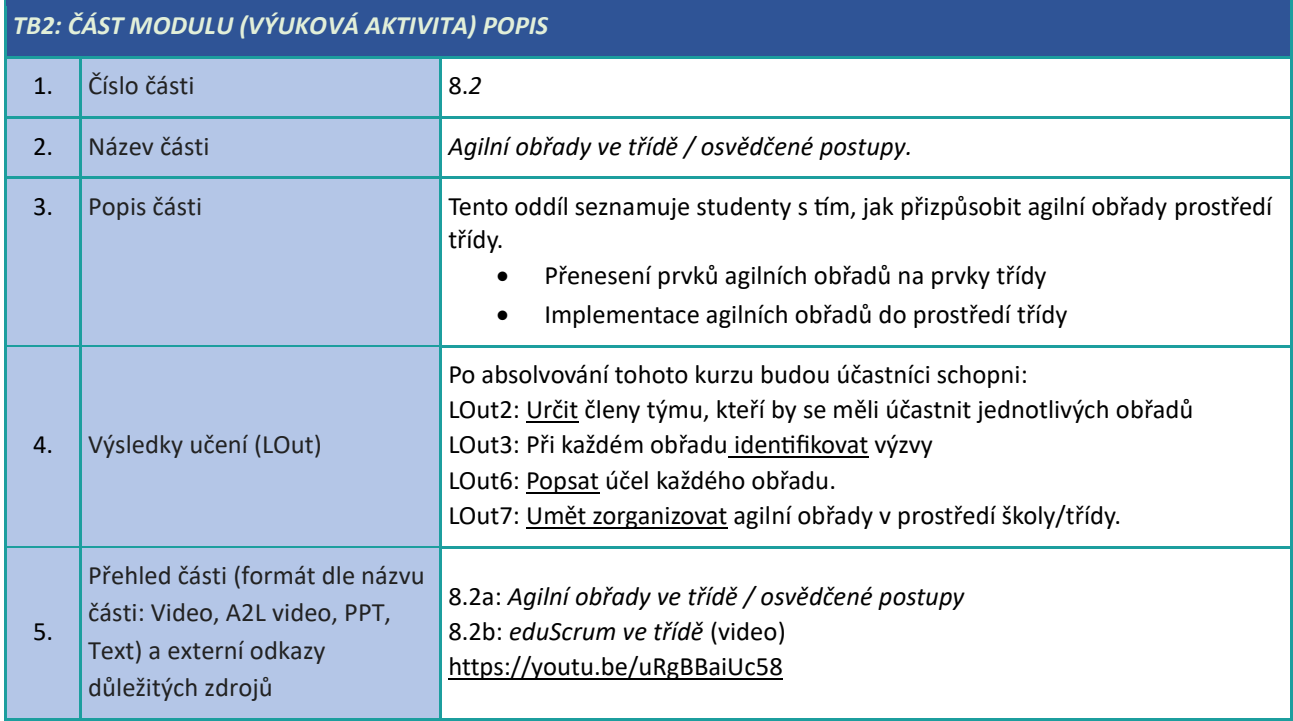

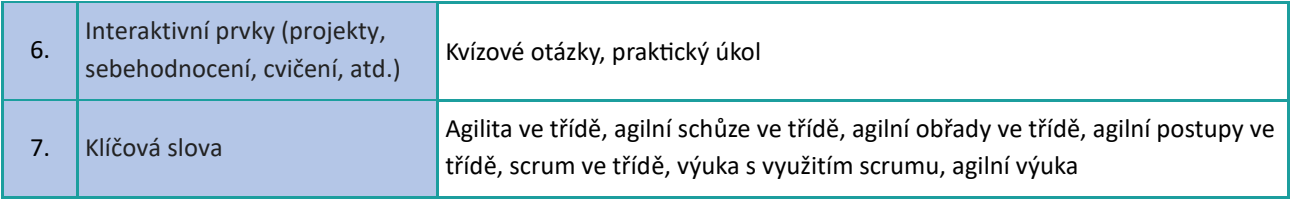

# <span id="page-22-0"></span>**Výběr digitálních zdrojů**

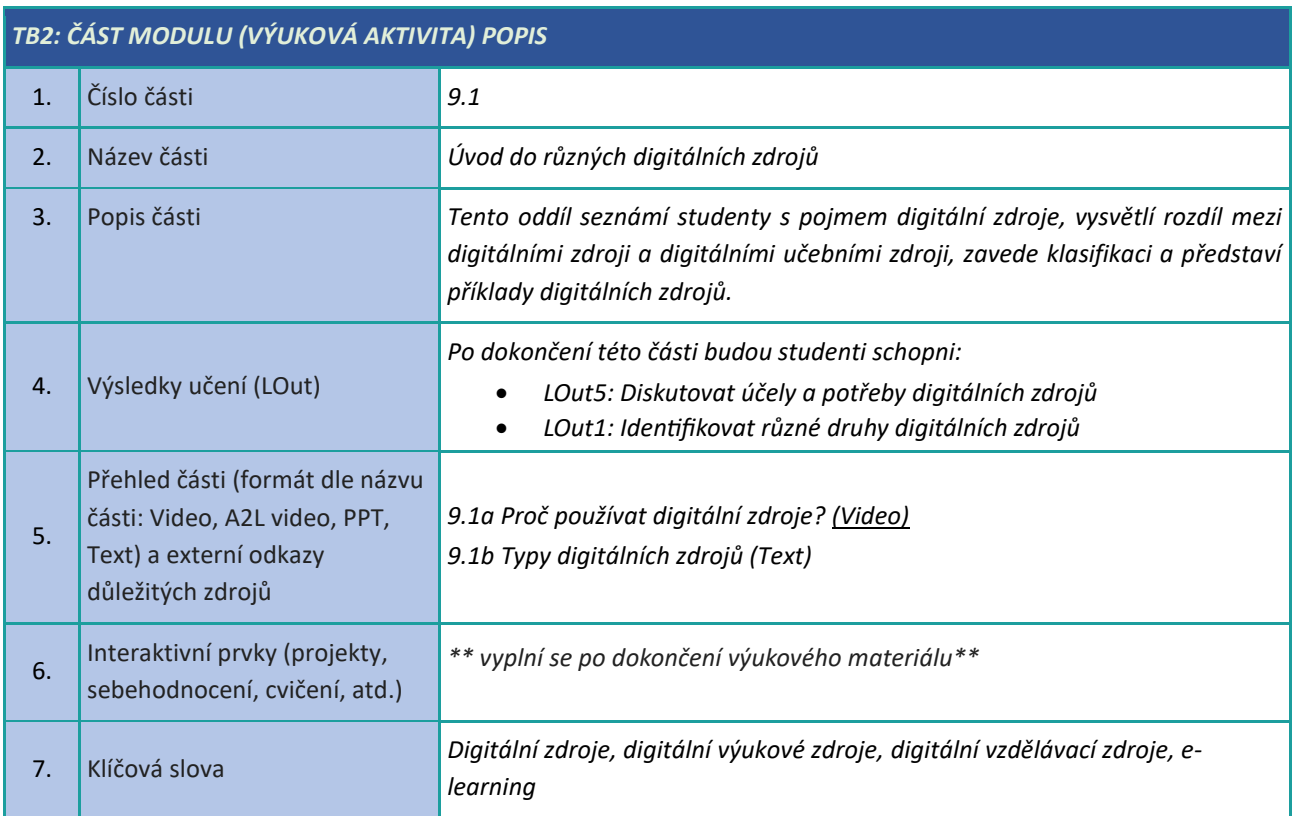

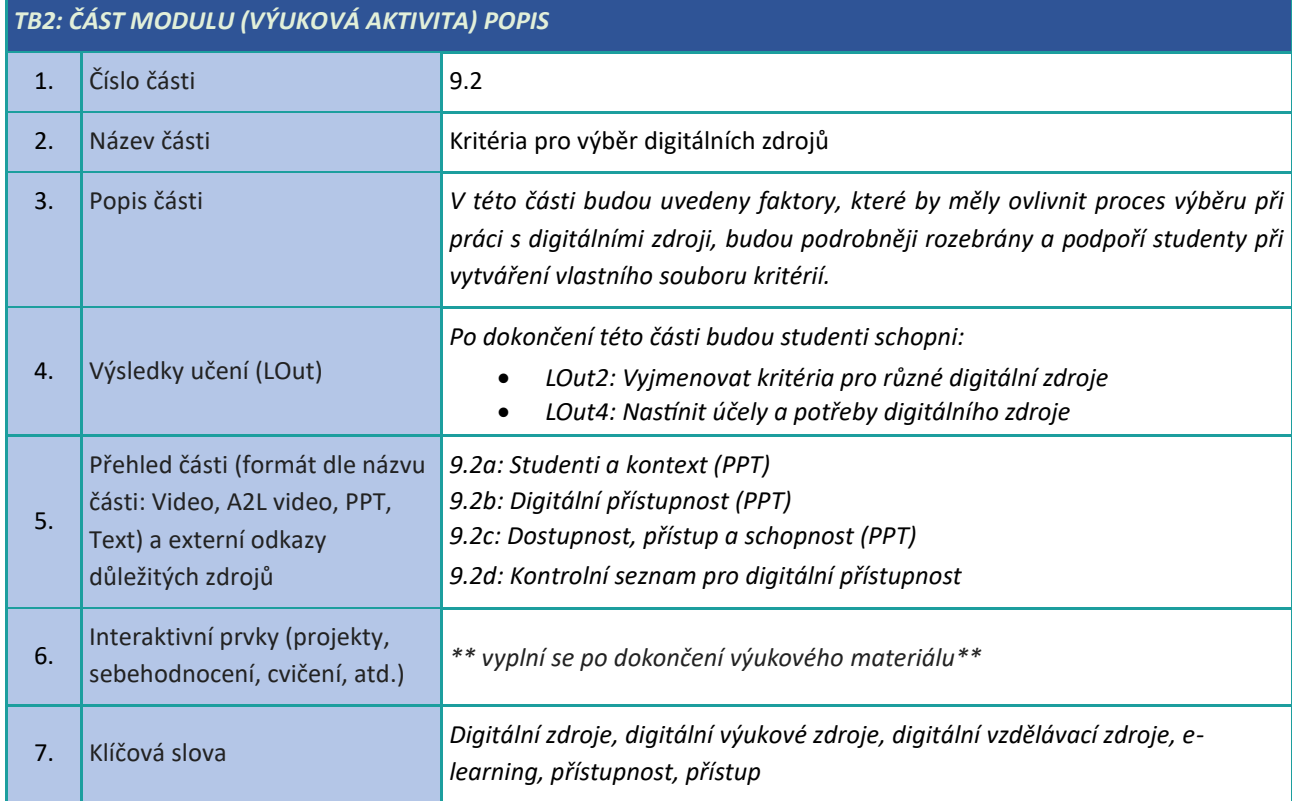

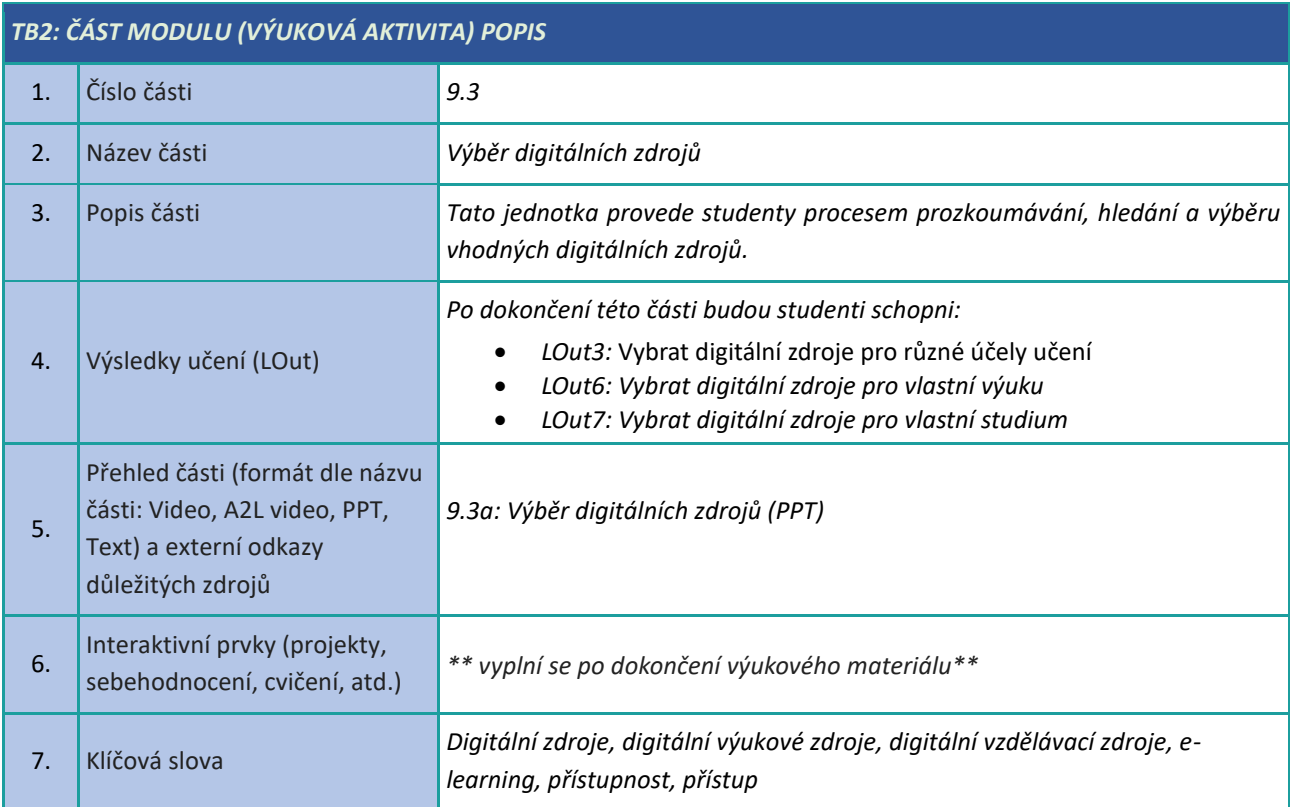

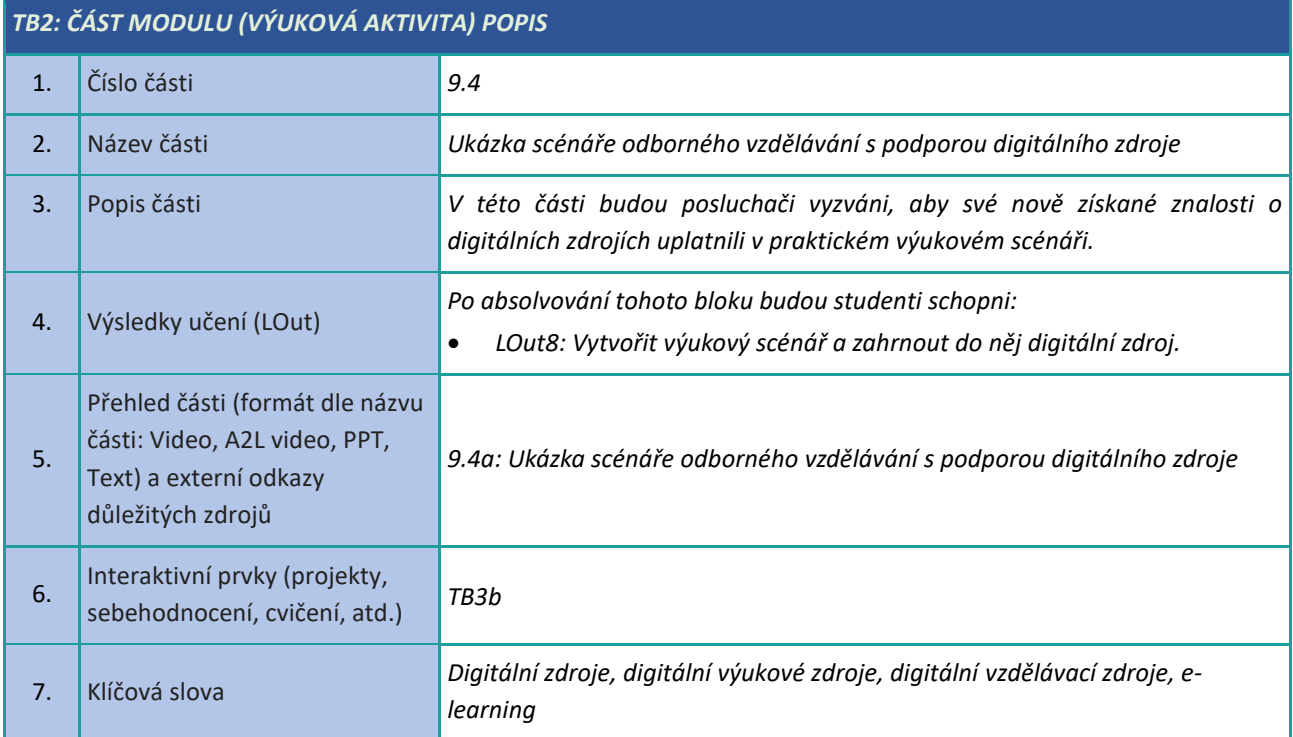

# <span id="page-24-0"></span>**Vytváření a upravování digitálních zdrojů**

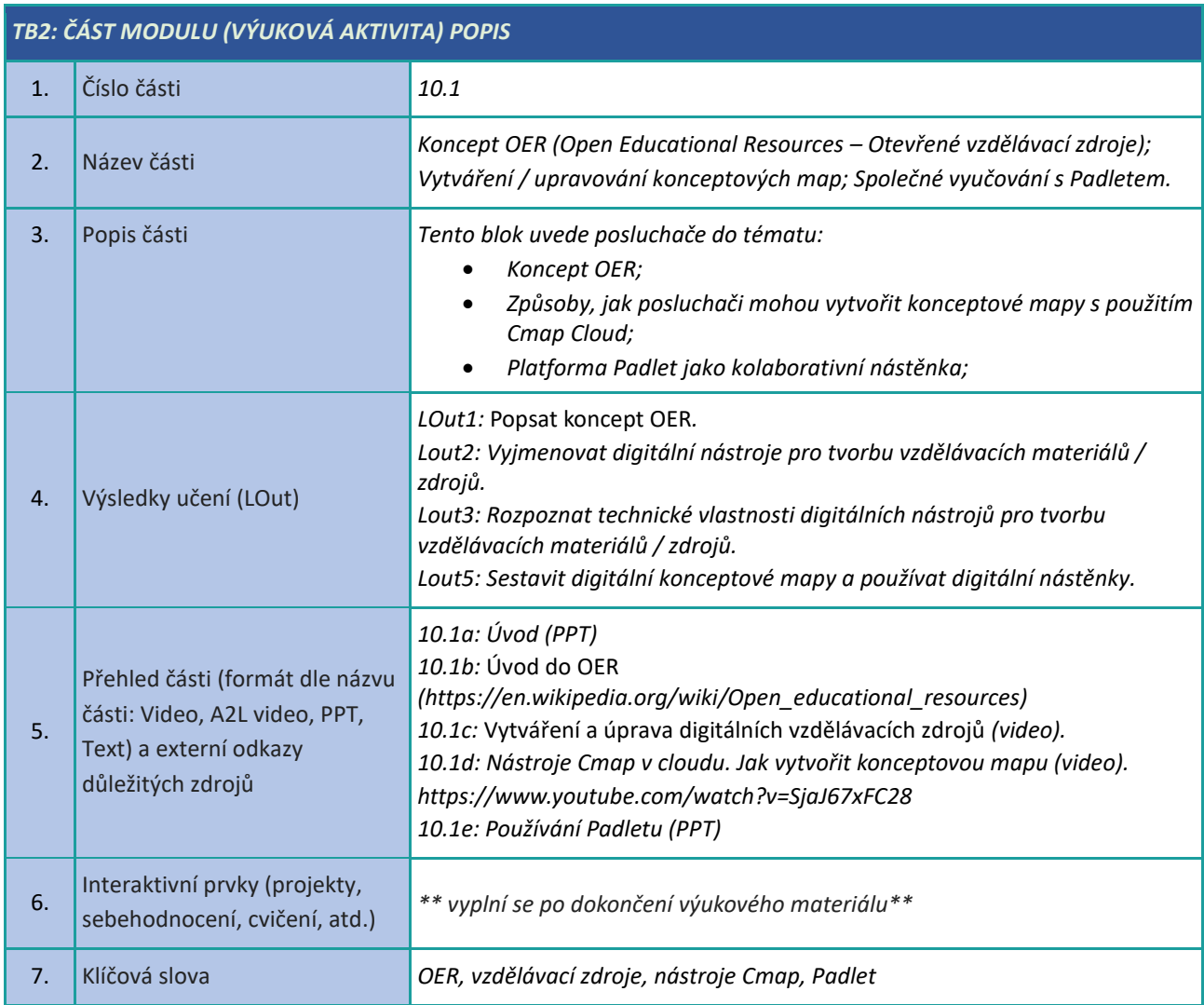

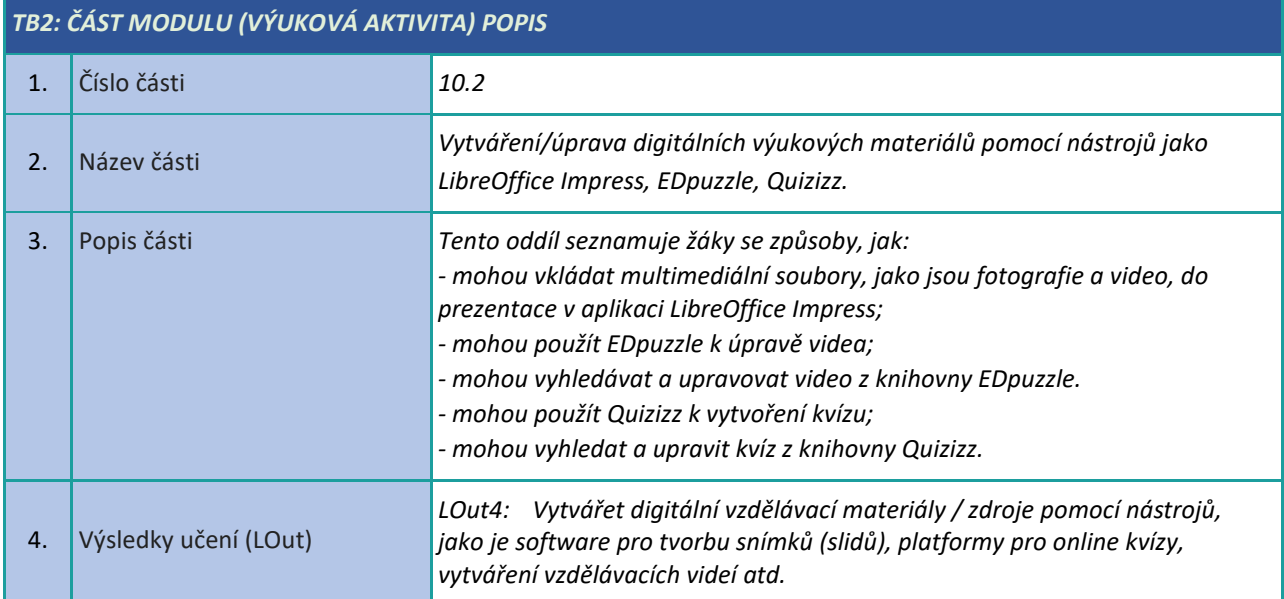

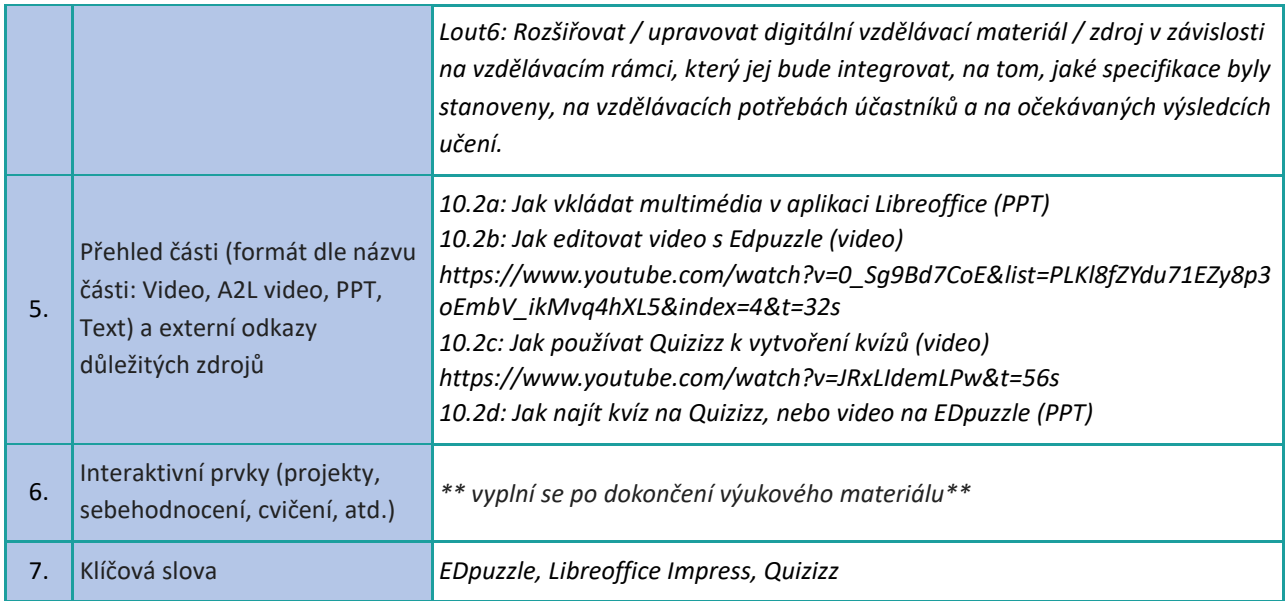

# <span id="page-26-0"></span>**Řízení, ochrana a sdílení digitálních výukových zdrojů**

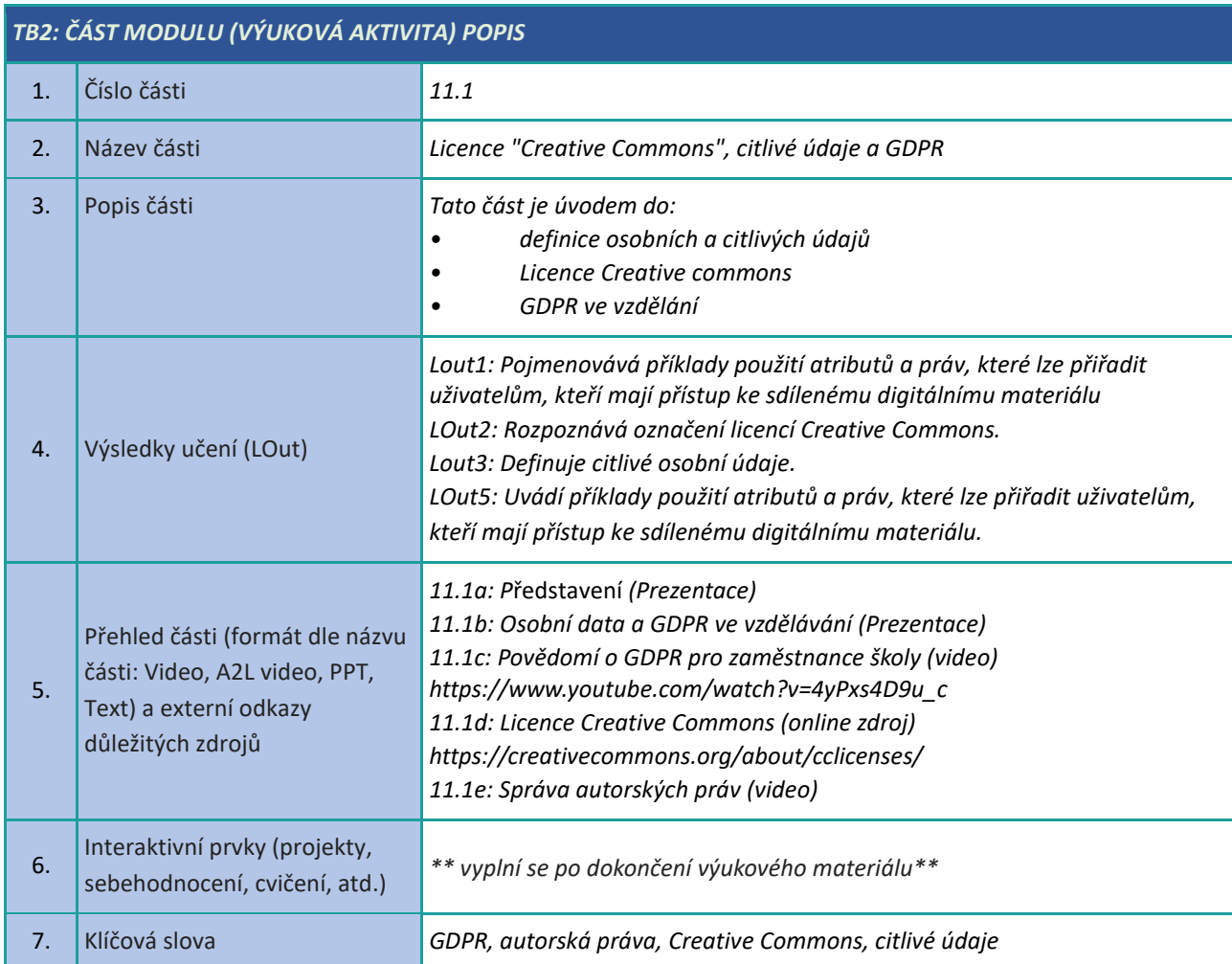

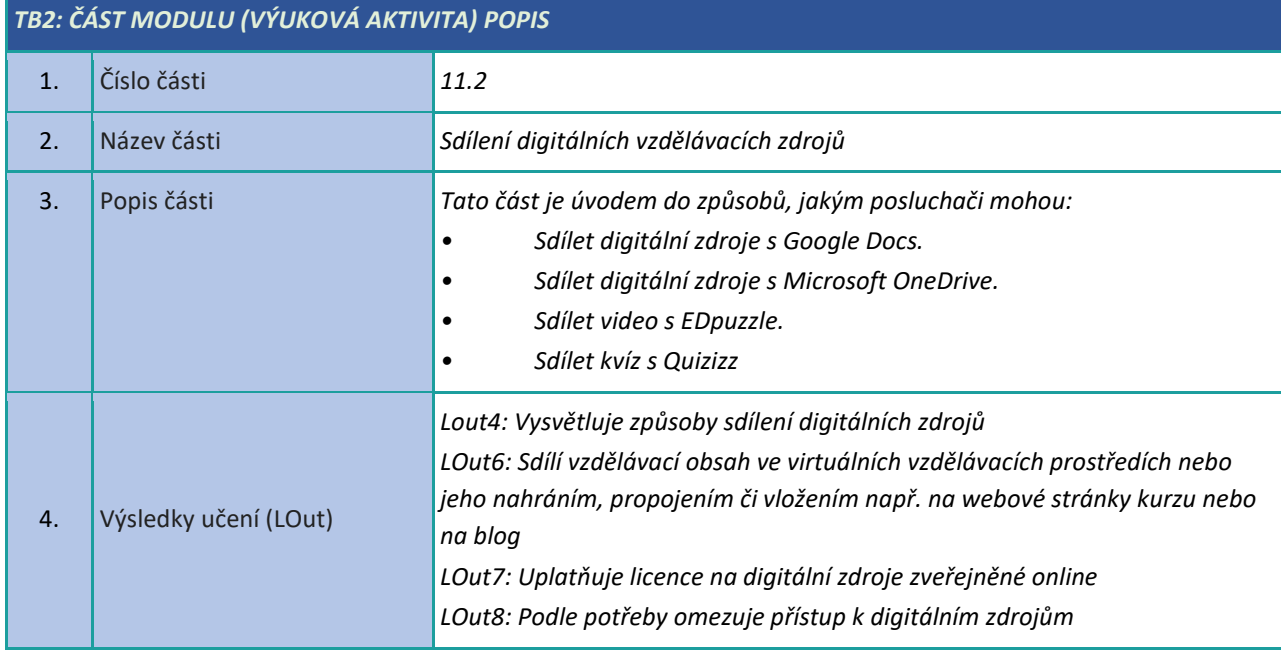

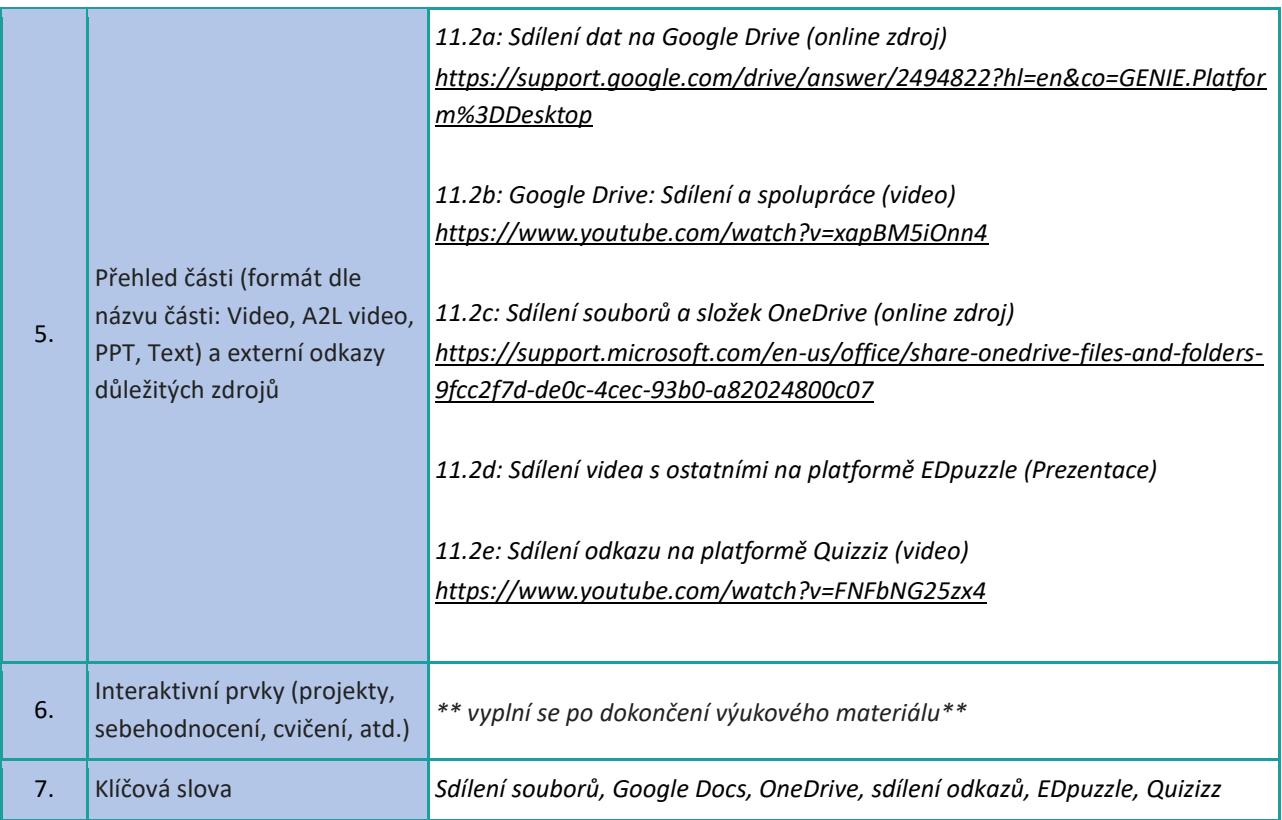

#### <span id="page-28-0"></span>**Kreativita/Tvořivost**

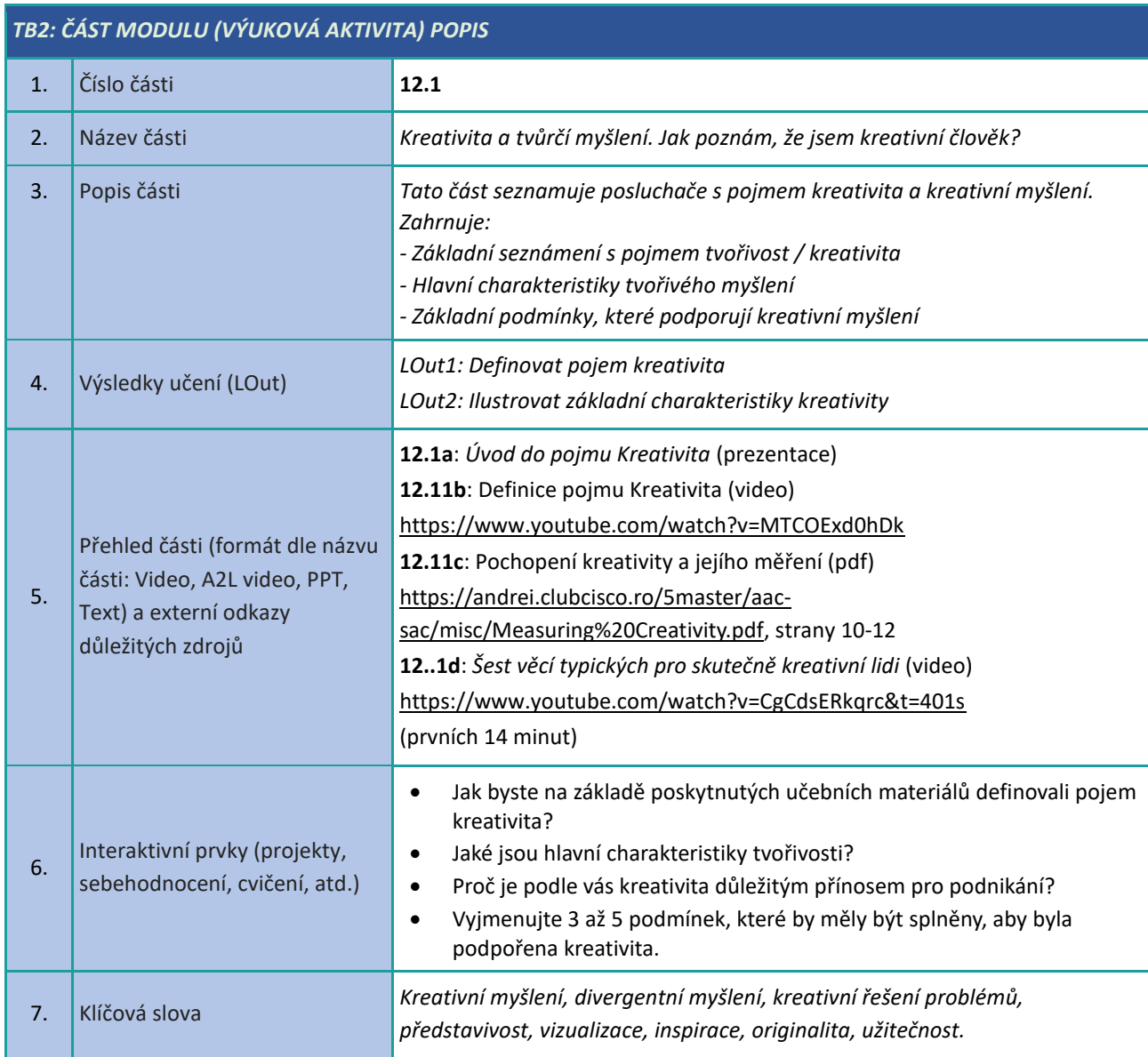

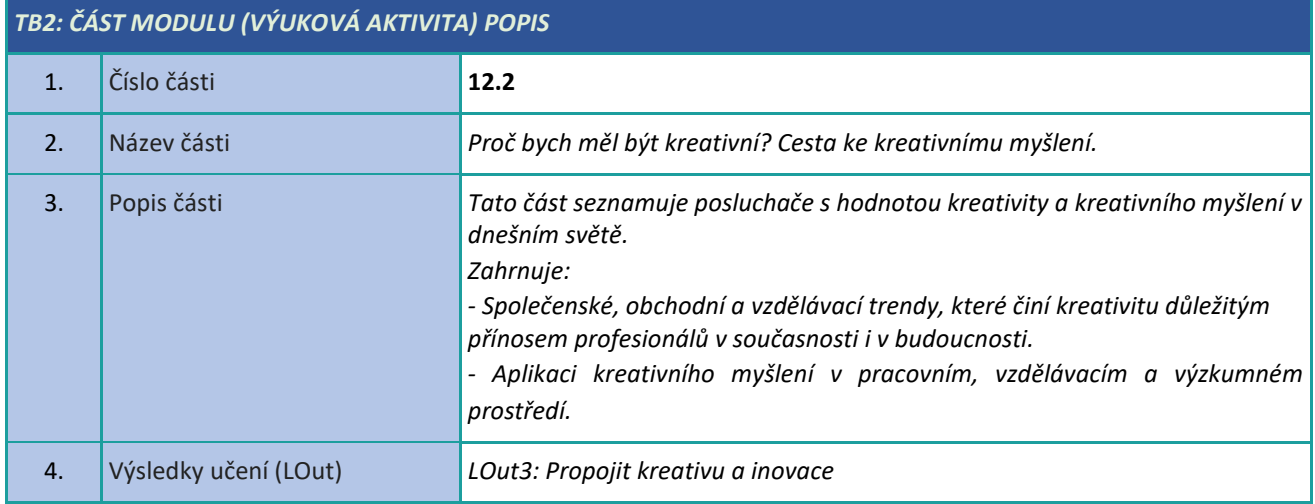

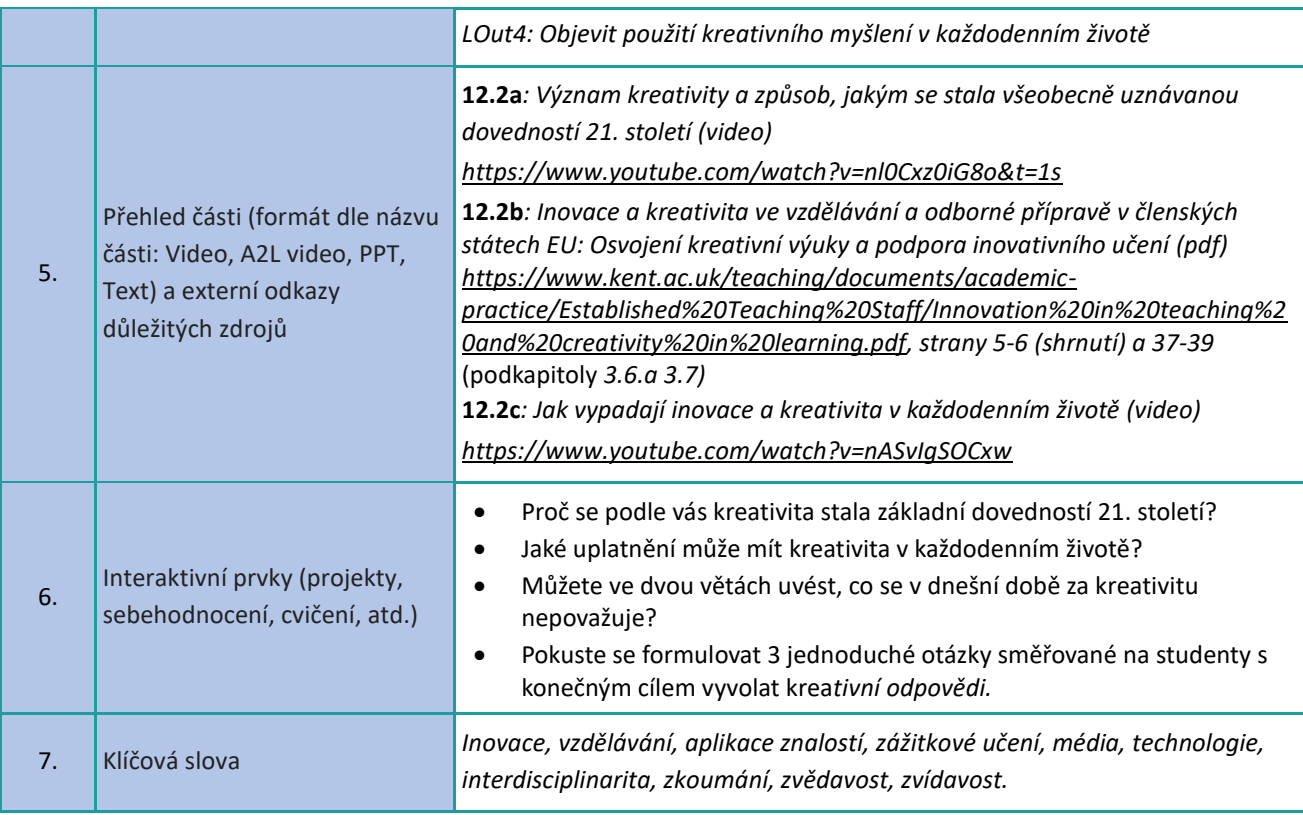

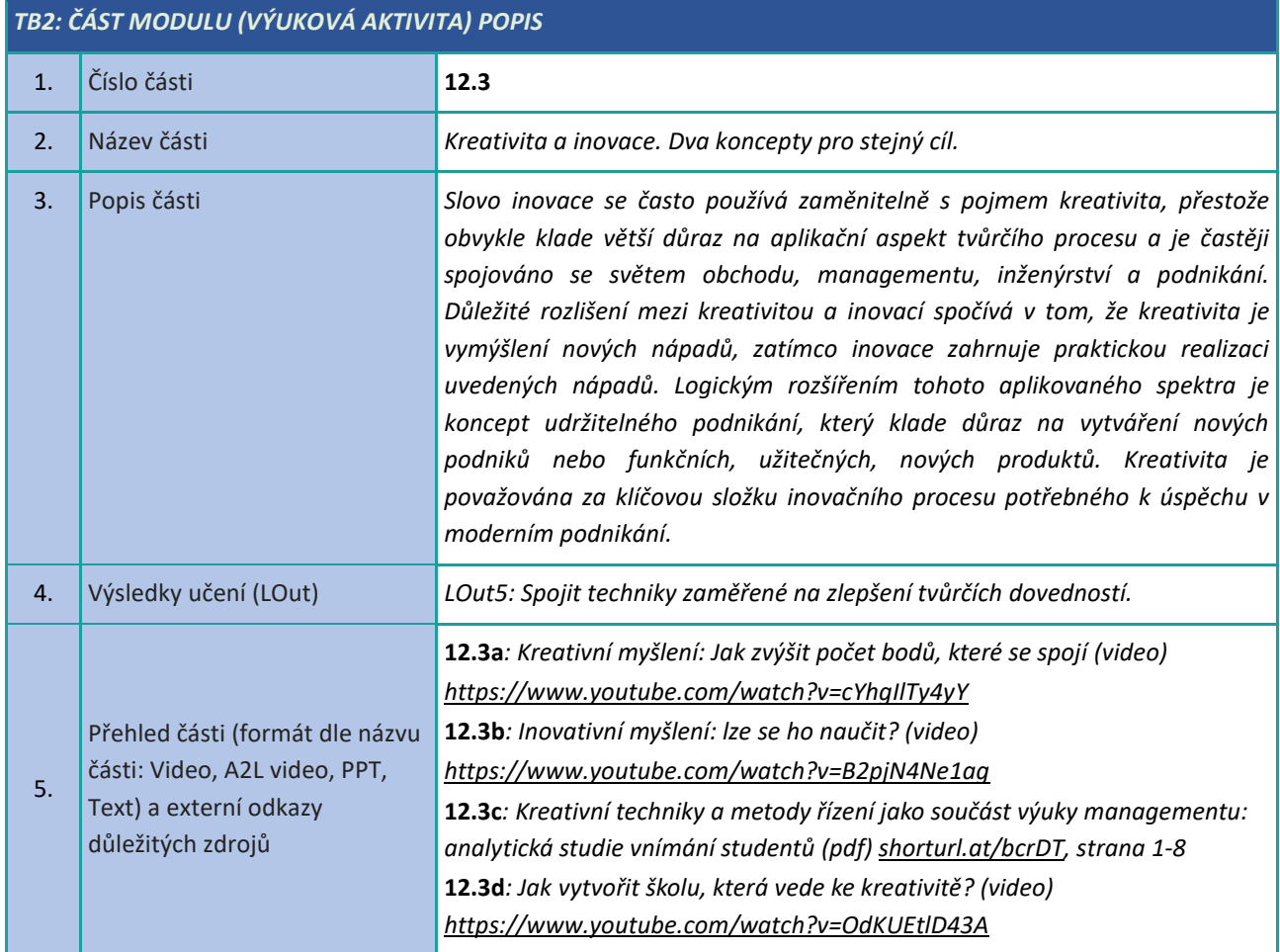

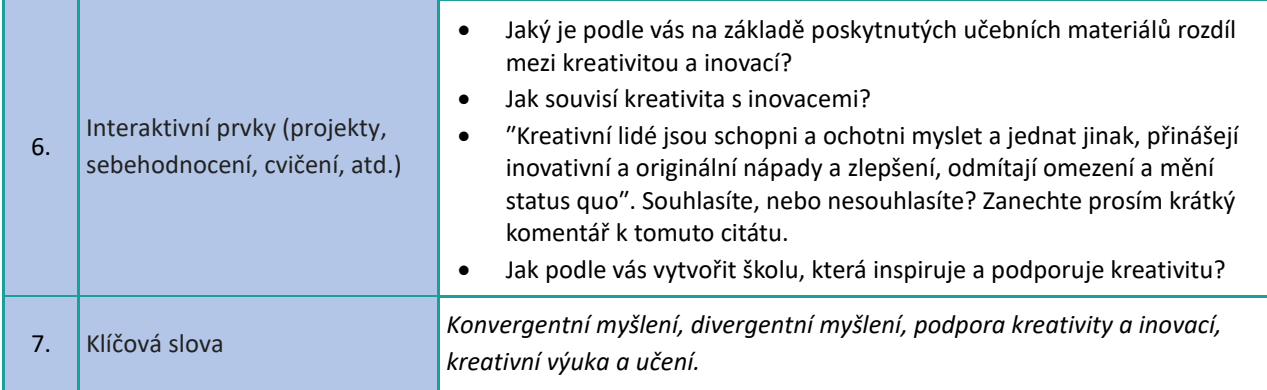

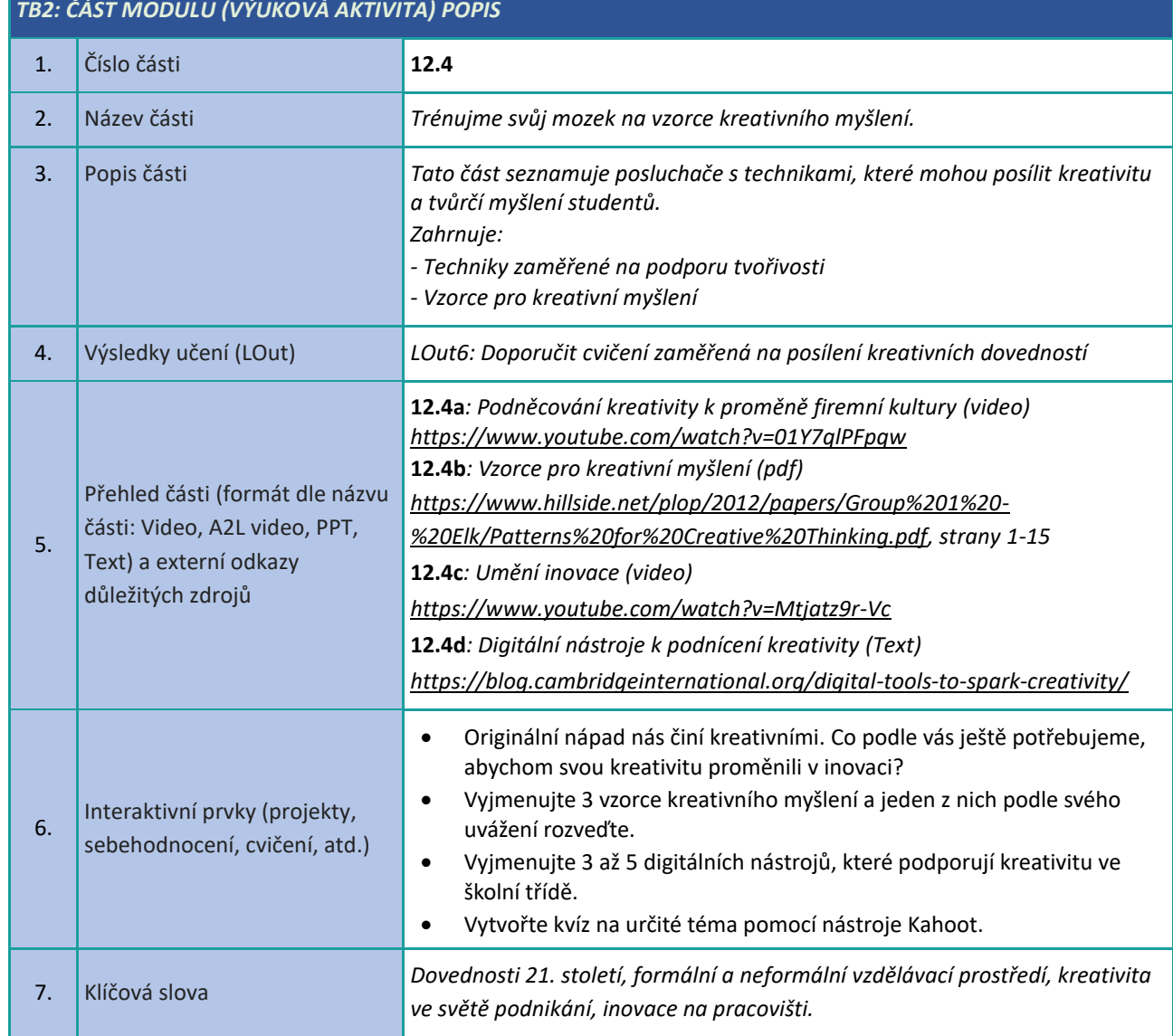

#### <span id="page-31-0"></span>**Řízení času (Time management)**

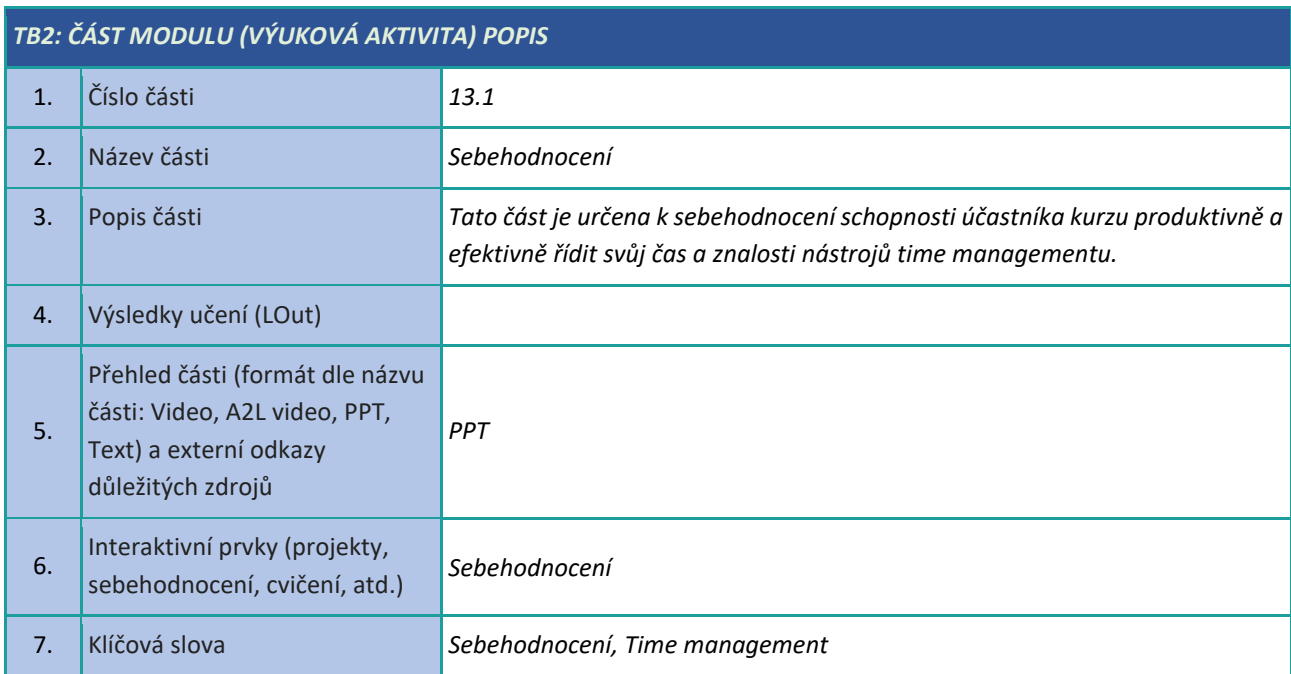

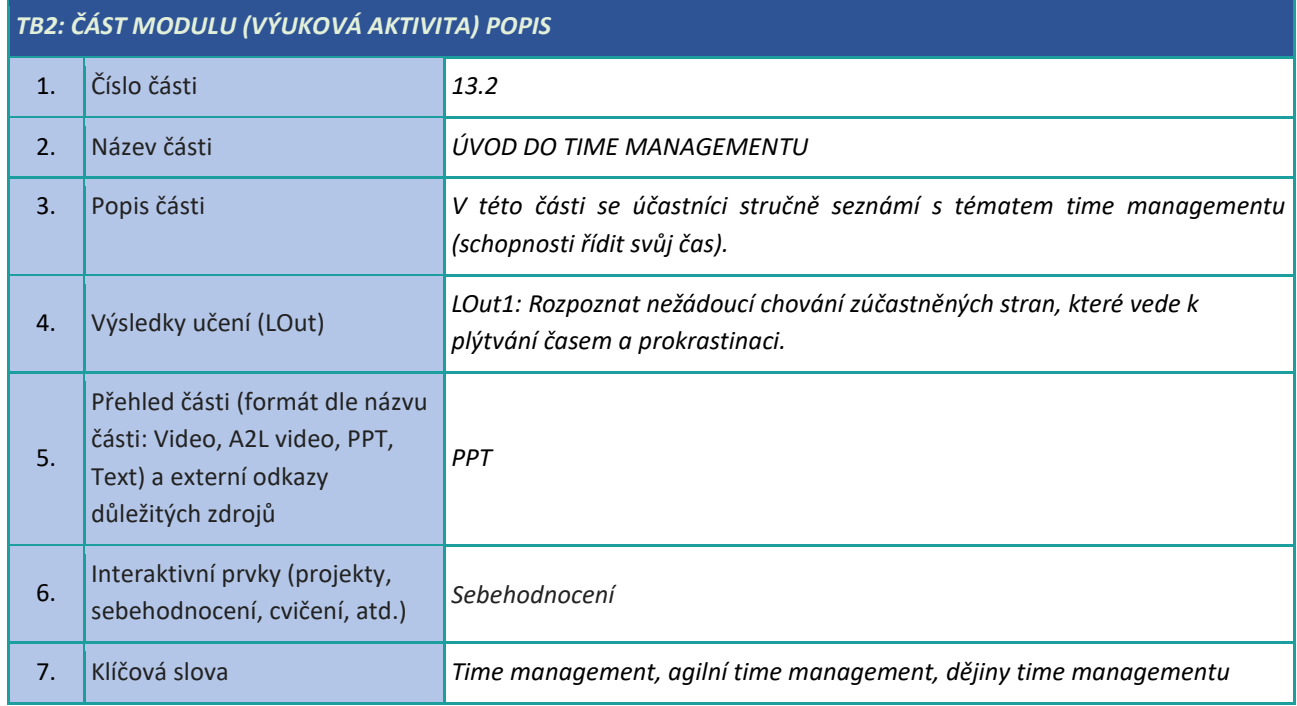

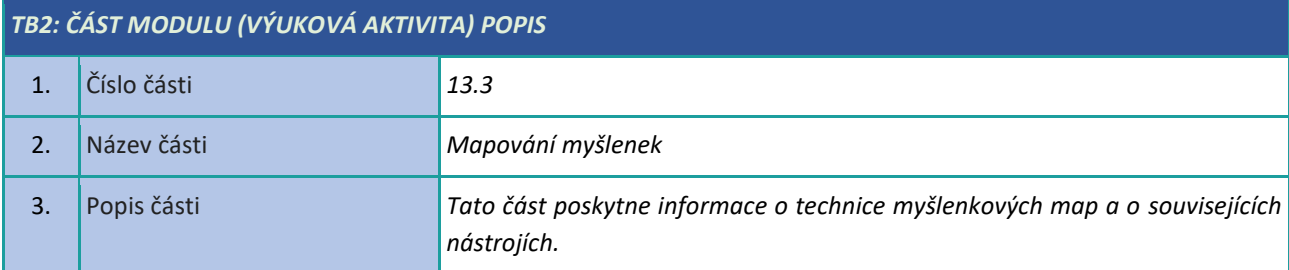

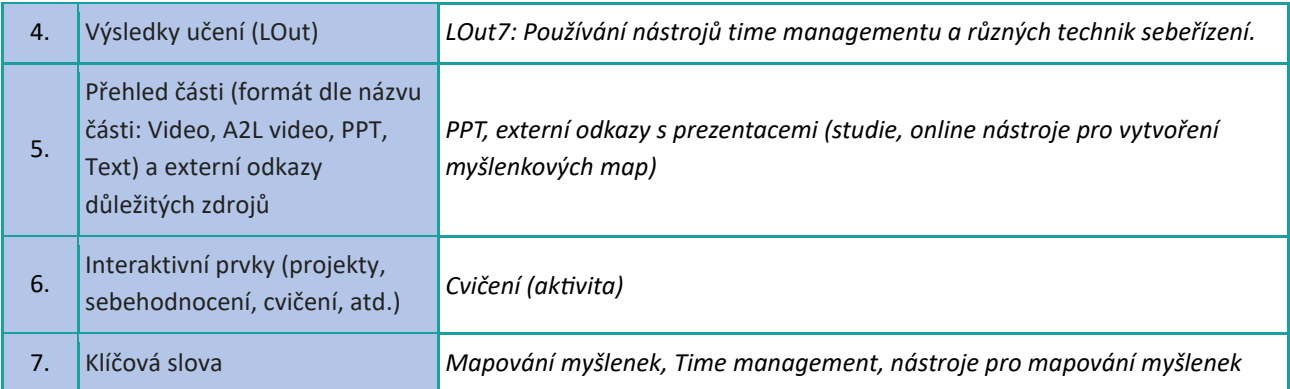

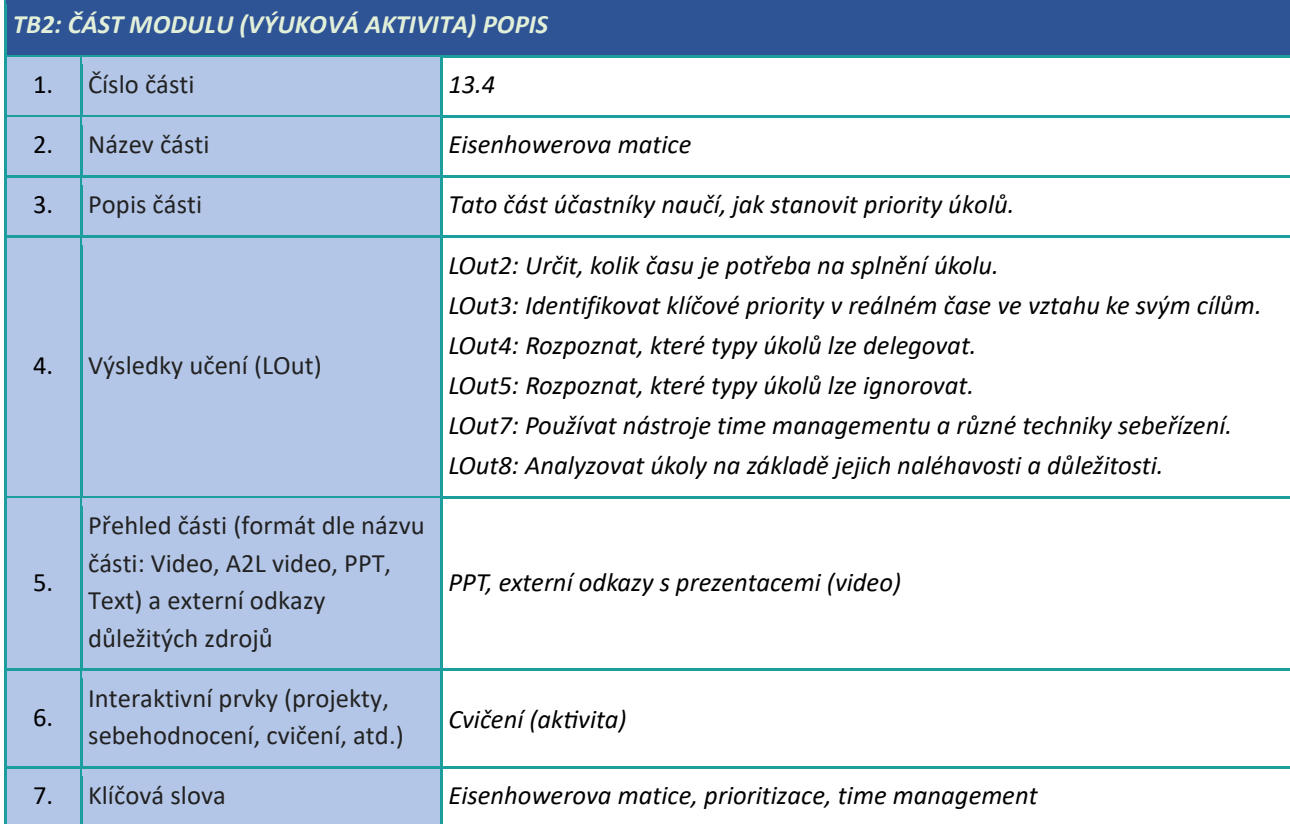

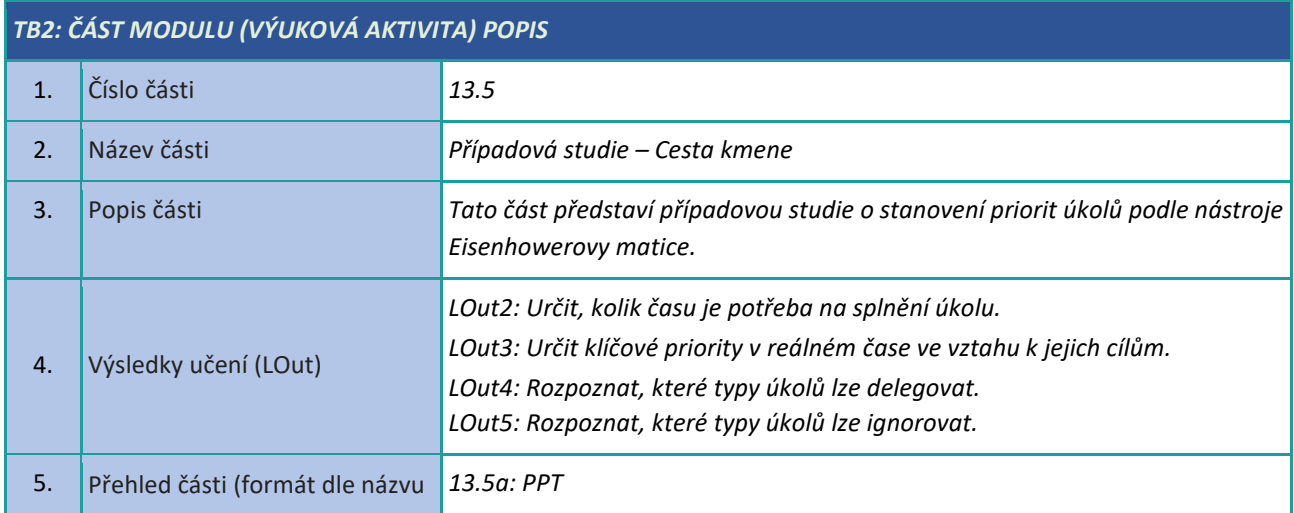

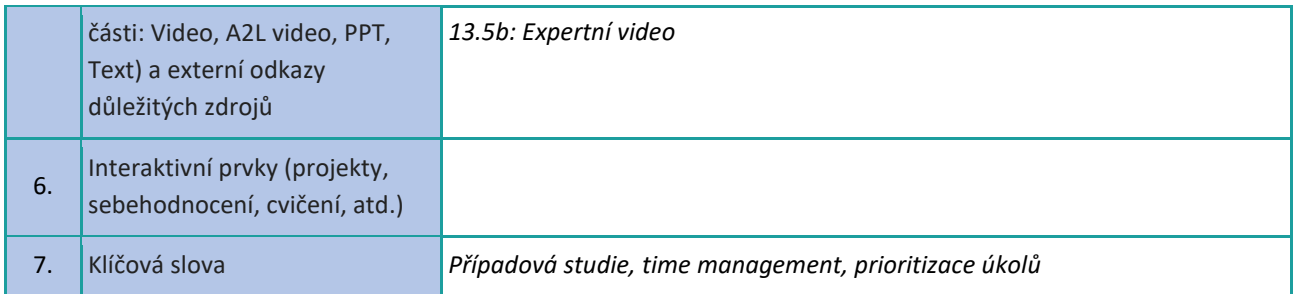

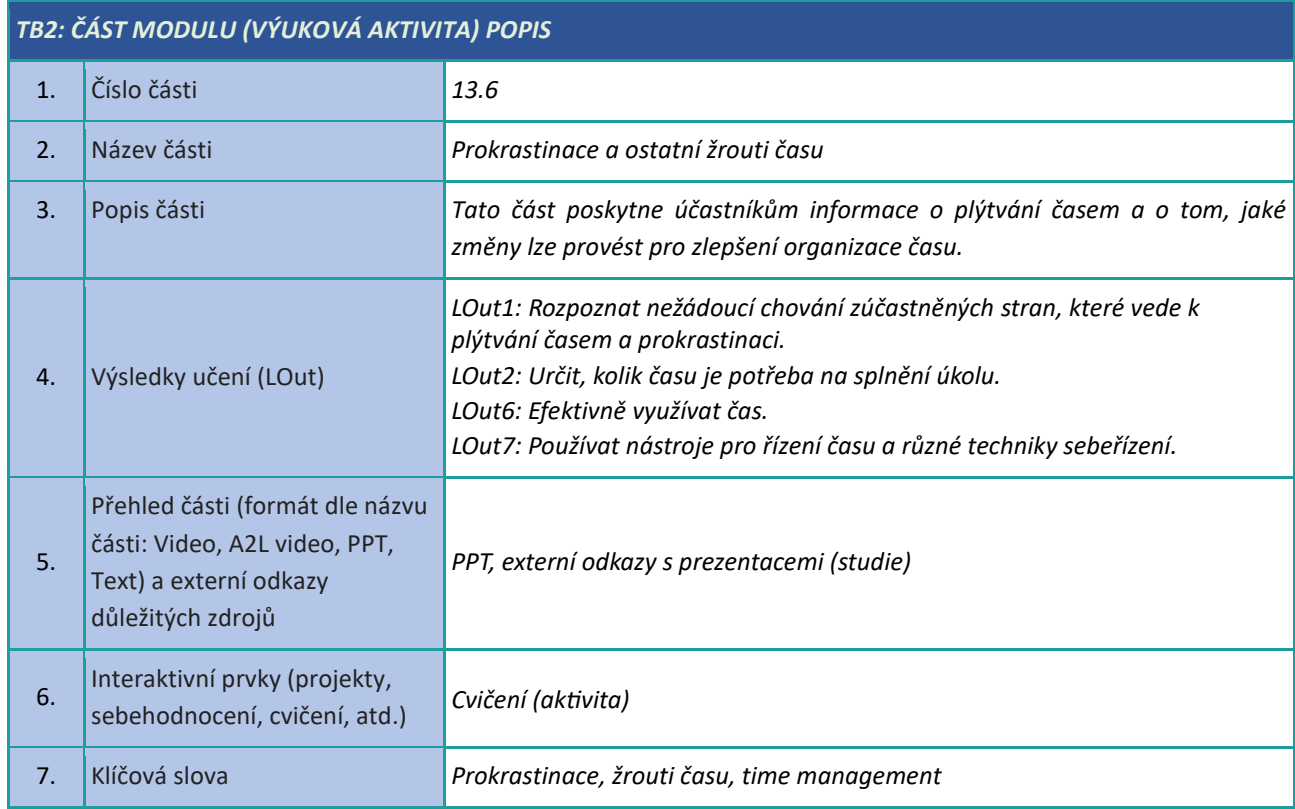

# <span id="page-34-0"></span>**Řešení problémů a rozhodování**

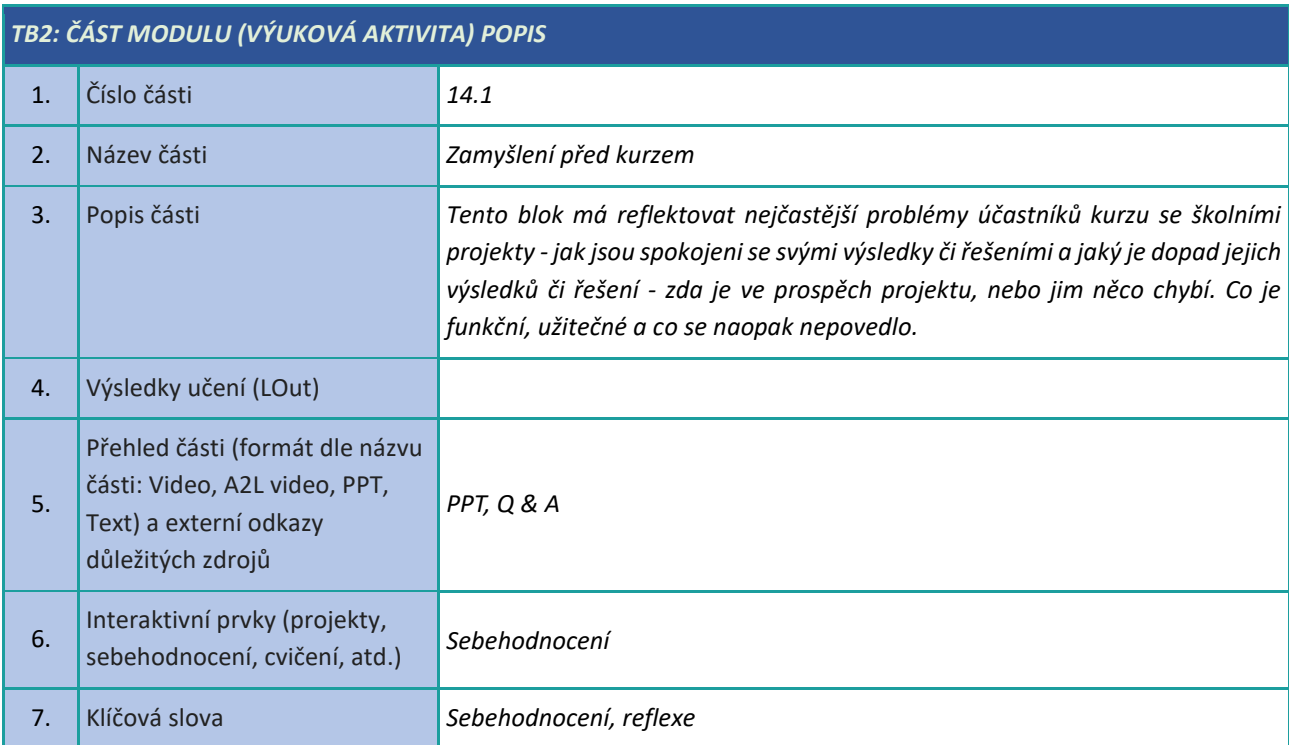

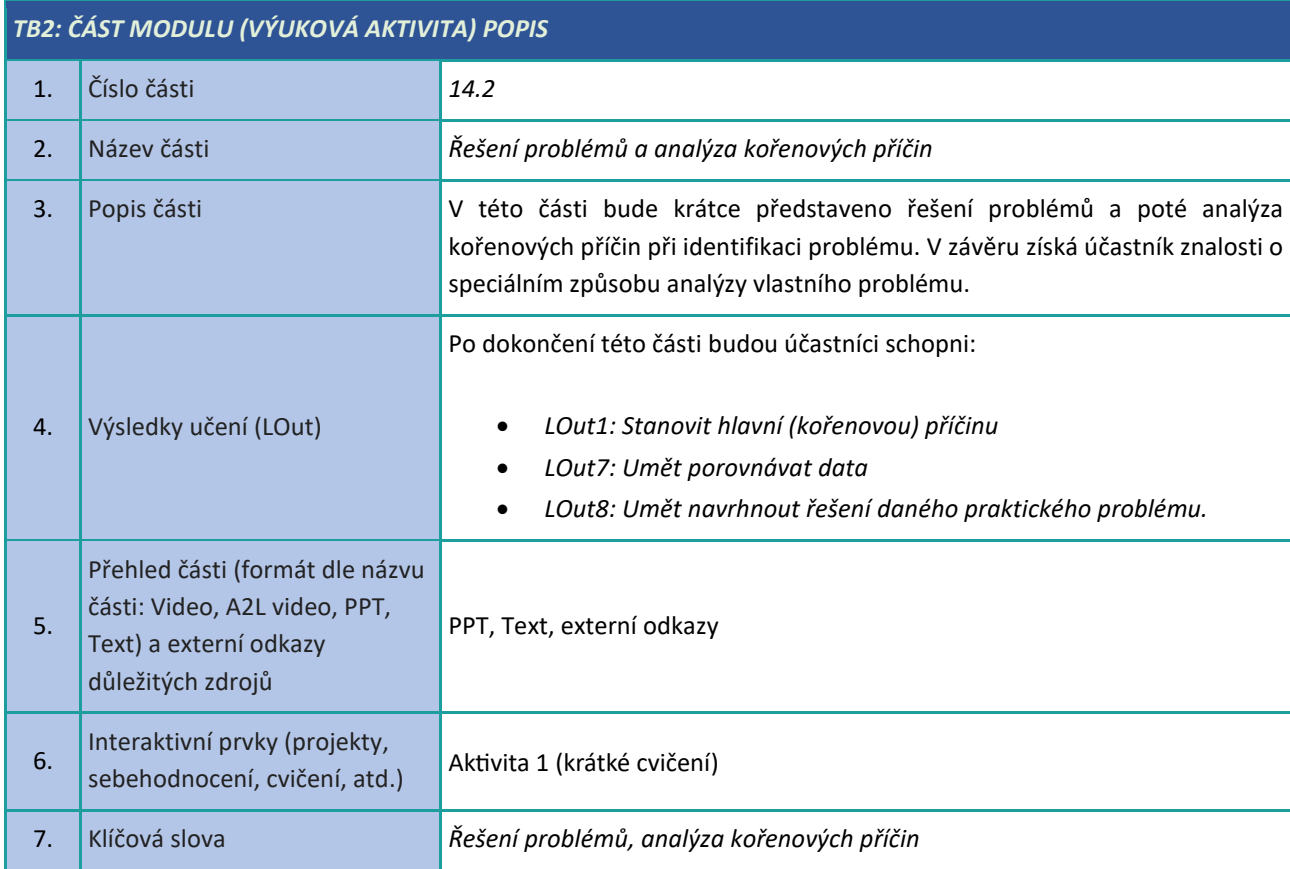

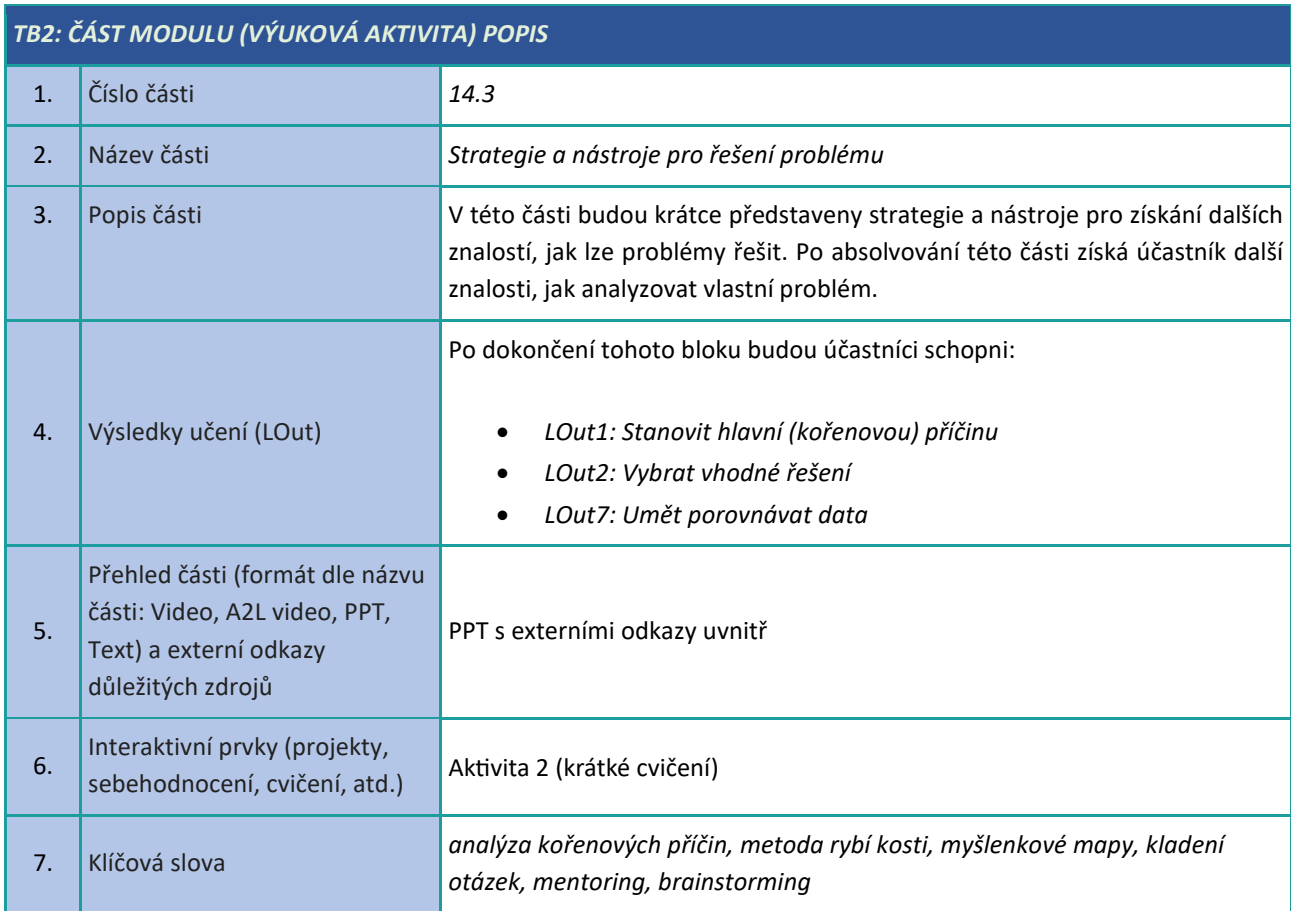

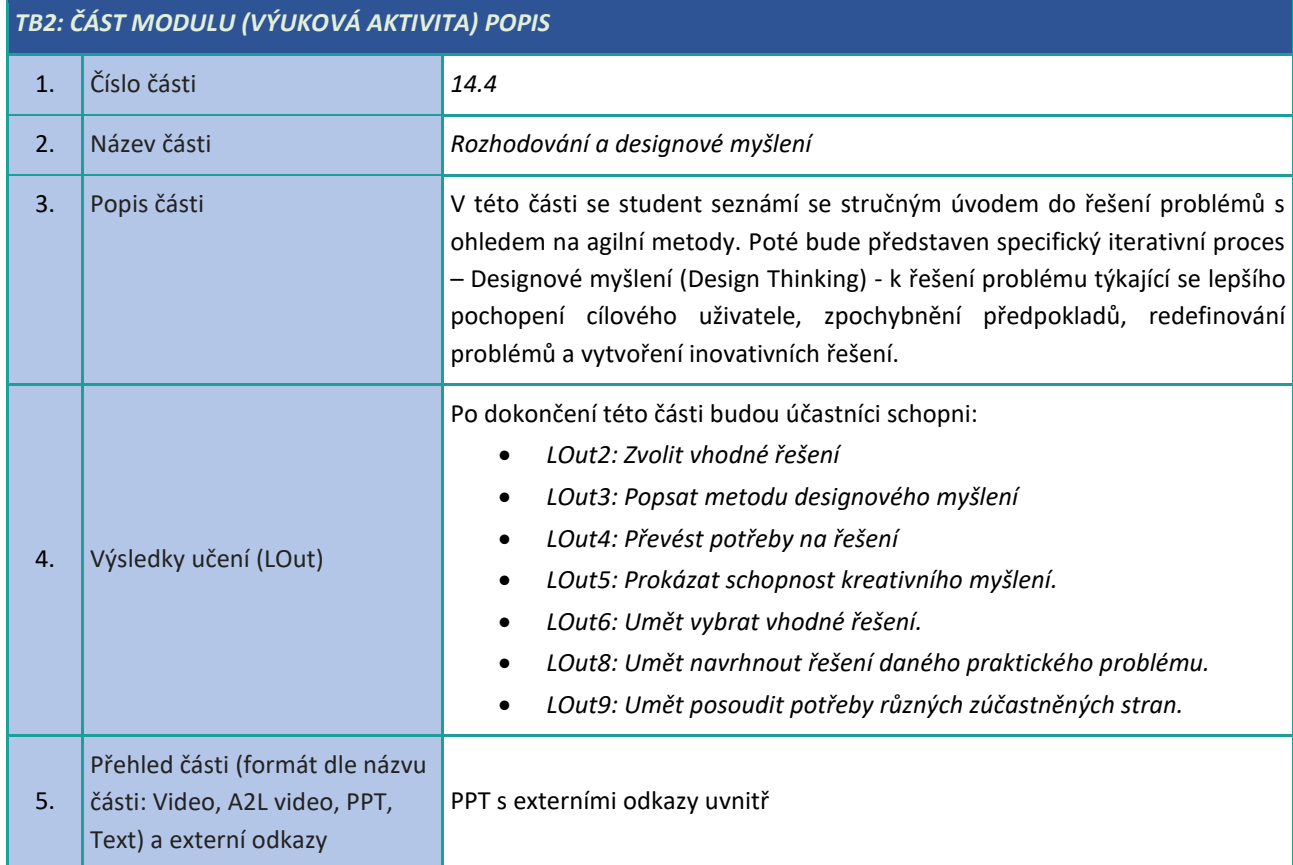

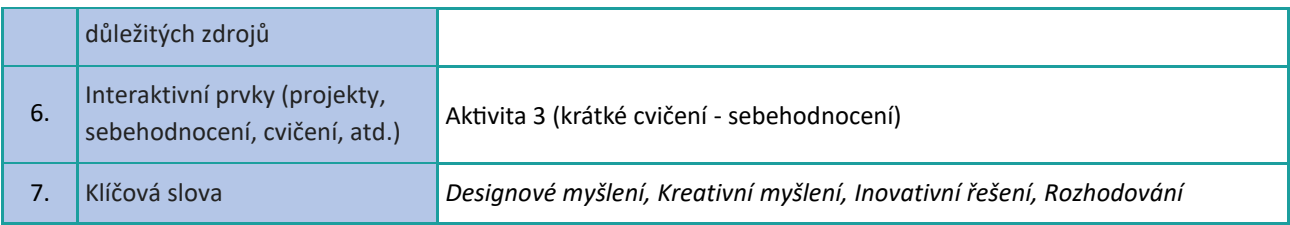

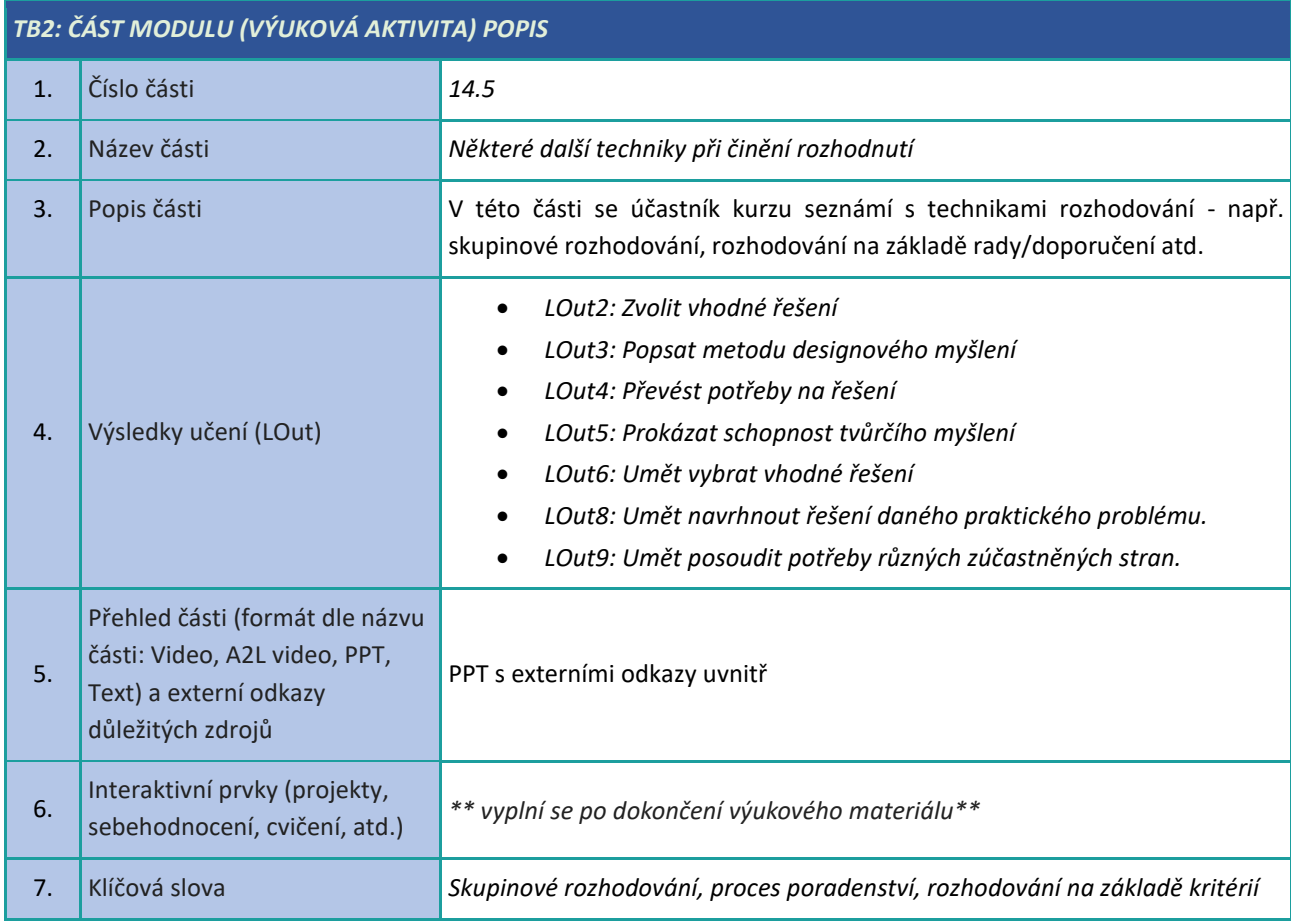

# <span id="page-37-0"></span>**Digitální řešení problémů**

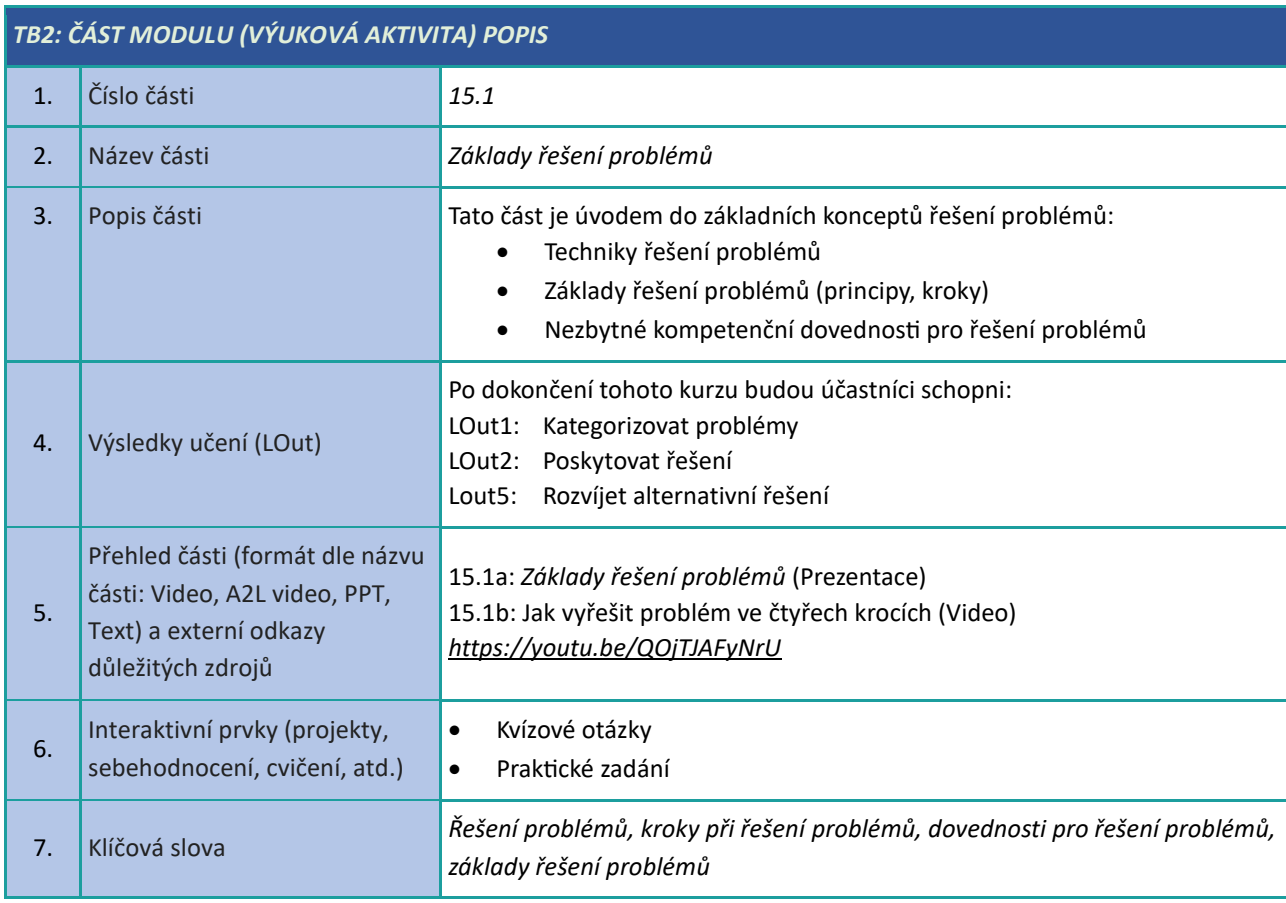

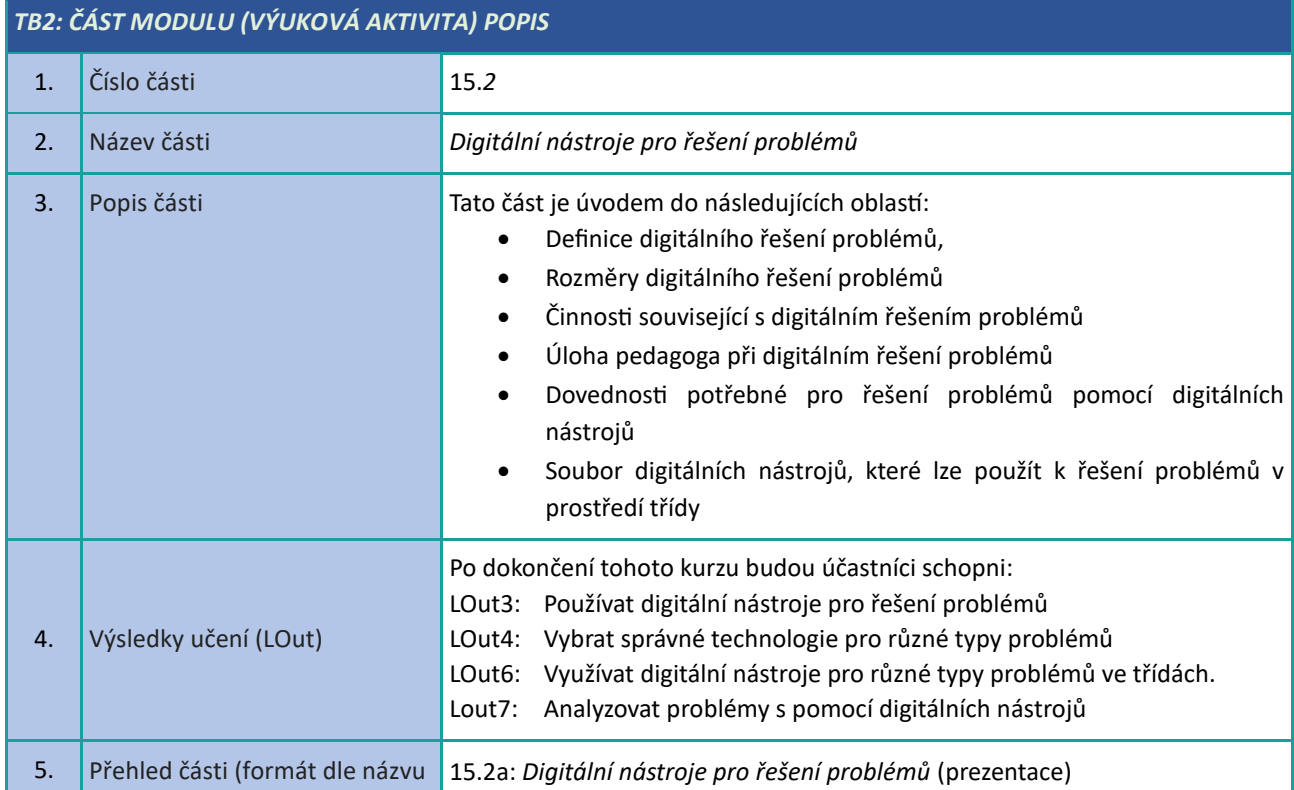

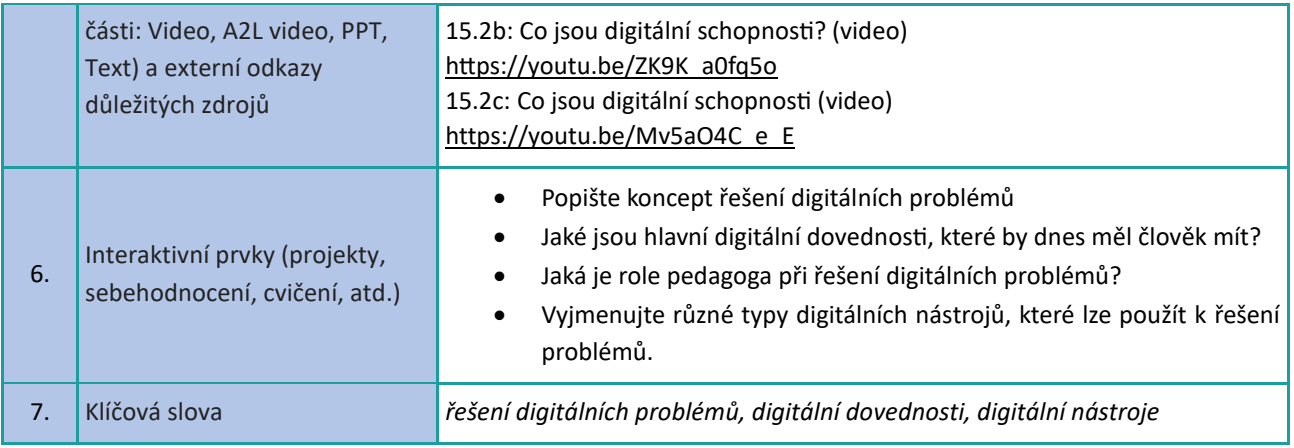

#### <span id="page-39-0"></span>**Jak se vypořádat s nejednoznačností**

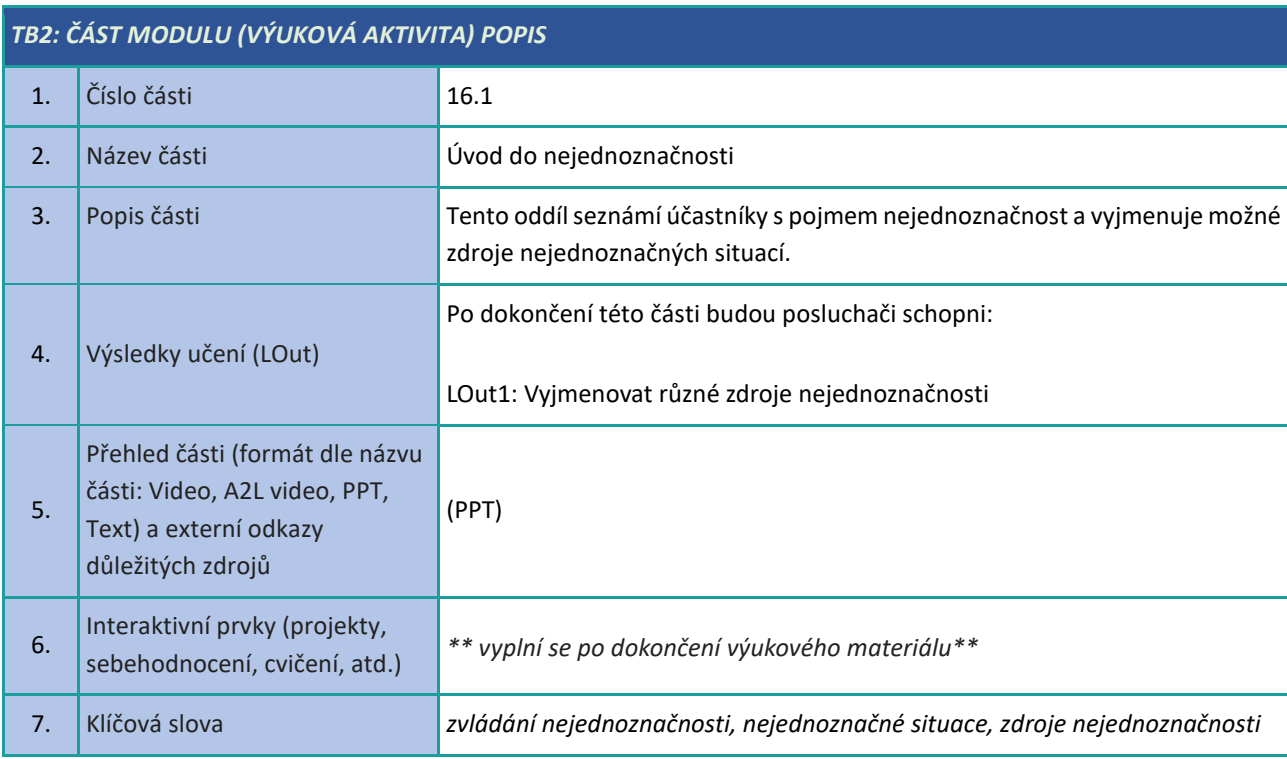

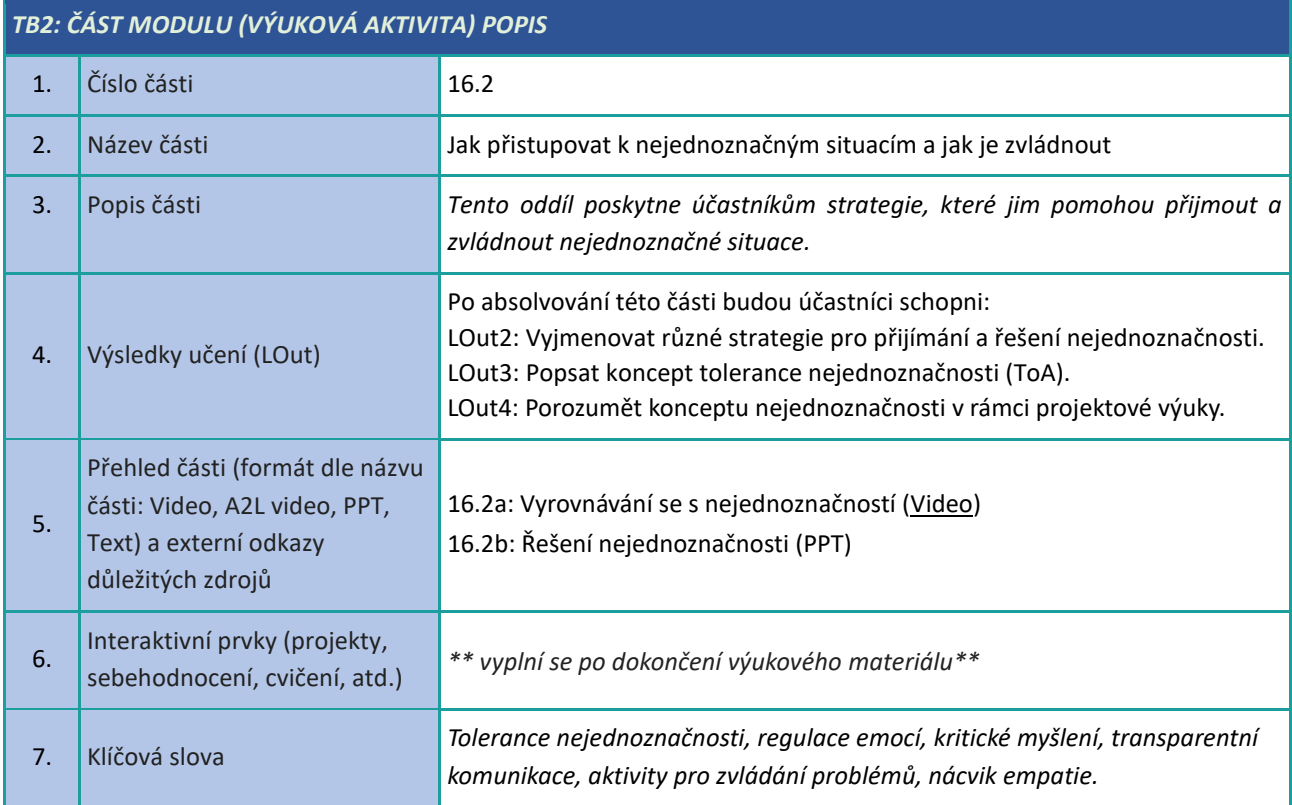

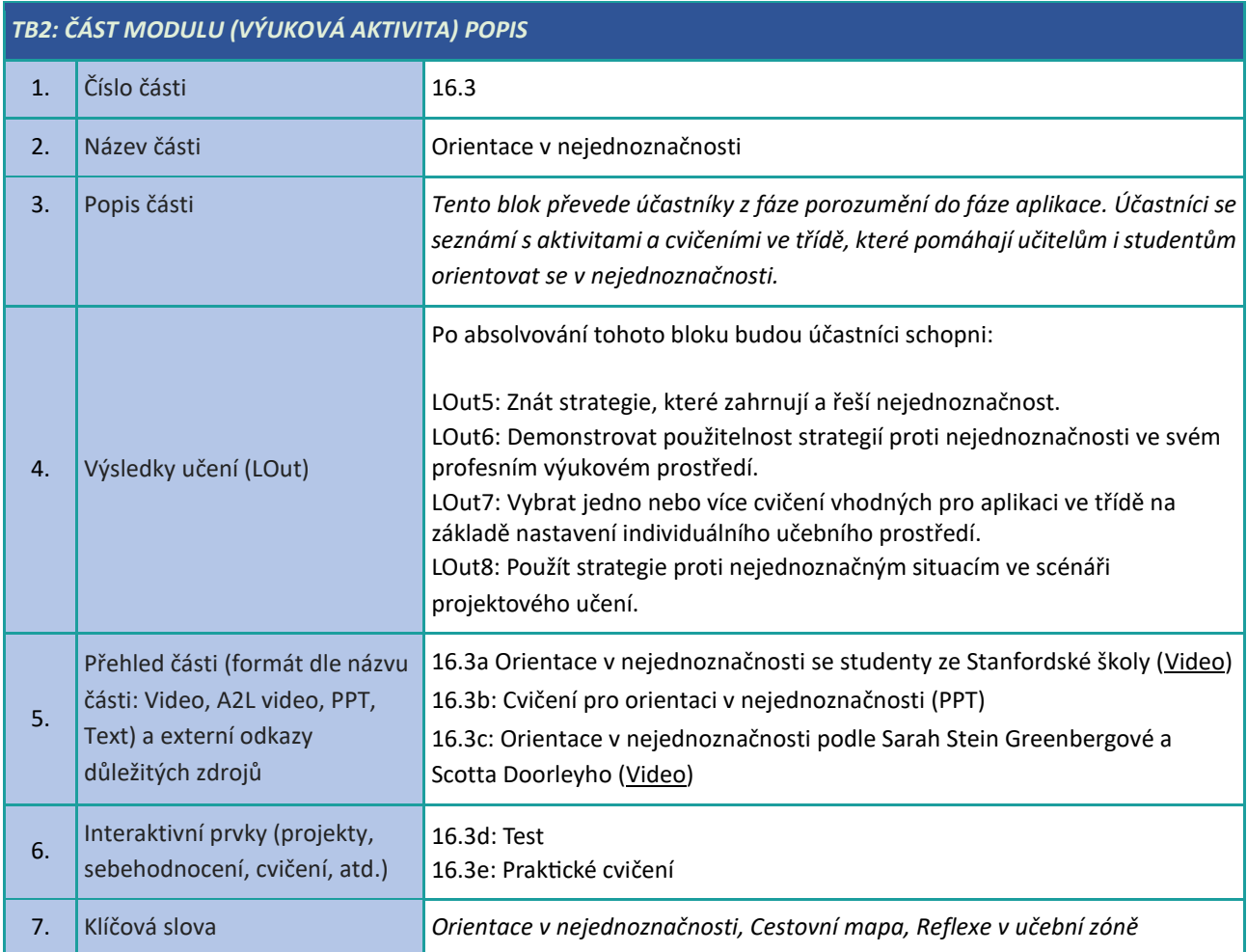

#### <span id="page-41-0"></span>**Kritické myšlení**

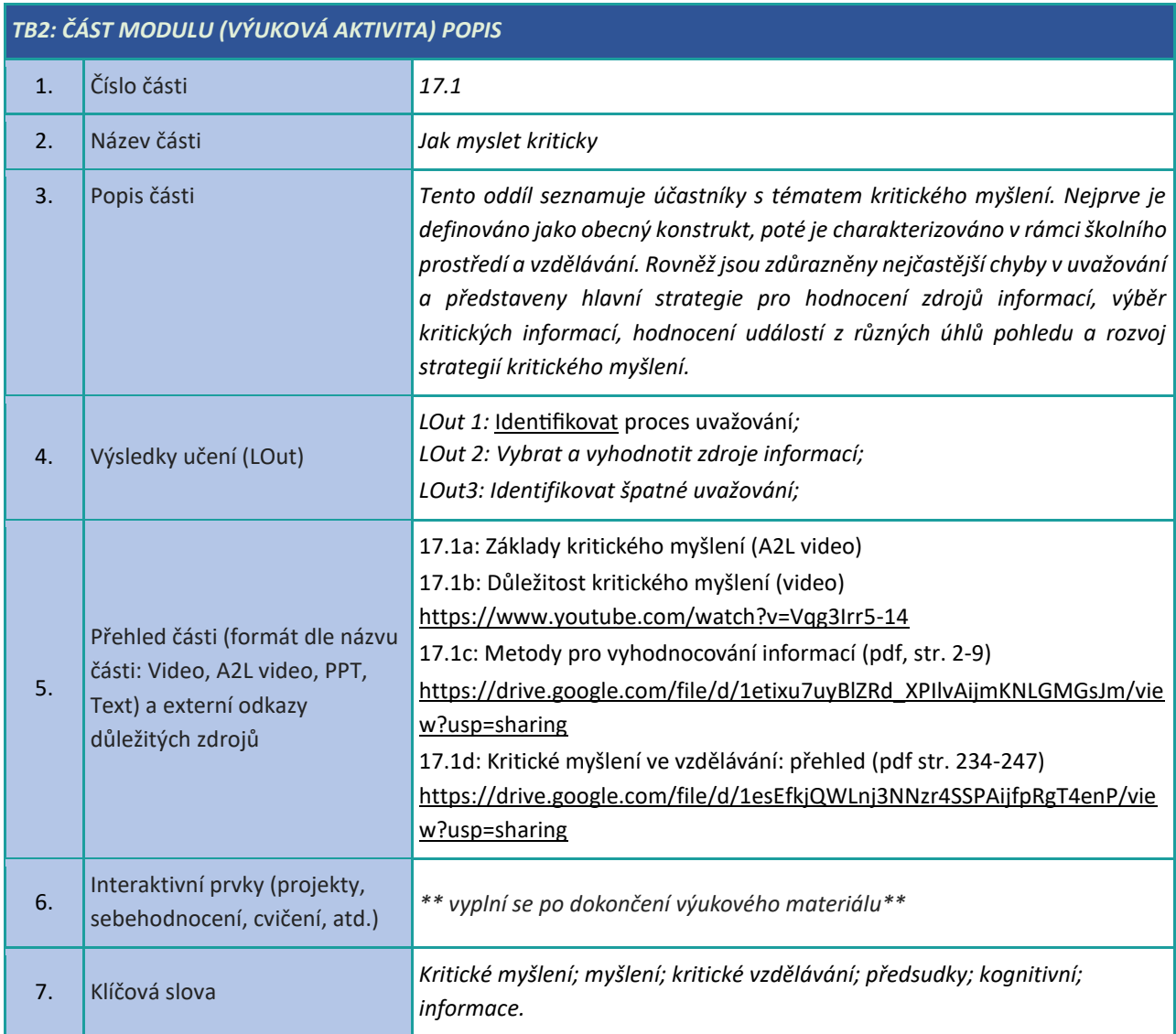

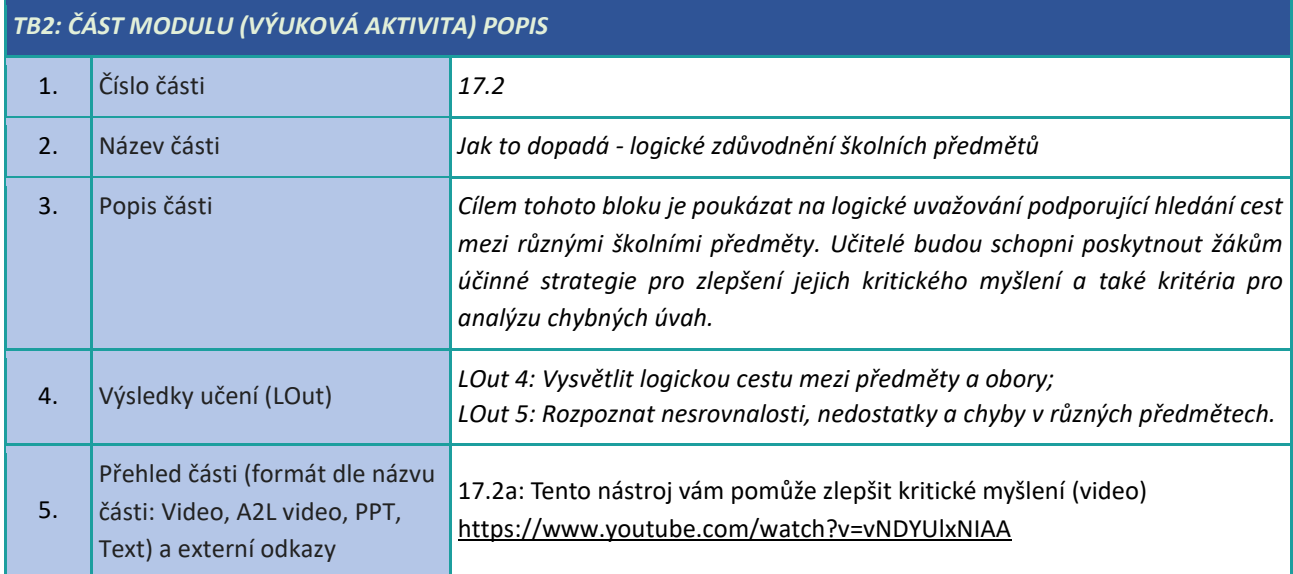

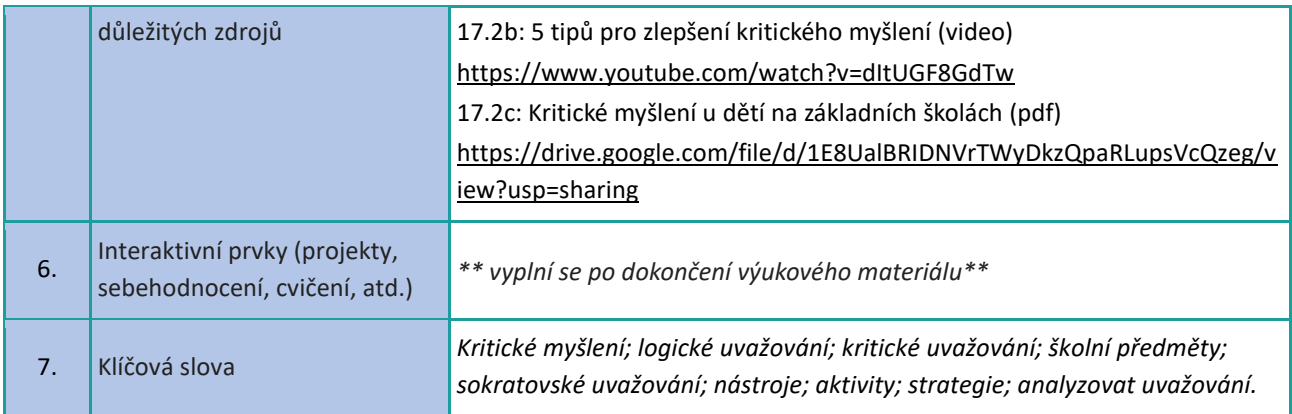

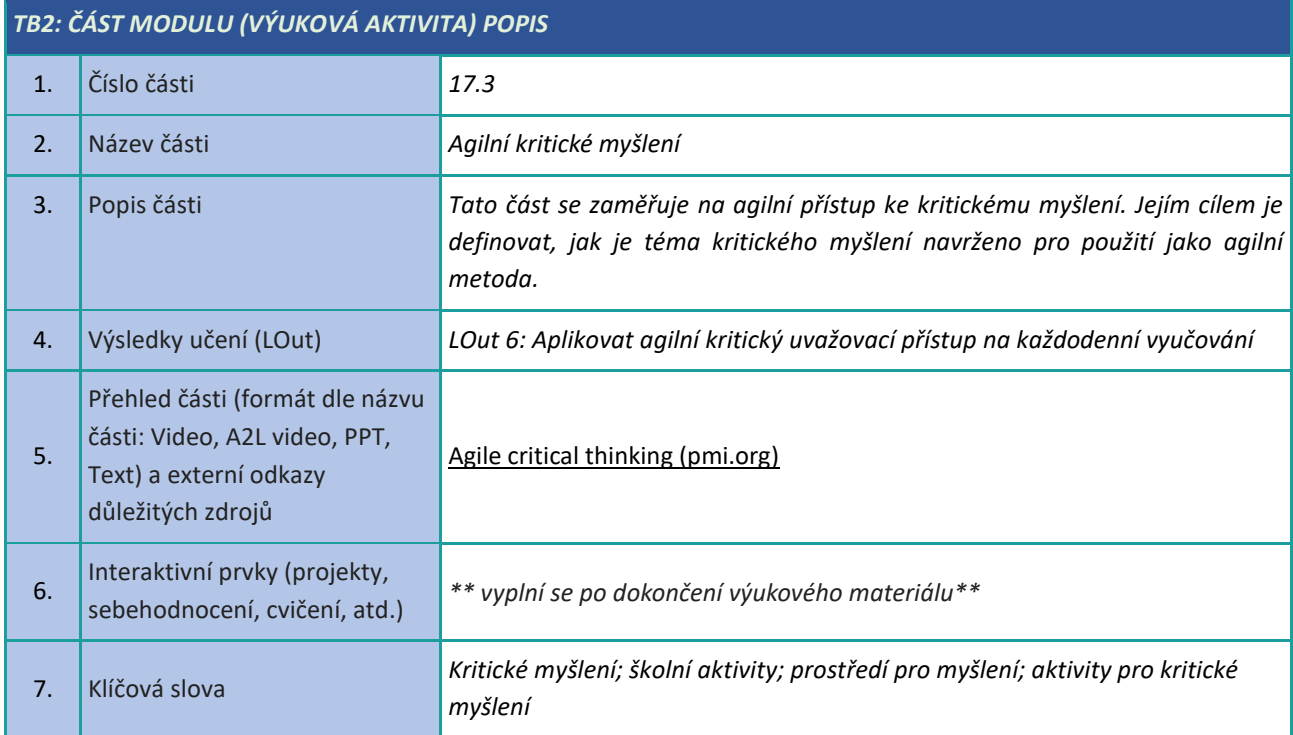

#### <span id="page-43-0"></span>**Podnikatelské myšlení**

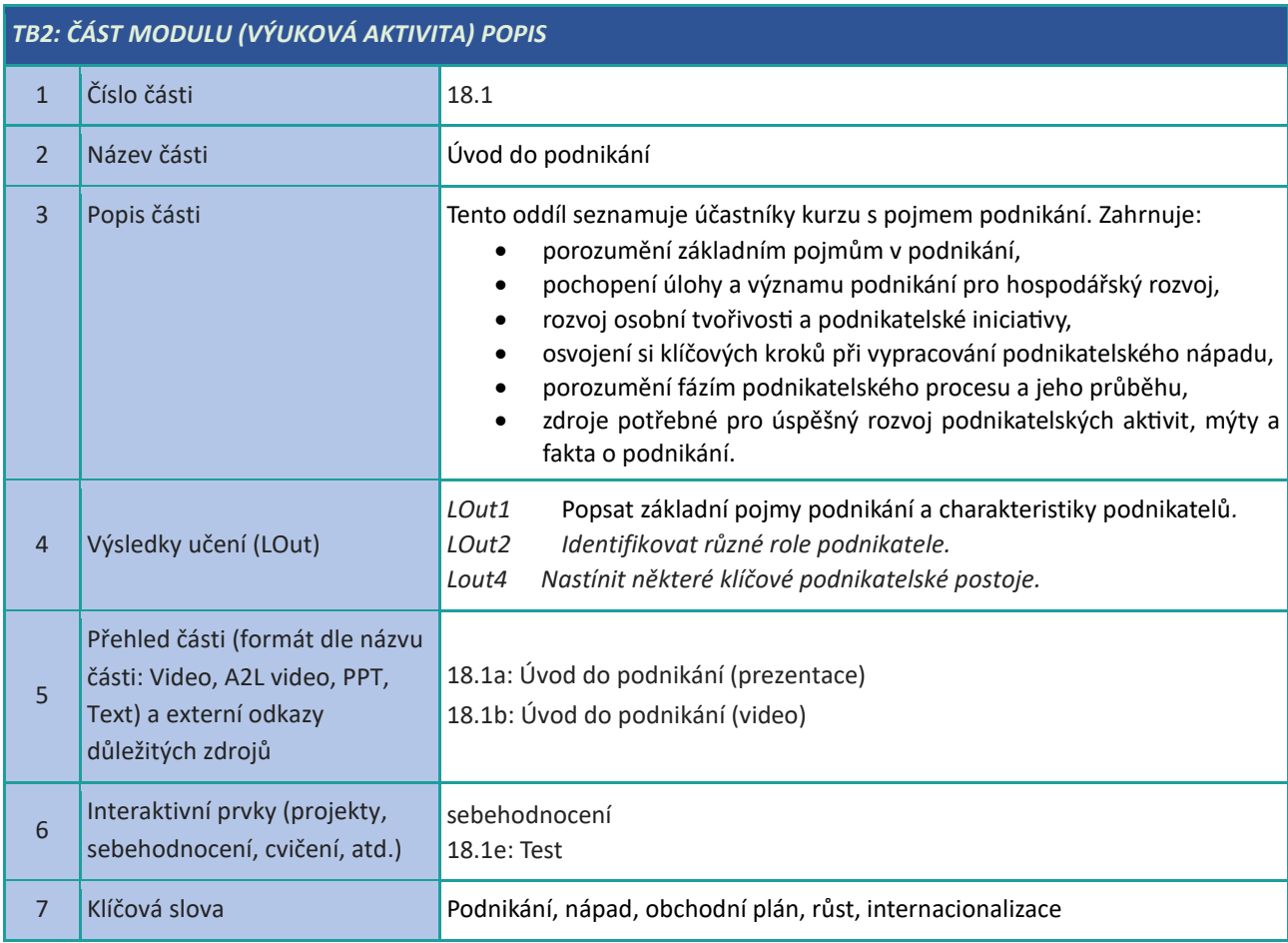

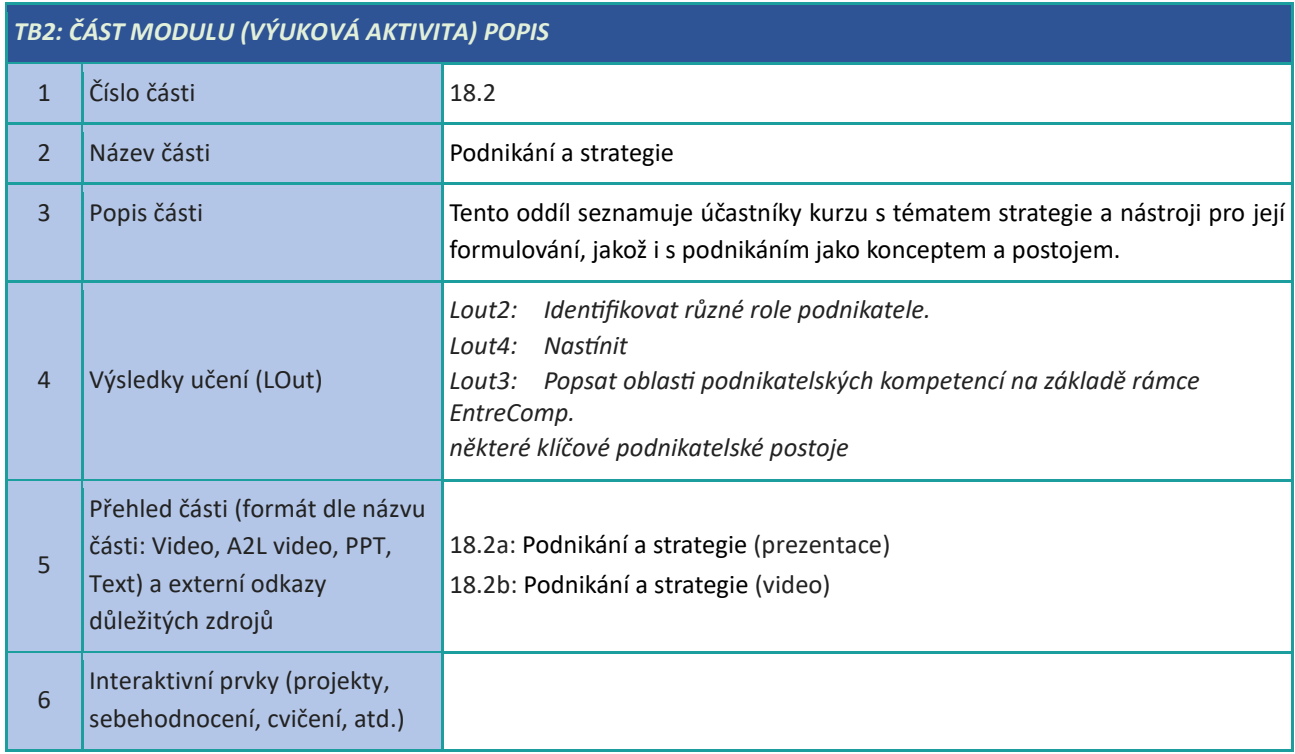

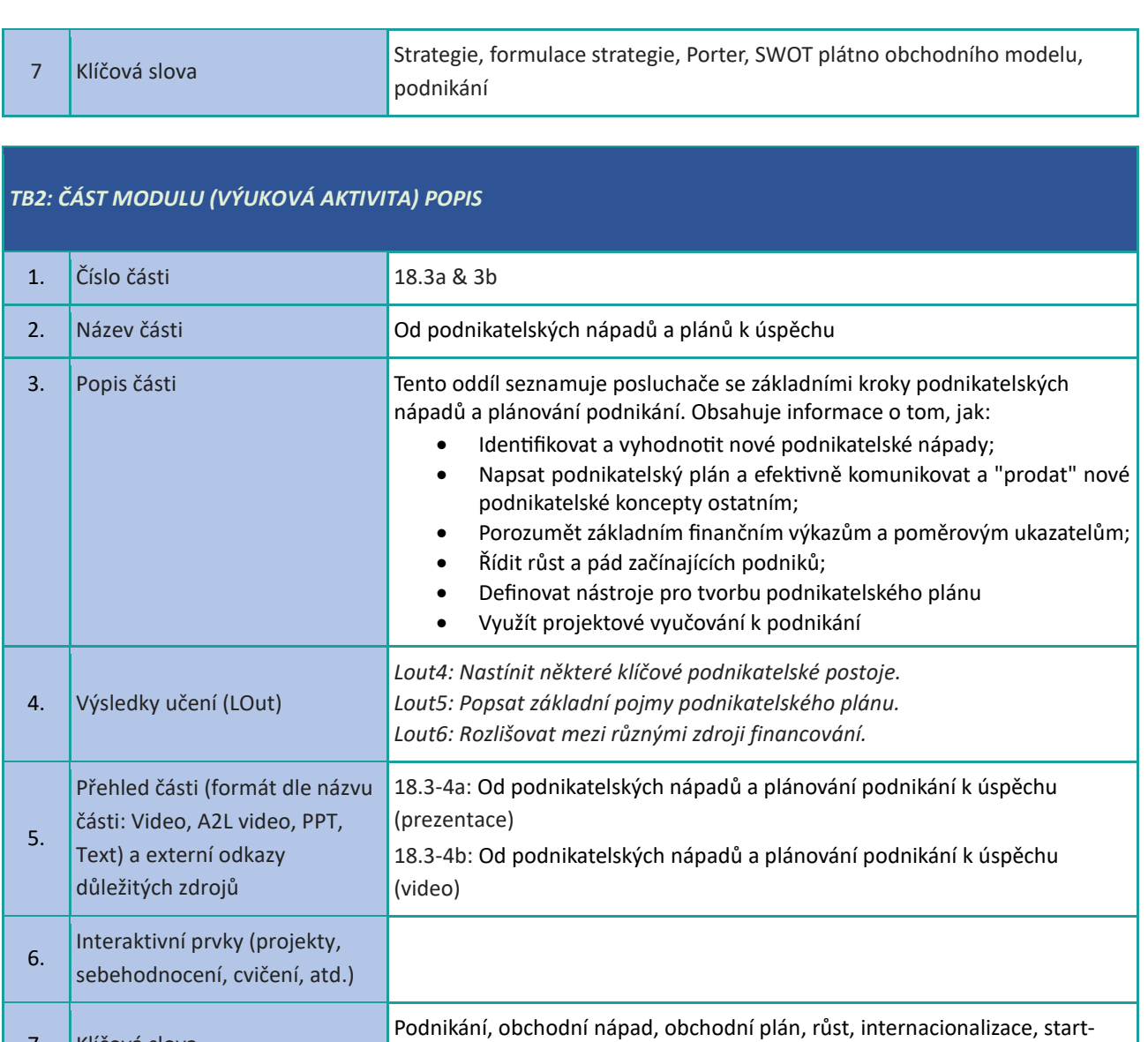

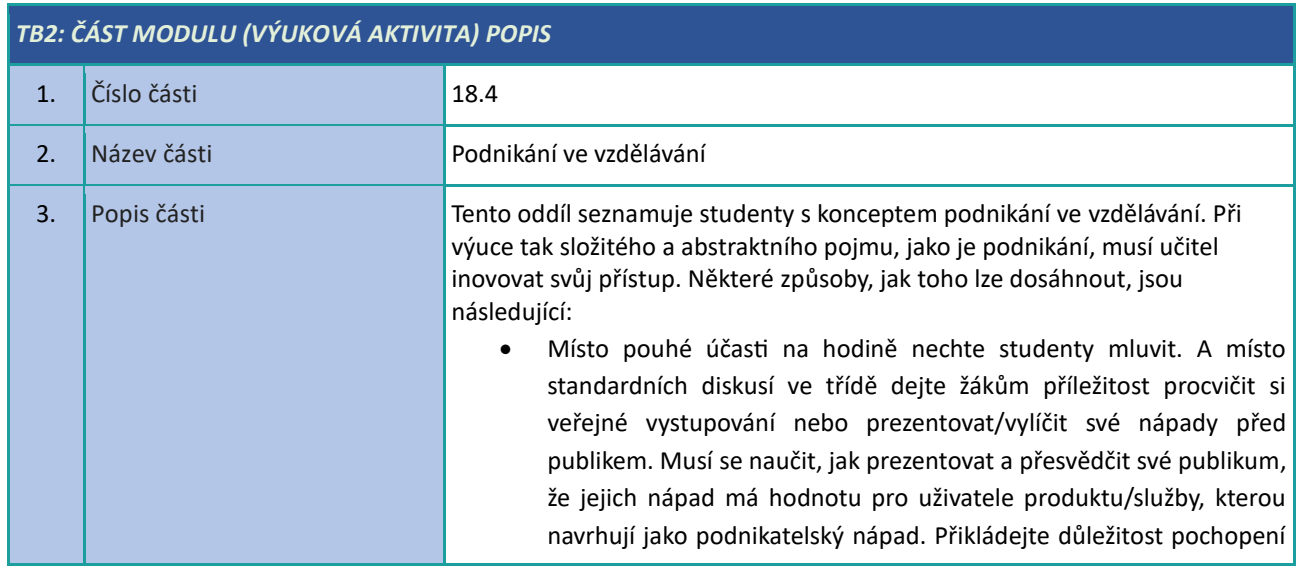

upy, franšíza

7. Klíčová slova

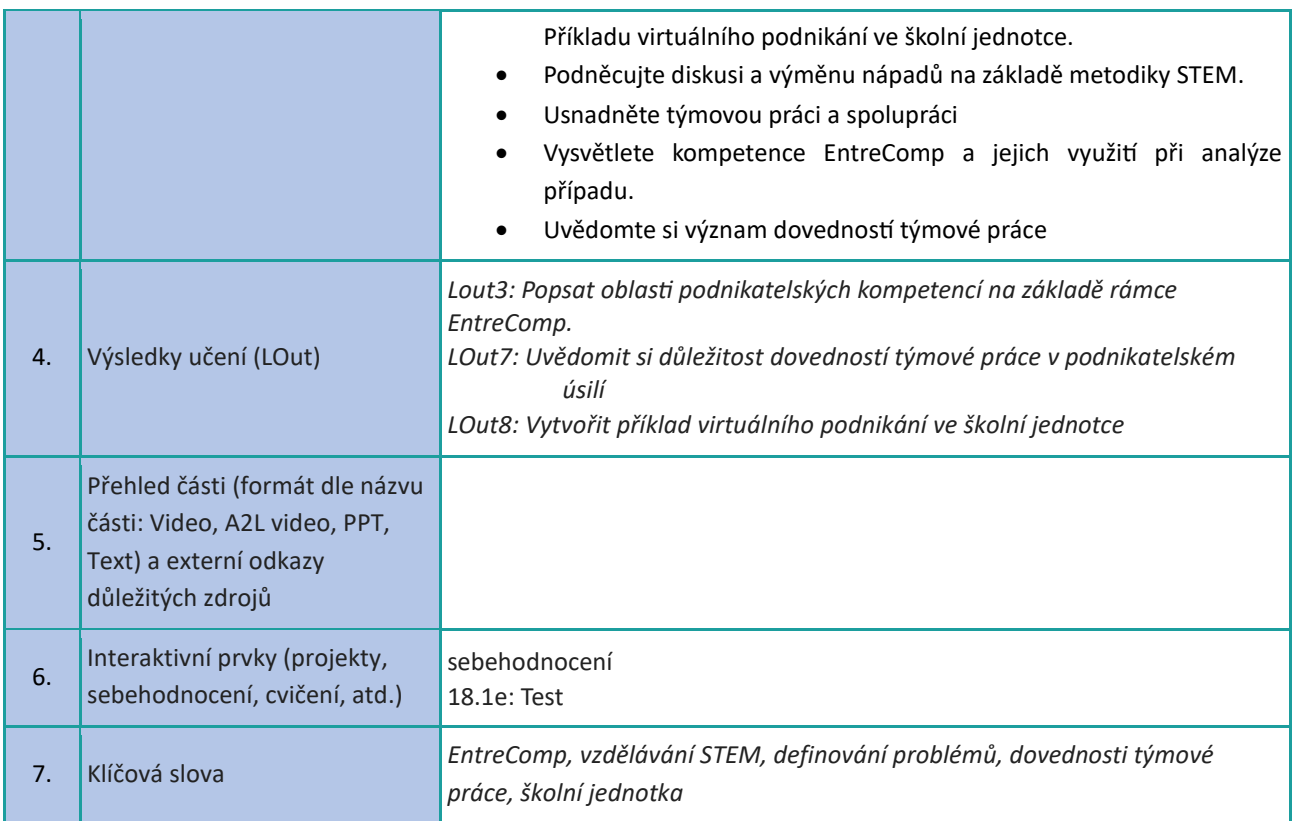

#### <span id="page-46-0"></span>**Sociální dovednosti**

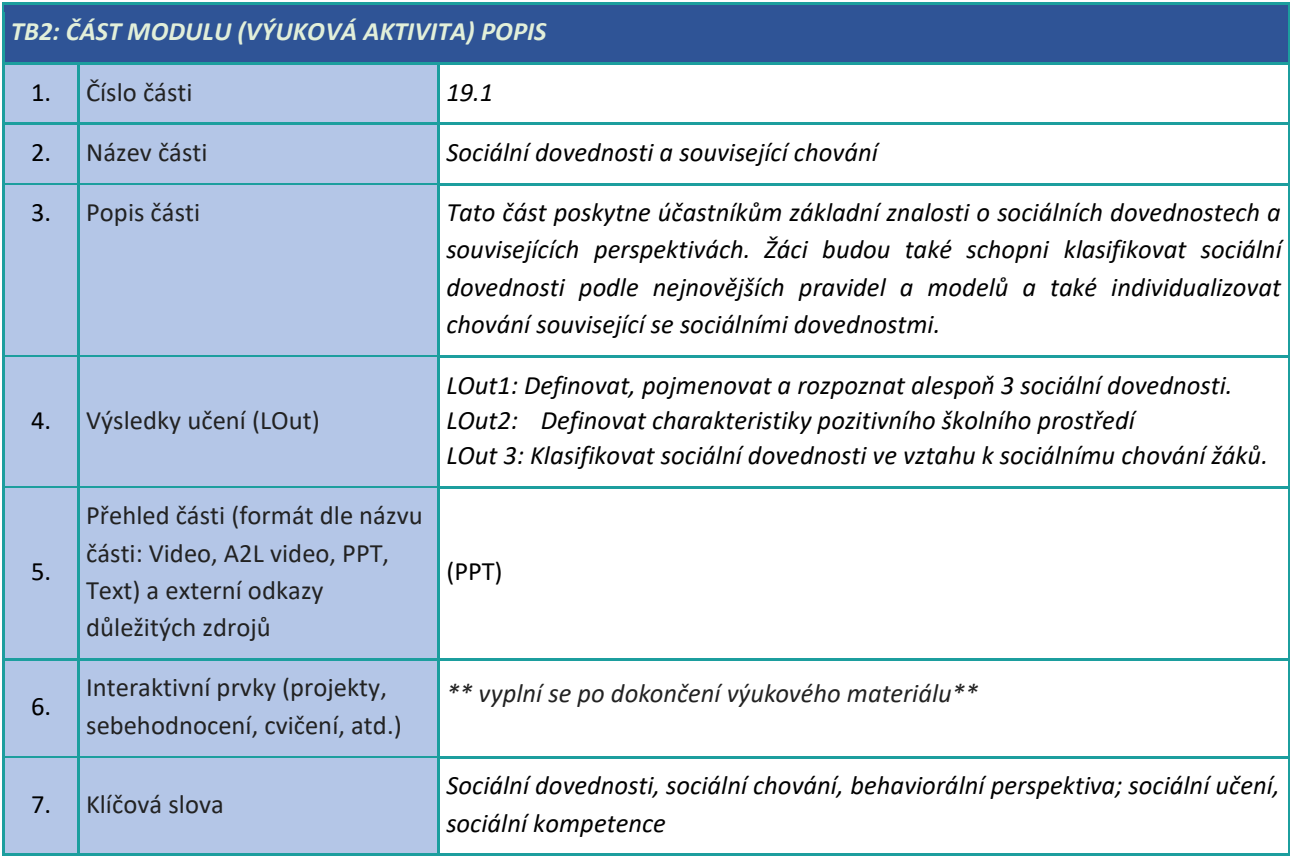

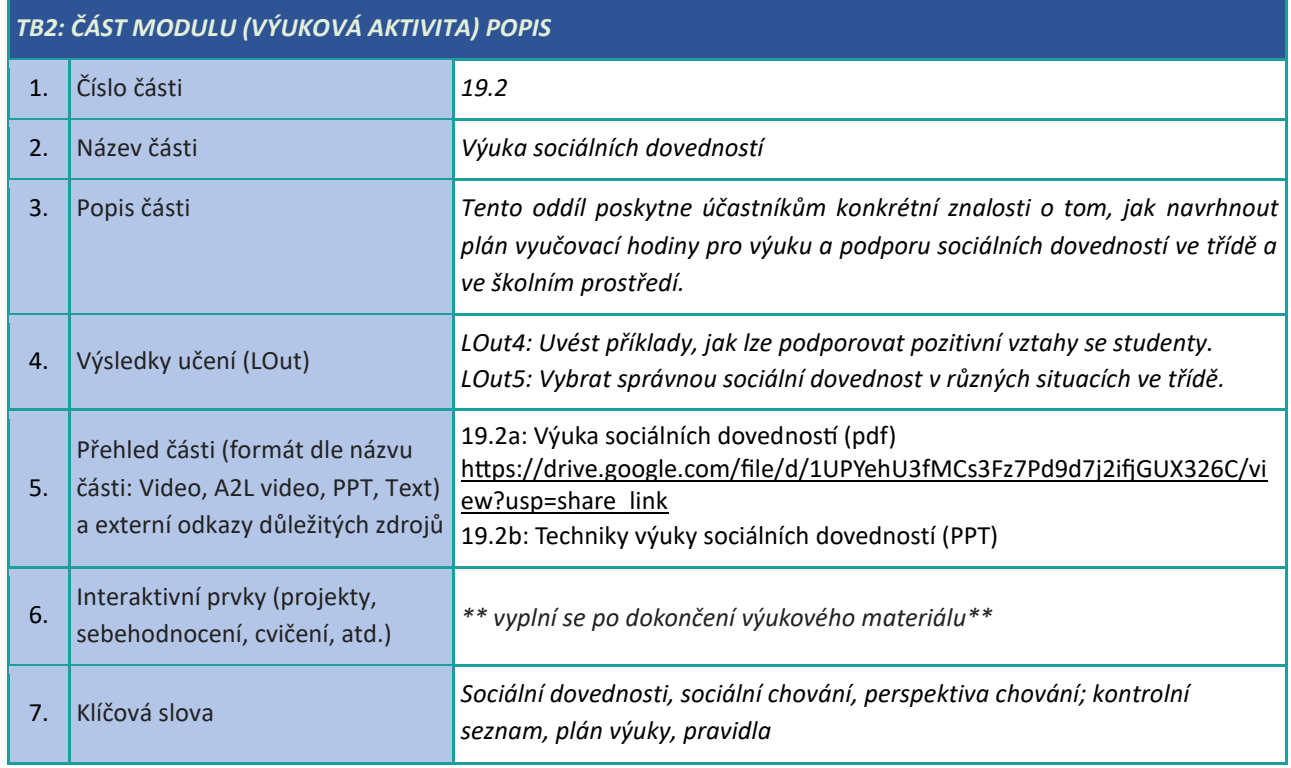

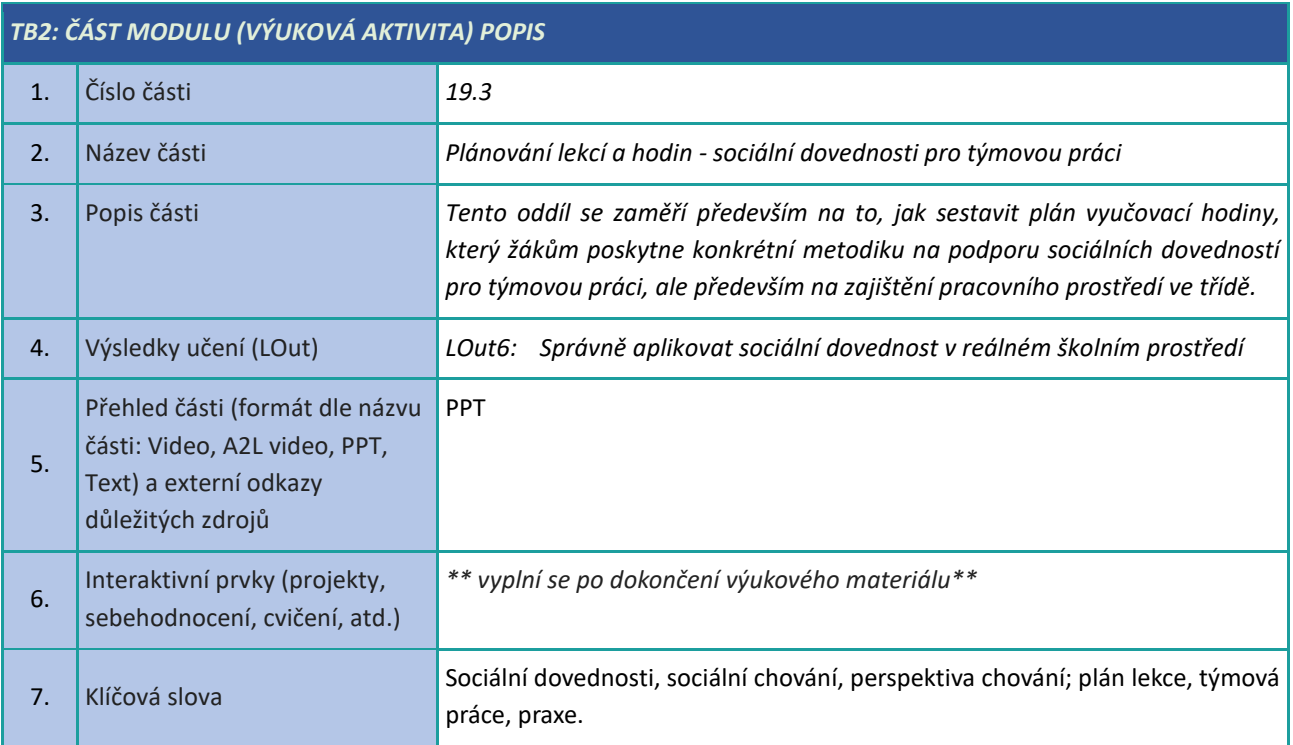

# <span id="page-48-0"></span>**Aktivní zapojení studentů**

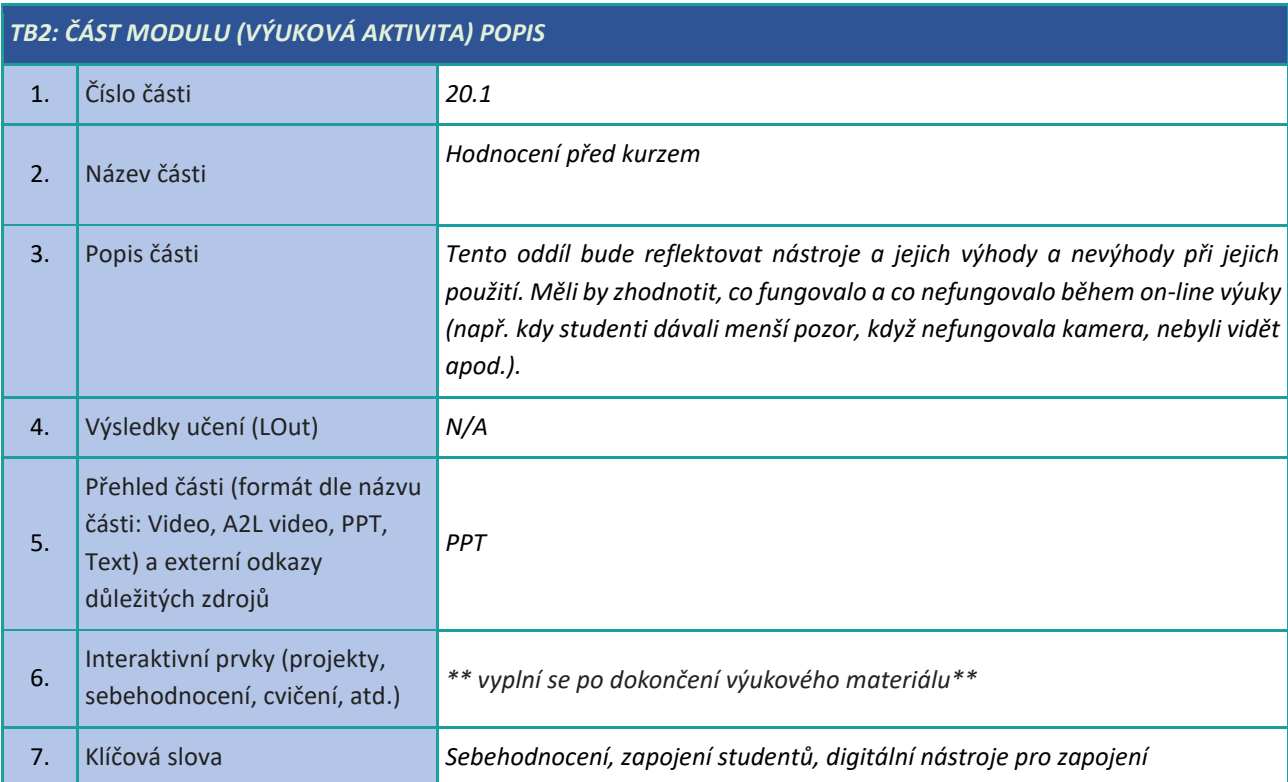

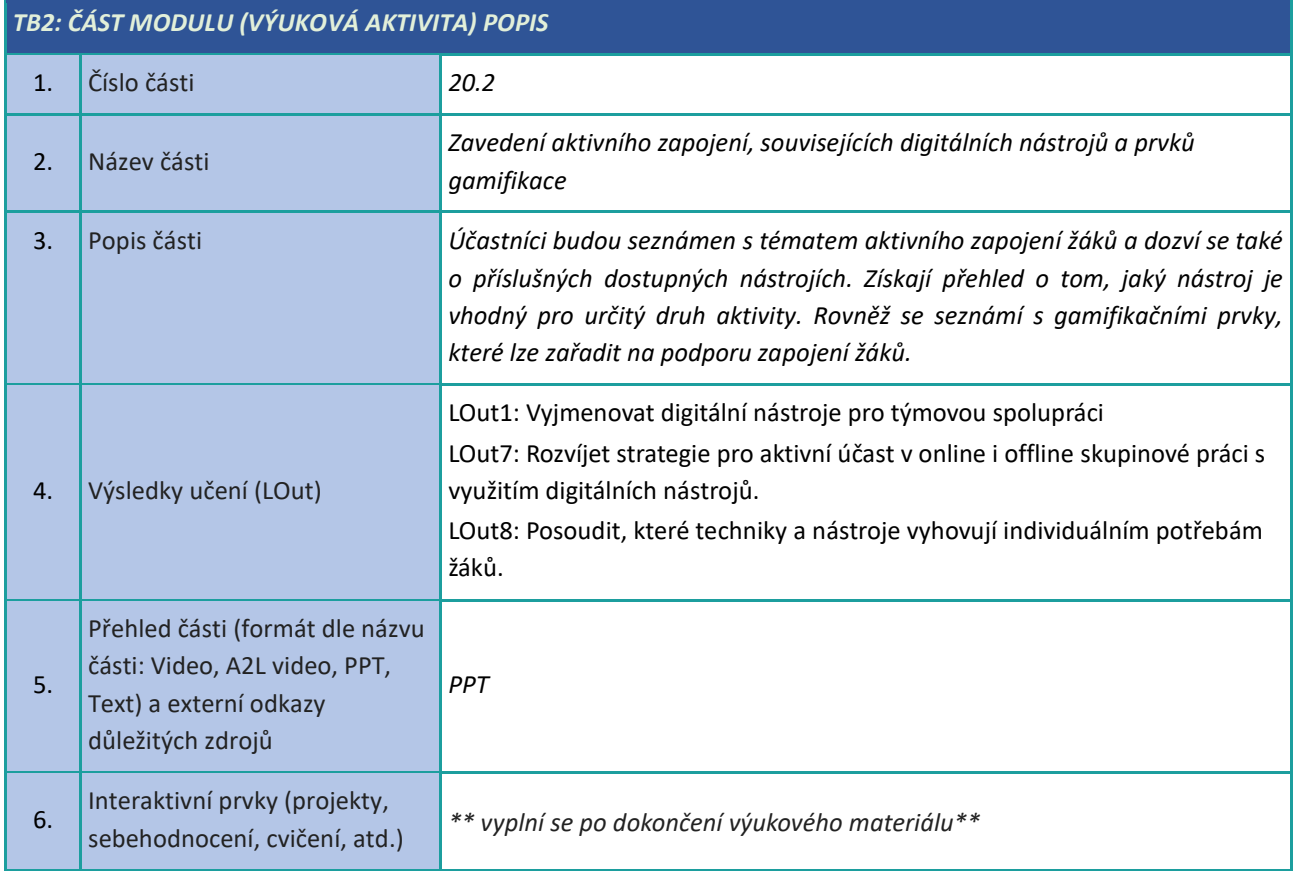

7. Klíčová slova *Zapojení studentů, digitální nástroje pro zapojení, gamifikace ve vzdělávání*

![](_page_49_Picture_123.jpeg)

# <span id="page-50-0"></span>**Vytváření digitálního obsahu**

![](_page_50_Picture_198.jpeg)

# *TB2: ČÁST MODULU (VÝUKOVÁ AKTIVITA) POPIS*

![](_page_50_Picture_199.jpeg)

![](_page_51_Picture_183.jpeg)

![](_page_51_Picture_184.jpeg)

![](_page_51_Picture_185.jpeg)

![](_page_52_Picture_0.jpeg)

![](_page_52_Picture_1.jpeg)

![](_page_52_Picture_2.jpeg)

![](_page_52_Picture_3.jpeg)

# HELLIWOOD<sup>1</sup>